Université Mohamed khider – Biskra Faculté des Sciences et de la Technologie Département de Génie Civil et d'Hydraulique Référence :………/ 2018

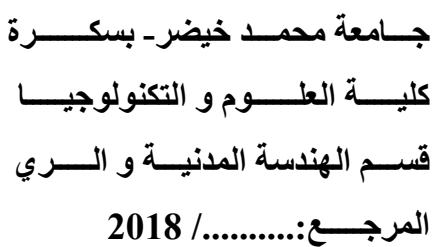

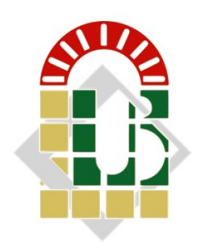

# Mémoire de Master

# Spécialité : TRAVAUX PUBLICS

Option :VOIES ET OUVRAGES D'ART

**Thème :**

# Etude d'une liaison Lioua-Oumach sur un tronçon de 10 km

Etudiant: Encadreur:

**CHICHA Houssam Saad • CHICHA Houssam Saad • Dr. KHELIFA Tarek** 

Promotion: Juin 2018

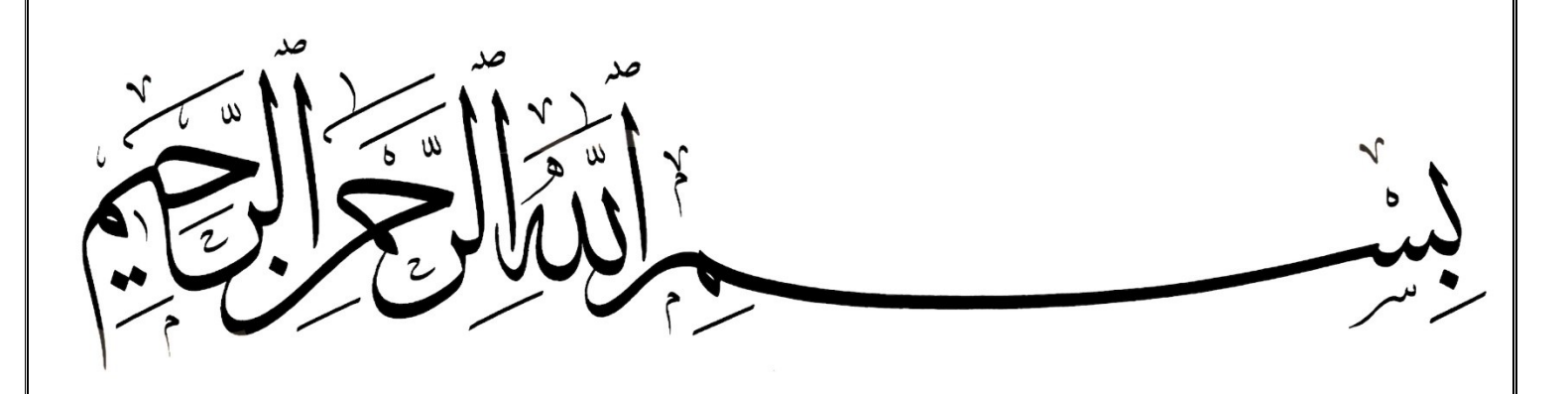

# Remerciement

 Je remercie, en premier lieu, mon Dieu le plus puissant qui m'a donné force et courage pour effectuer ce présent travail.

je remercie ma mère, mon père et ma famille, pour leurs soutiens, conseils et leurs sacrifices, Vous trouverez ici le témoignage de mon attachement, ma reconnaissance, ma gratitude et mon respect.

Je voudrais présenter mes remerciement à mon encadreur Dr. KHELIFA Tarek. Je voudrais également lui témoigner mon gratitude pour sa patience et son soutien qui m'a été précieux afin de mener mon travail à bon port., Sans oublier de remercie Dr. REMADNA Mohamed Sadok, pour sa générosité et sa disponibilité.

je tiens également à remercier tous mes enseignants pour la qualité de l'enseignement qu'ils ont bien voulu me prodiguer durant mes études afin de me donner une formation de qualité.

Enfin, je tiens aussi à exprimer l'honneur qui m'est fait par les membres de jury en acceptant d'évaluer mon travail.

Finalement, merci à toute personne qui m'a aidé pour la réalisation de ce travail.

Du fond du cœur, merci.

# **Abstract**

 Our work is to make a study of a linked road between the two communes LIOUA and OUMACHE On 10 km, The project develops on all the linear in an agricultural zone, The objective of this work is to make a technical and economic study which allow the displacement of the habitants in all safety in comfortable conditions thus for Improved the agricultural activities of the region, the economic specificities of the area allows us to judge that this project will bring to the region considerable possibilities of development.

For the study of this project, we will discuss in the first chapter the overall presentation of the project, where we will focus the objective of this project. The second chapter will include the study and analysis of the traffic and its different types. The third chapter is about surface dressing. In the following three chapters we will define the characteristics of the three geometric elements of the roads. Then we will do a study of earthwork and earth movement. The last chapter contains the quantitative estimate of the project to be carried out.

**Keywords :** Linked road, Trafic, Pavement, Surface dressing, Alignement, profil, Crosssection, Earthwork

# Résumé

Notre travail consiste à faire une étude d'une liaison routier entre les deux communes LIOUA et OUMACHE Sur 10 km, Le projet se développe sur tout le linéaire dans une zone agricole, L'objectif de ce travail est de faire une étude technique et économique qui permettre le déplacement des habitant en tous sécurité dans des condition confortable ainsi pour Amélioré les activités agricultural de la région, les spécificités économiques de la zone desservie nous permet de juger que ce projet va apporter à la région des possibilités de développement considérables.

Pour l'étude de ce projet, nous aborderons dans le premier chapitre la présentation globale du projet, où nous attacherons l'objectif de ce projet. Le deuxième chapitre comprendra l'étude et l'analyse du trafic et ses différents types existants. Dans le troisième chapitre nous parlerons des enduits superficiels. Dans les trois chapitres suivants nous définirons les caractéristiques des trois éléments géométriques de la route, Ensuite, nous allons faire une étude de terrassement et du mouvement de terre. Le dernier chapitre comportera le devis quantitatif, estimatif du projet à réaliser.

**Mots clé :** Liaison routier, Trafic, Corps chaussé, Enduit superficiel, Trace en plan, Profil en long, Profil en travers, Cubature

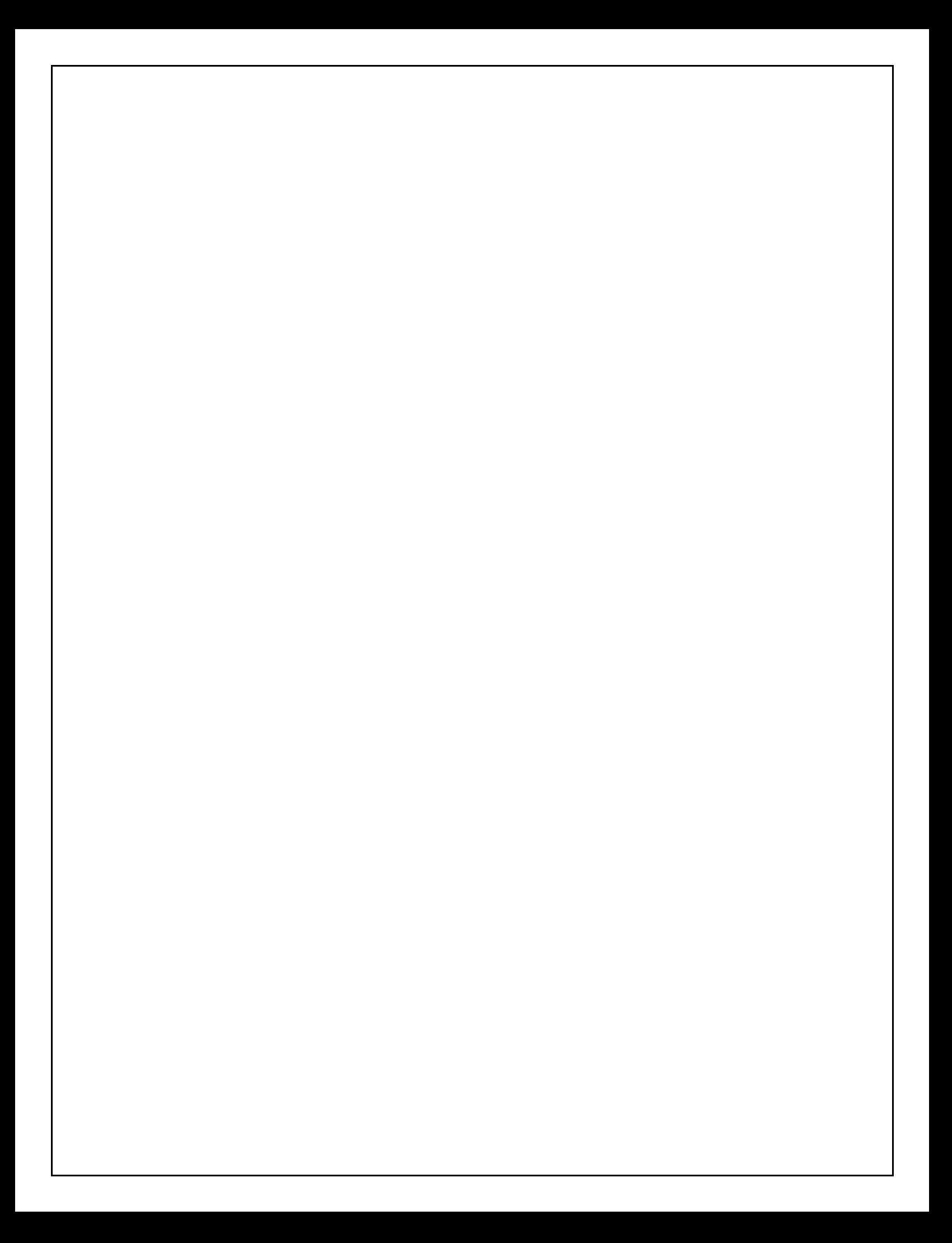

# **Sommaire**

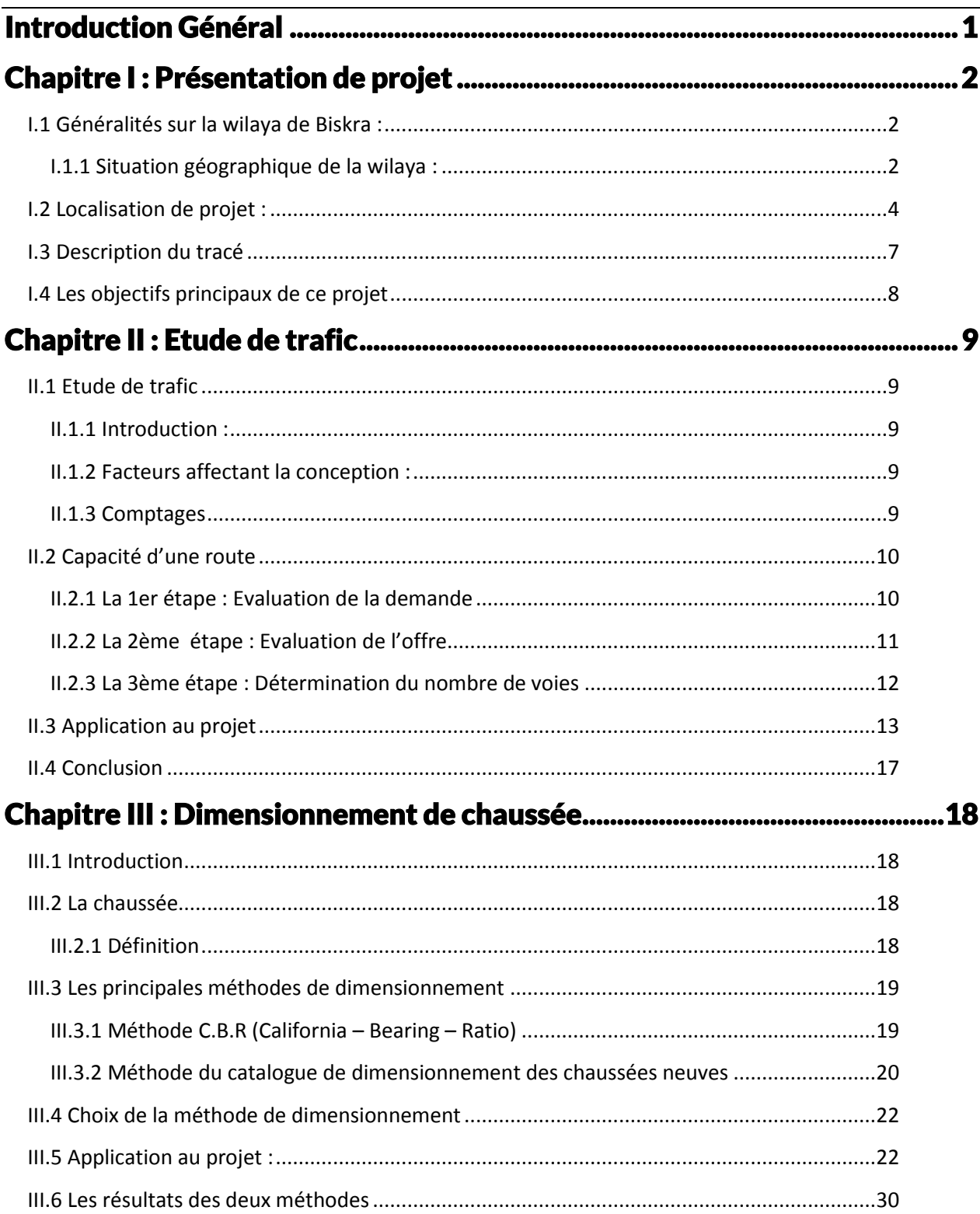

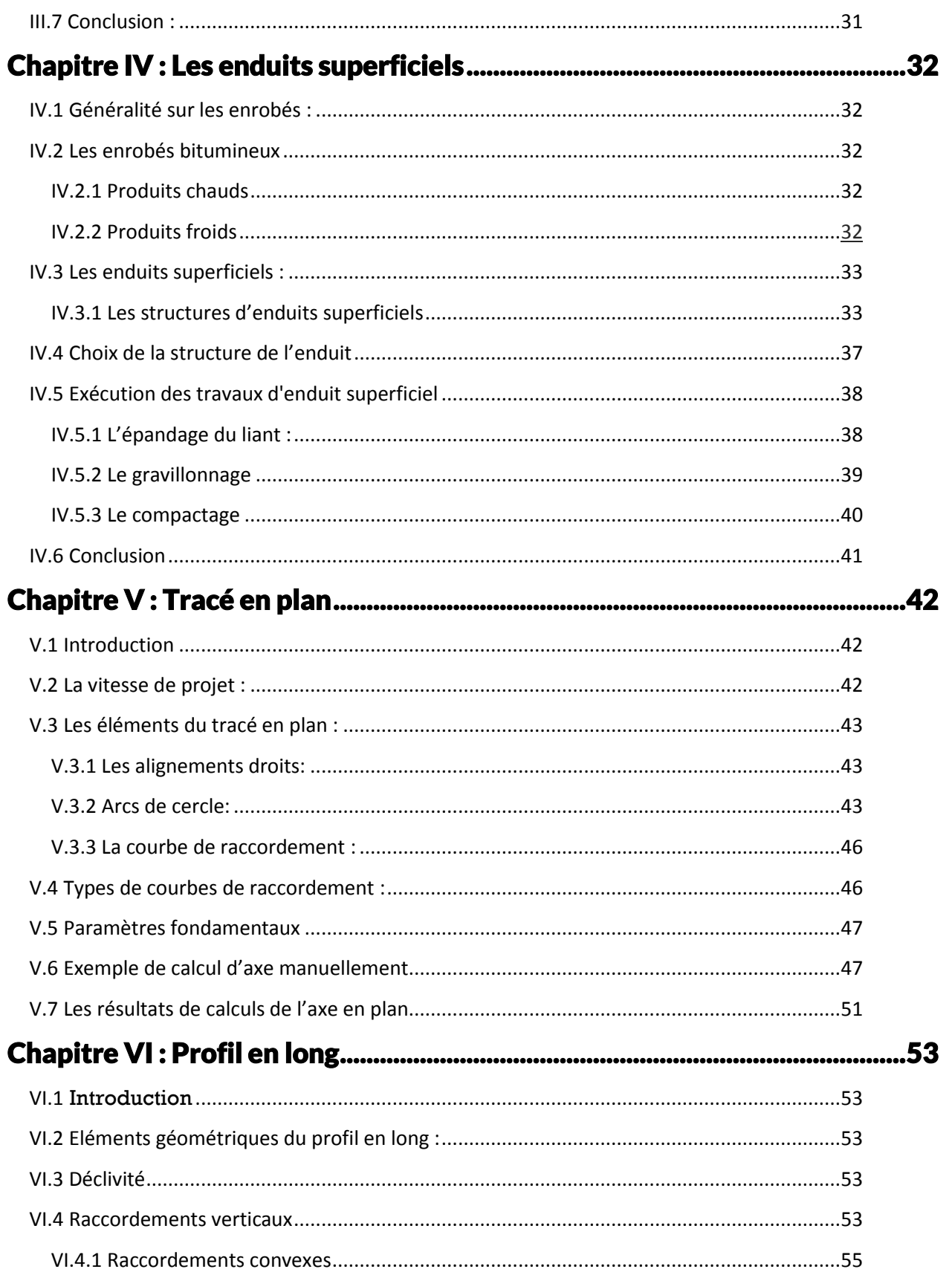

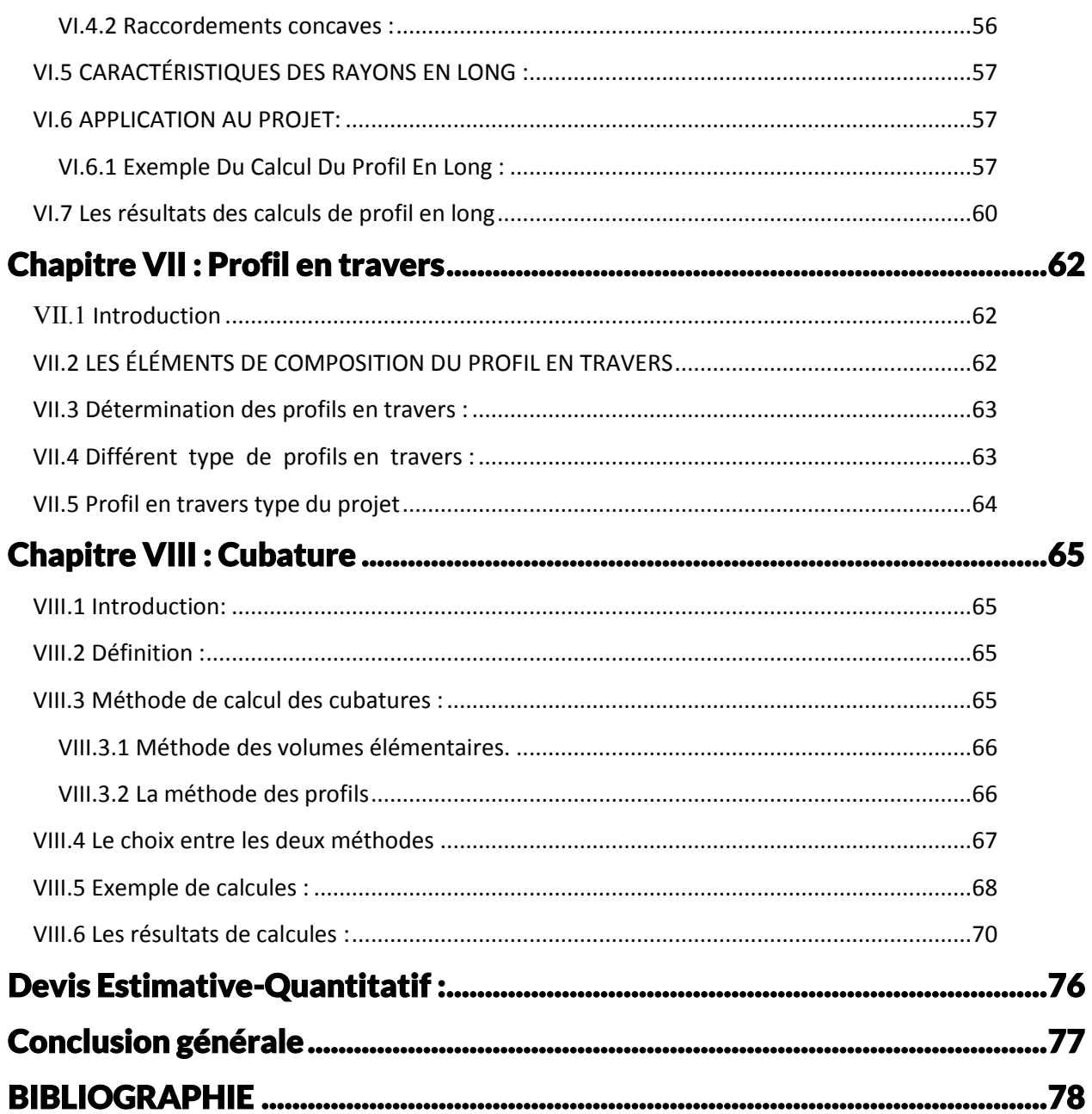

#### **Listes des Tableaux :**

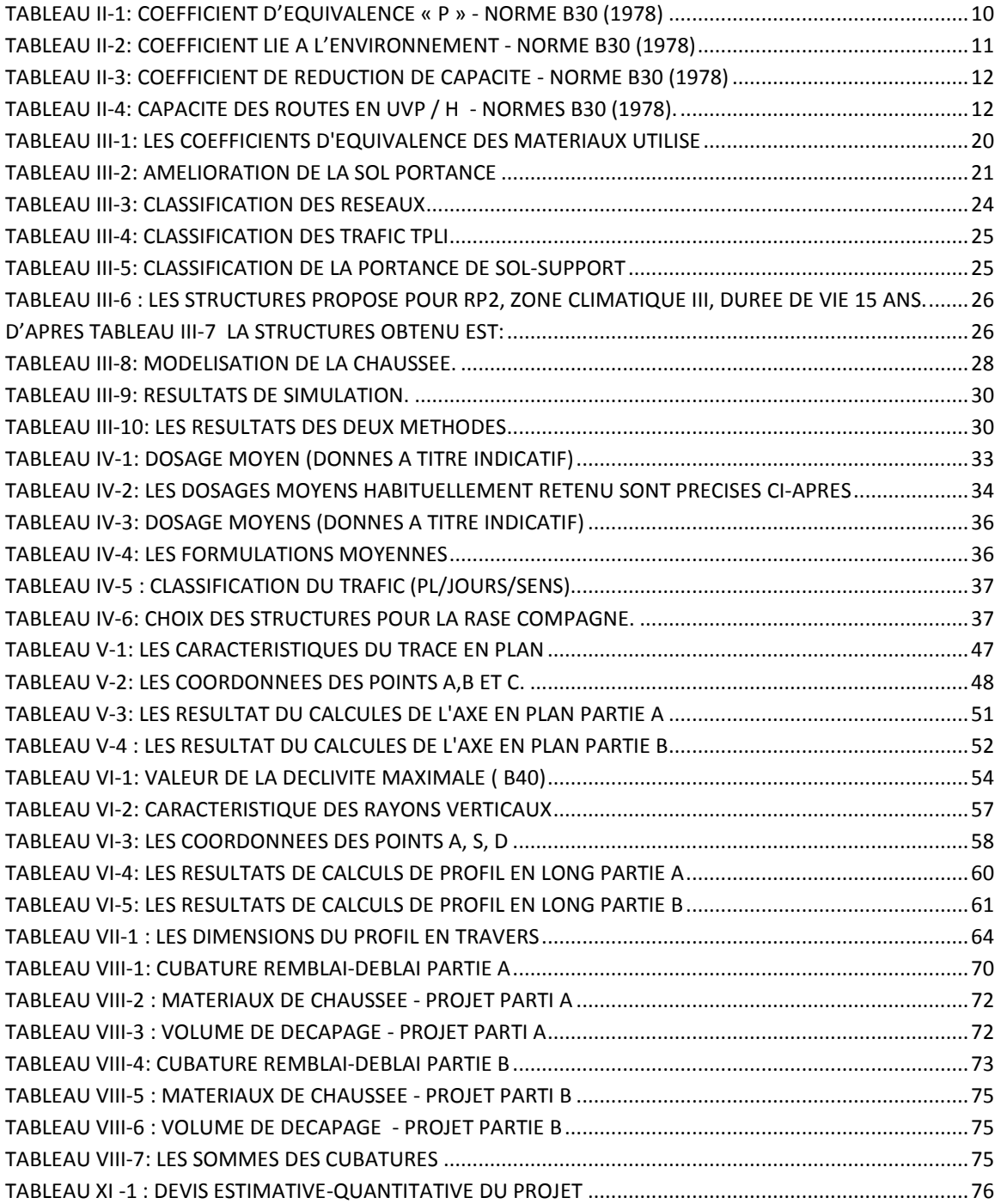

#### **Listes des Figures :**

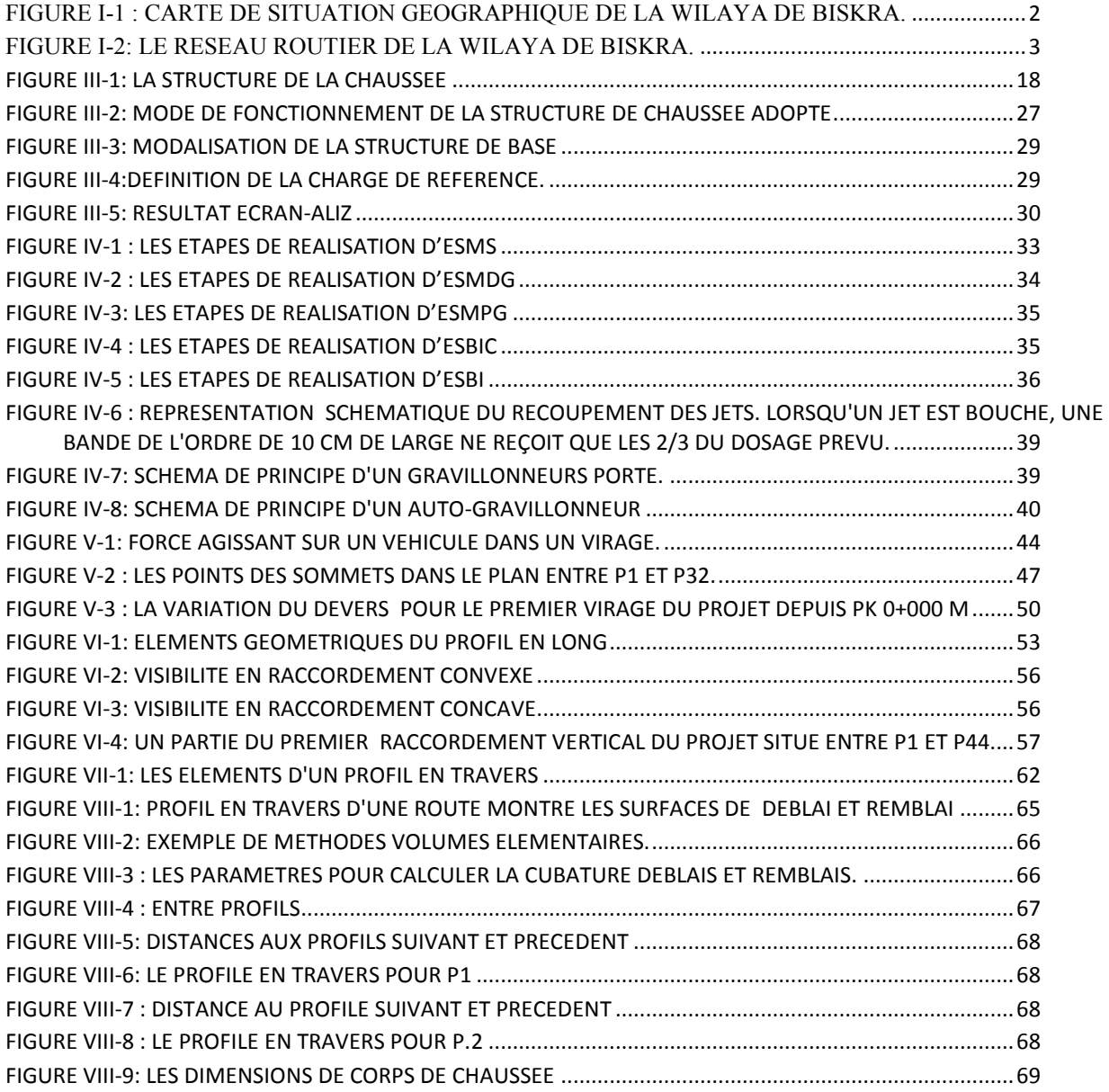

#### Listes des Photos :

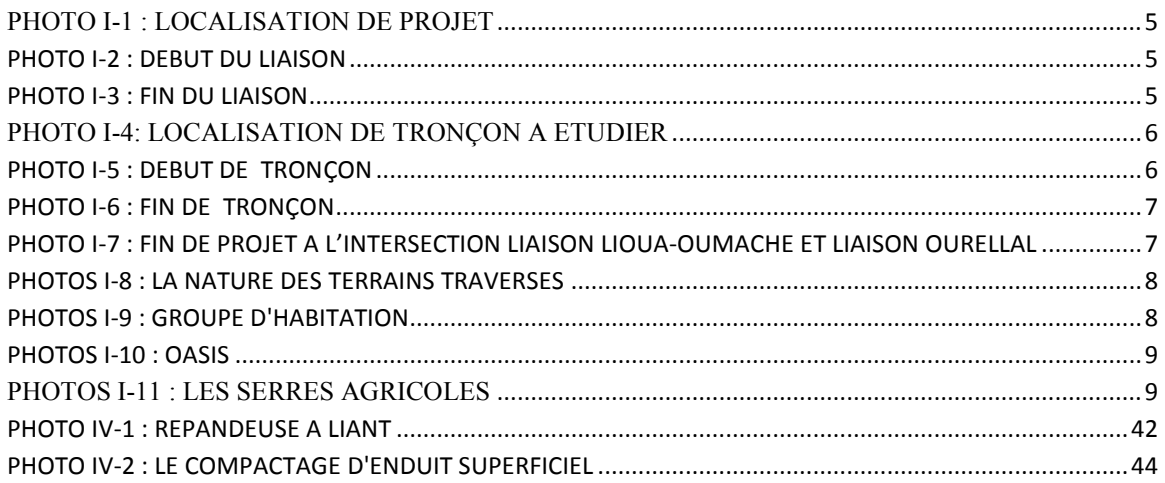

# Introduction Général

 Les infrastructures de transport, et en particulier les routes, doivent présenter une efficacité économique et sociale. A travers des avantages et des coûts sociaux des aménagements réalisés, elles sont le principal vecteur de communication et d'échange entre les populations et jouent un rôle essentiel dans l'intégration des activités économiques à la vie locale.

 La problématique qui est à la base des projets d'infrastructure routière est souvent liée à l'insuffisance de réseau existant, soit par défaut, soit par saturation. Il est alors nécessaire, pour bien cerner cette problématique, d'en préciser les contours, puis pour en dessiner les solutions et d'en quantifier précisément les composantes.

 D'où l'importance de notre étude, qui consiste élaborer le raccordement du Chemin de Wilaya CW61 vers la Route Nationale RN°03 tout en déviant les villes de Lioua, Mekhadma, Ourellal, Mlili et Oumache. Il consiste à faire une étude d'une liaison entre les deux communes LIOUA et OUMACHE Sur 25 Km, Dans notre projet nous allons étudier une partie de ce projet de 10 Km qui commence après environ 1800 m à partir de l'intersection CW61, et qui se termine à l'intersection Lioua-Oumache et la liaison **Ourellal** 

- I.1 Généralités sur la wilaya de Biskra.
- I.2 Localisation de projet.
- I.3 Description du tracé.
- I.4 Les objectifs principaux de ce projet.

# I.1 Généralités sur la wilaya de Biskra :

## I.1.1 Situation géographique de la wilaya :

 La ville de Biskra se située au sud-est de l'Algérie, elle occupe une superficie de 21.67km2, son altitude est de 128 mètre au niveau de la mer. Elle est caractérisée par un climat un peu froid en hiver, chaud et sec en été La wilaya est limité par :

- **Le nord :** wilaya de Batna et M'sila.
- **Le sud :** wilaya de Ouargla et el-oued.
- **L'est :** wilaya de Khenchela.
- **L'ouest :** wilaya de Djelfa.

La ville de Biskra contient 33 communes, elles sont présentées par ordre alphabétique et avec codes postales.

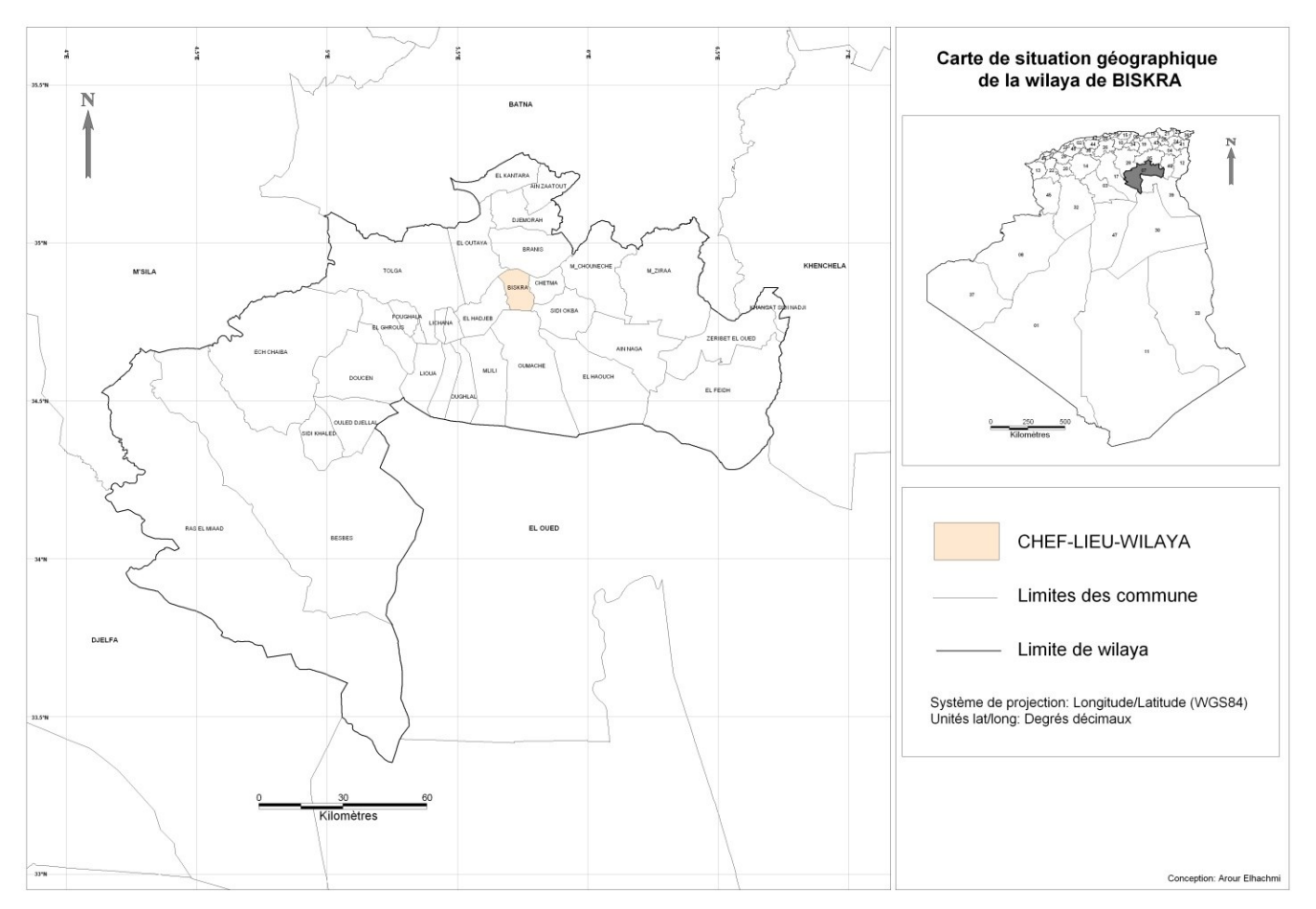

**Figure I-1 : Carte de situation géographique de la wilaya de Biskra.**

- ❖ **Le réseau routières de la wilaya:**
- RN : 647 Km
- CW: 689.6 Km
- CC : 1.119.82 Km

Nombre d'ouvrage d'art sur RN (95) Nombre d'ouvrage d'art sur CW (46) Nombre d'ouvrage d'art sur CC (49)

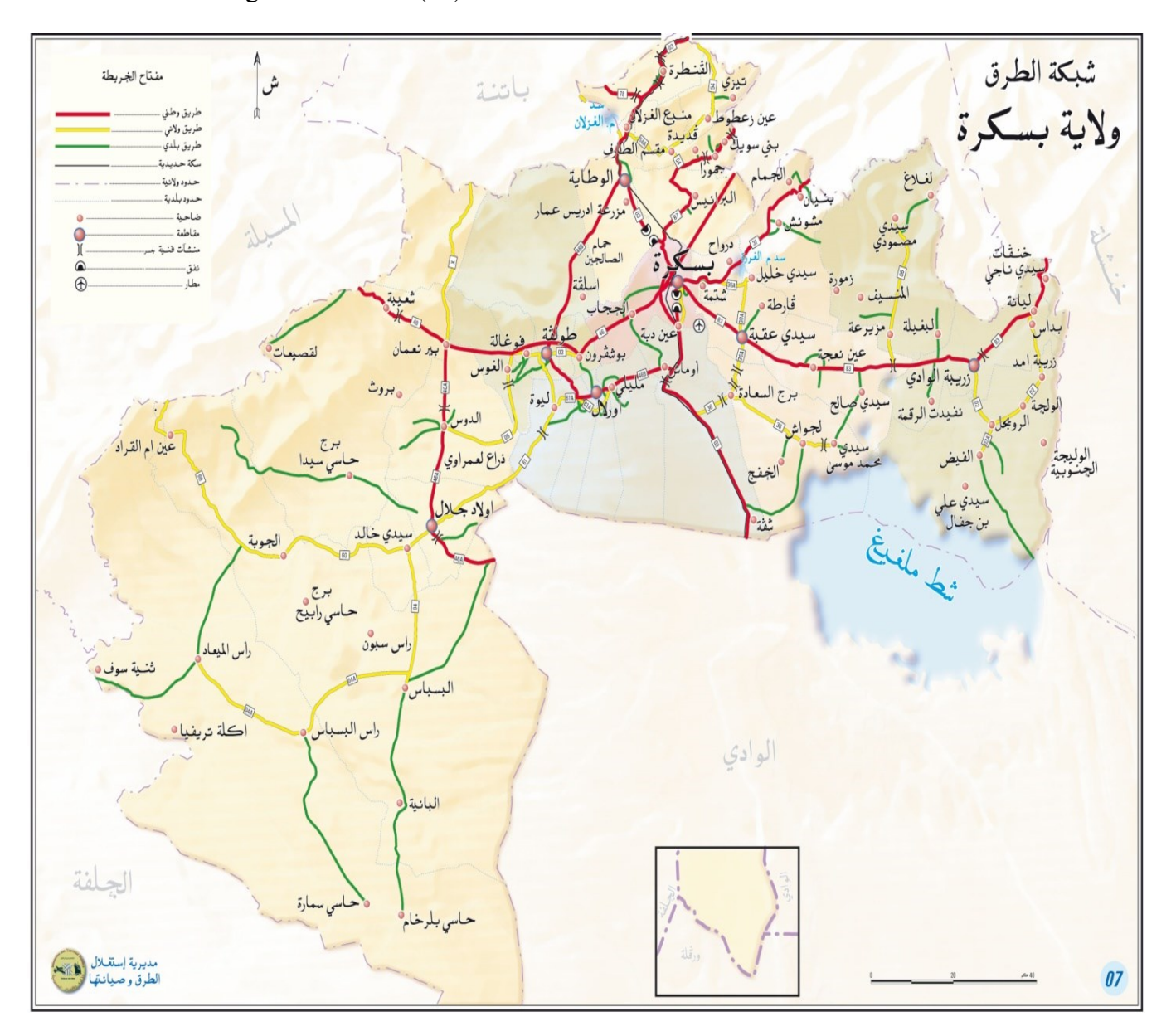

**Figure I-2: Le réseau routier de la wilaya de Biskra.**

# I.2 Localisation de projet :

 Le projet étant situé à la commune de Lioua situé dans la wilaya de Biskra. Il consiste à faire une étude d'une liaison entre les deux communes LIOUA et OUMACHE sur 25 Km*.*

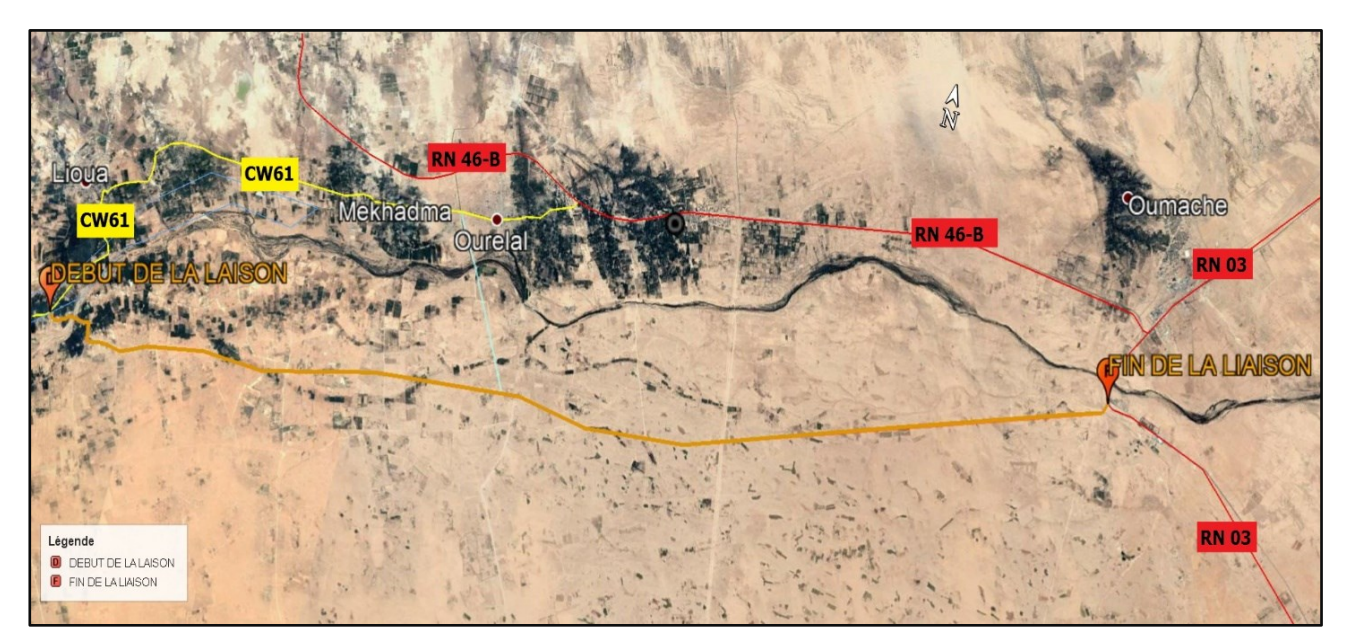

**Photo I-1 : Localisation de projet**

La liaison débute à l'intersection avec le **CW61** au PK 15+540 et se termine à la jonction avec la **RN03**, au sud d'oued DJEDDI.

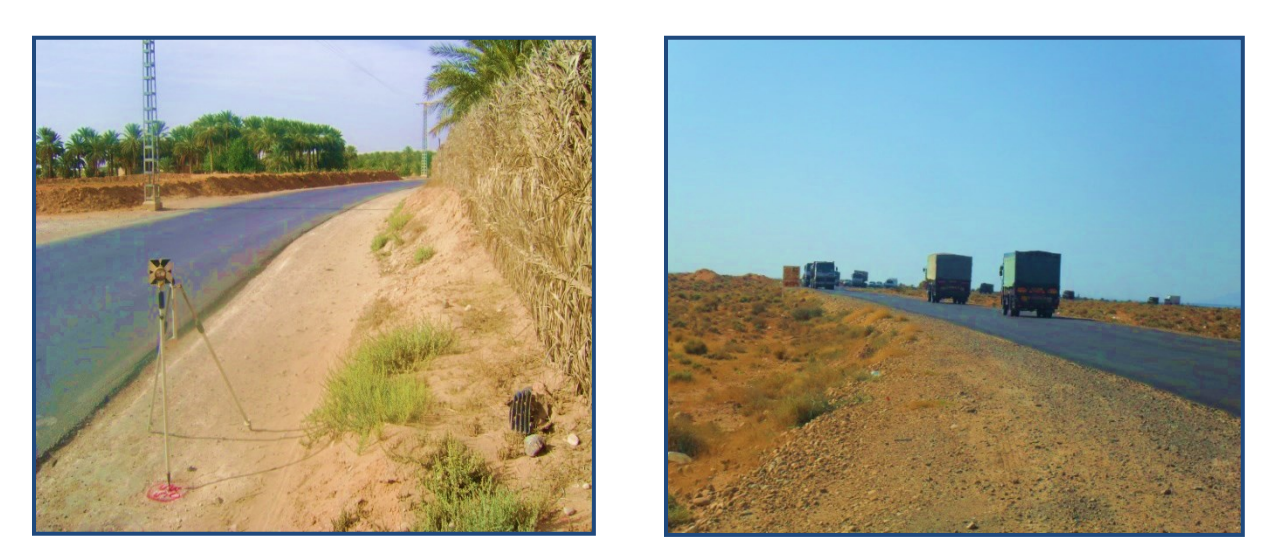

**Photo I-2: Début du liaison Photo I-3: Fin du liaison**

Nous allons étudier une tronçon de ce projet qui commence après environ 1800 m à partir de l'intersection cw61, le dernier représente une partie de la route revêtue existante, et qui se termine à l'intersection Lioua-Oumache et la liaison Ourellal après 10 Km, traversant des pistes et des terrains agricoles.

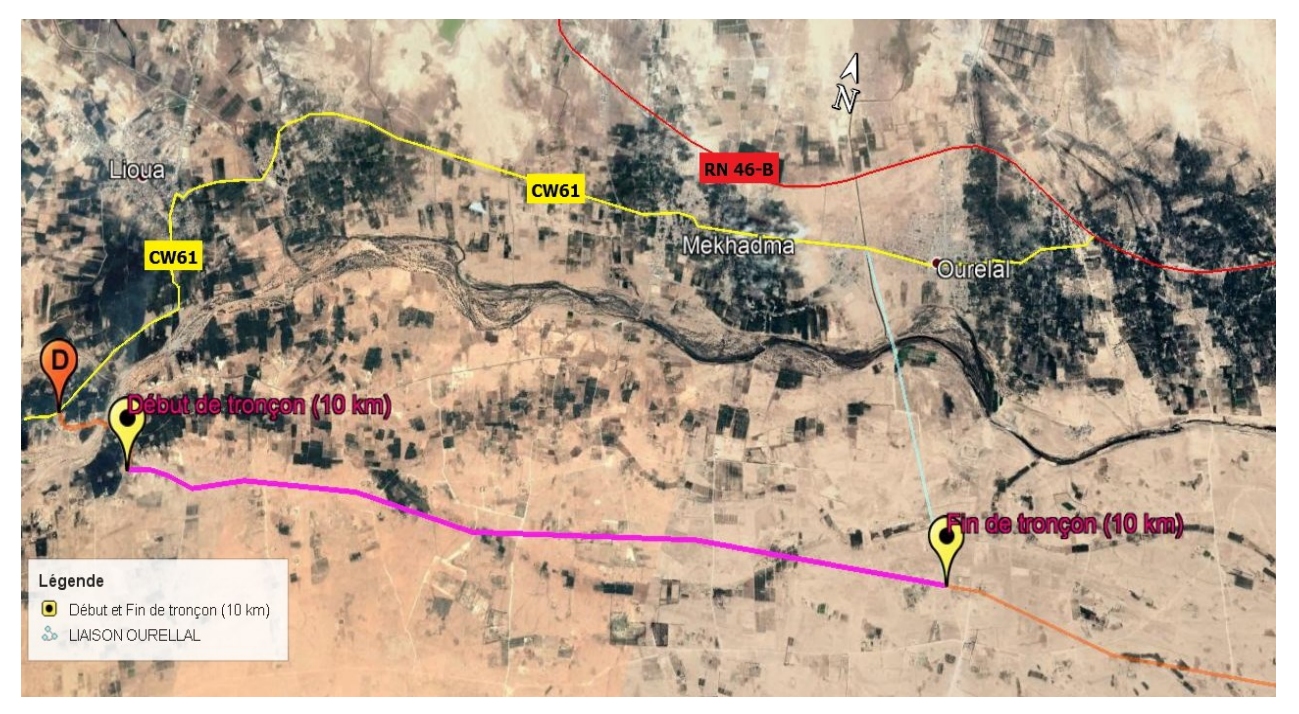

**Photo I-4: Localisation de tronçon à étudier**

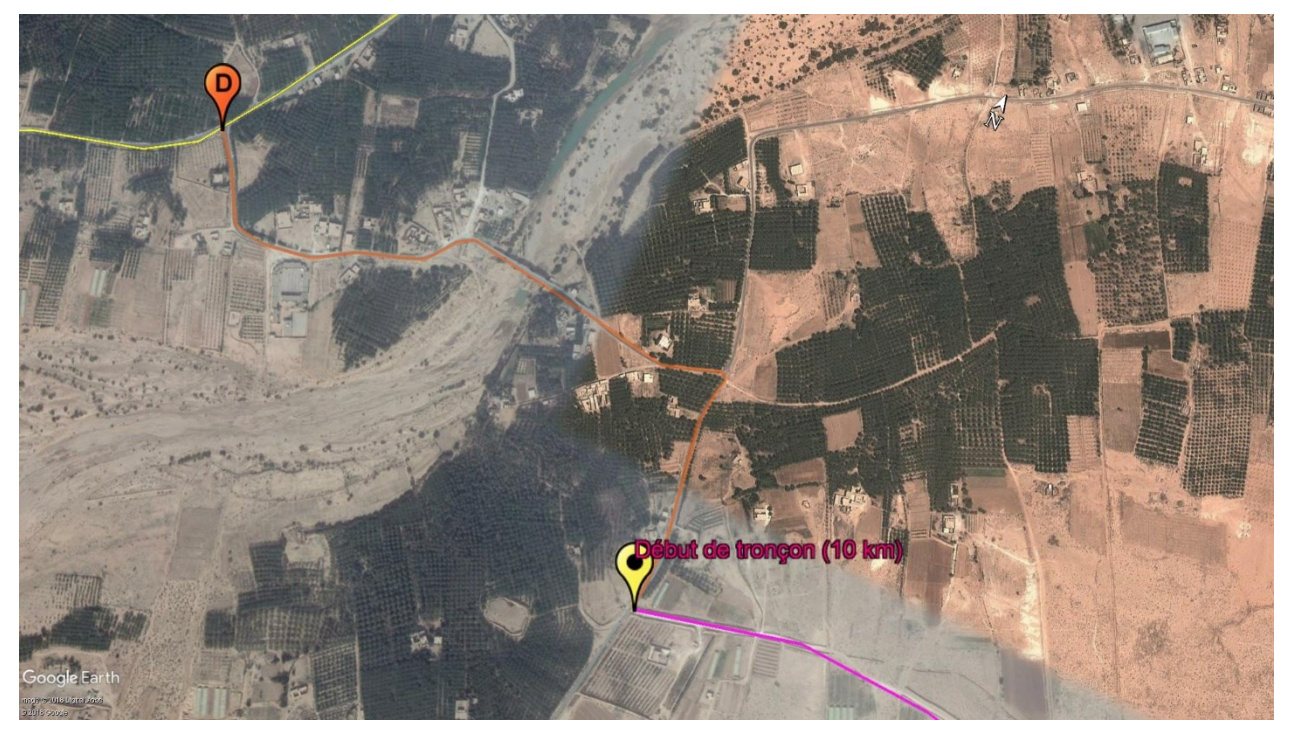

**Photo I-5: Début de tronçon**

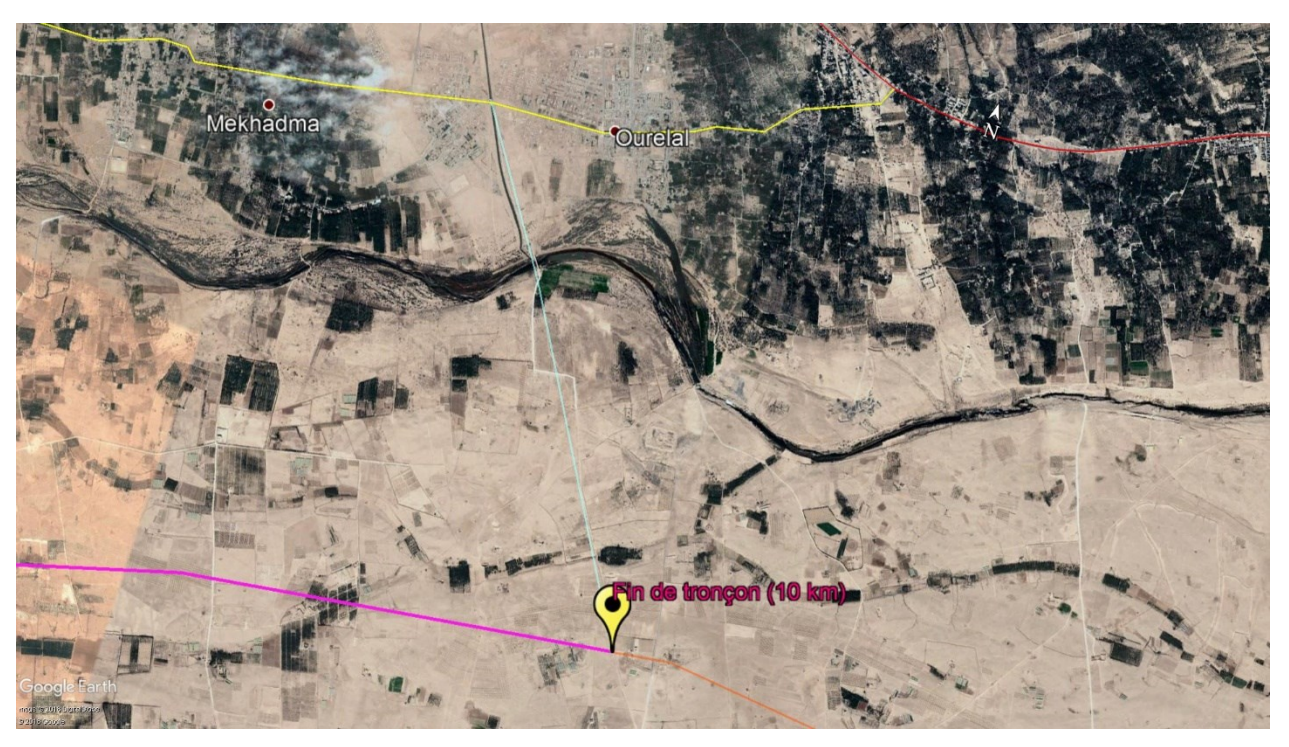

**Photo I-6: fin de tronçon** 

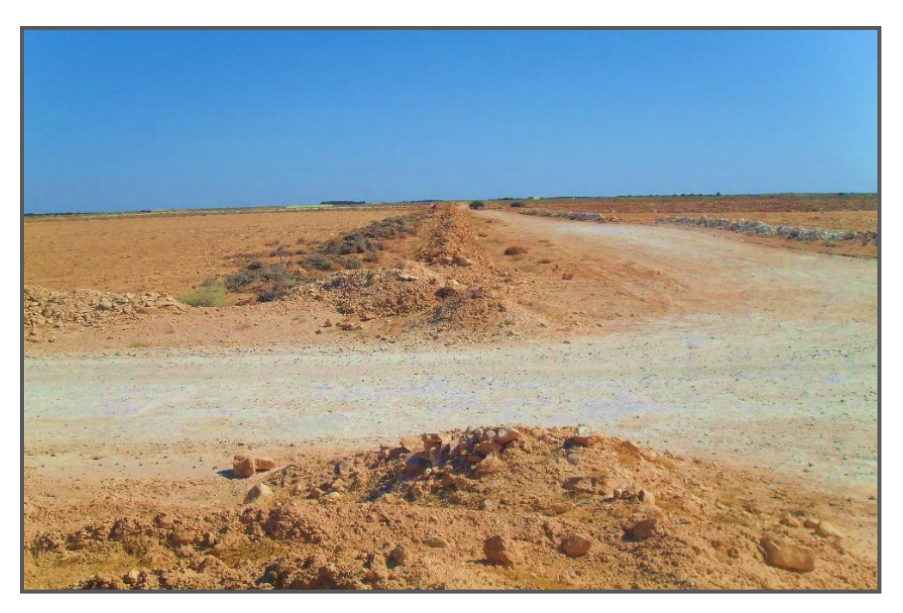

**Photo I-7: Fin de projet à l'intersection liaison Lioua-Oumache et liaison Ourellal**

# I.3 Description du tracé

 La région d'étude est caractérisée par un relief très plat où les terrains sont à caractère agricole, le projet se développe donc sur tout le linéaire dans une zone agricole, il s'éloigne vers l'Est pour rester parallèle à Oued DJEDDI en traversant plusieurs pistes agricoles.

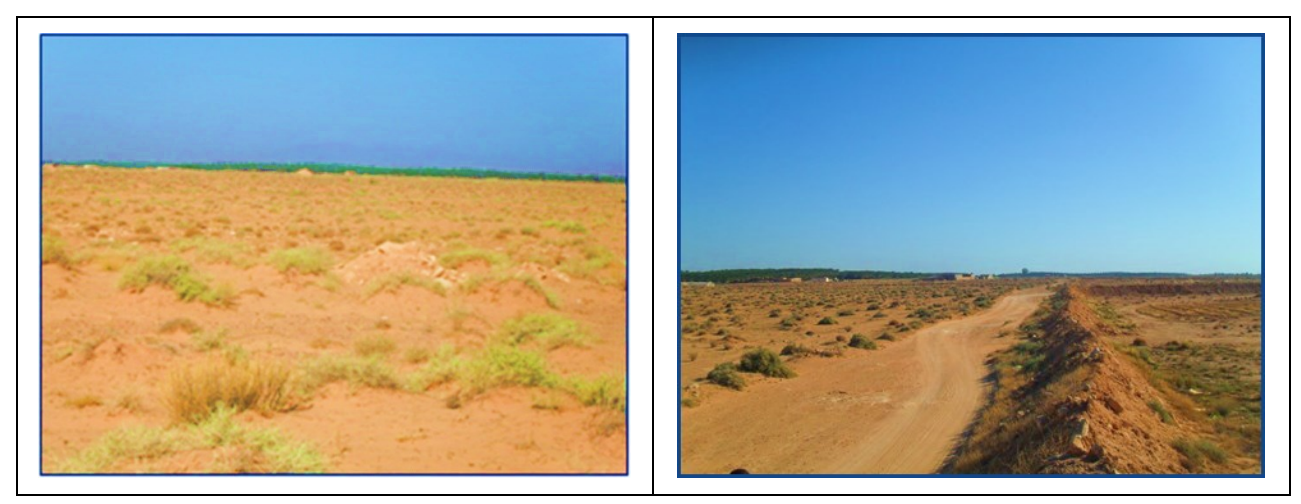

**Photos I-8: La nature des terrains traversés**

#### ❖ **Les contraintes :**

La liaison se trouve dans une zone d'exploitation agricole et pastorale, mise à part les groupes d'habitations qui longent le tracé, et quelques contraintes (Oasis et Serres).

#### **Groupe d'habitation :**

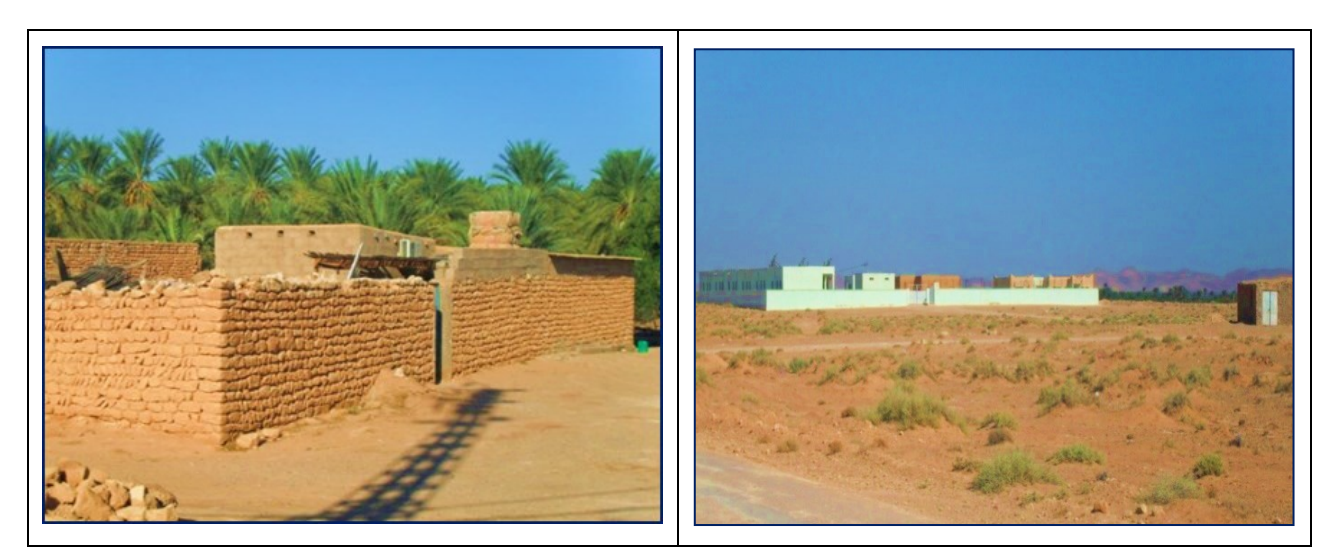

**Photos I-9: Groupe d'habitation**

#### **Oasis**

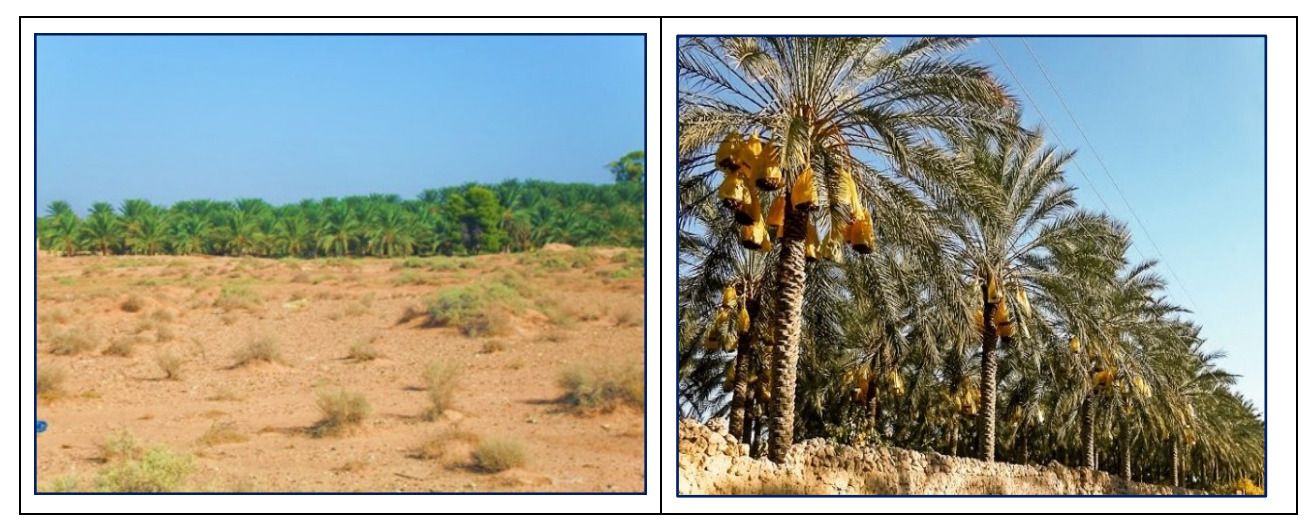

**Photos I-10 : Oasis**

#### **Les serres agricoles**

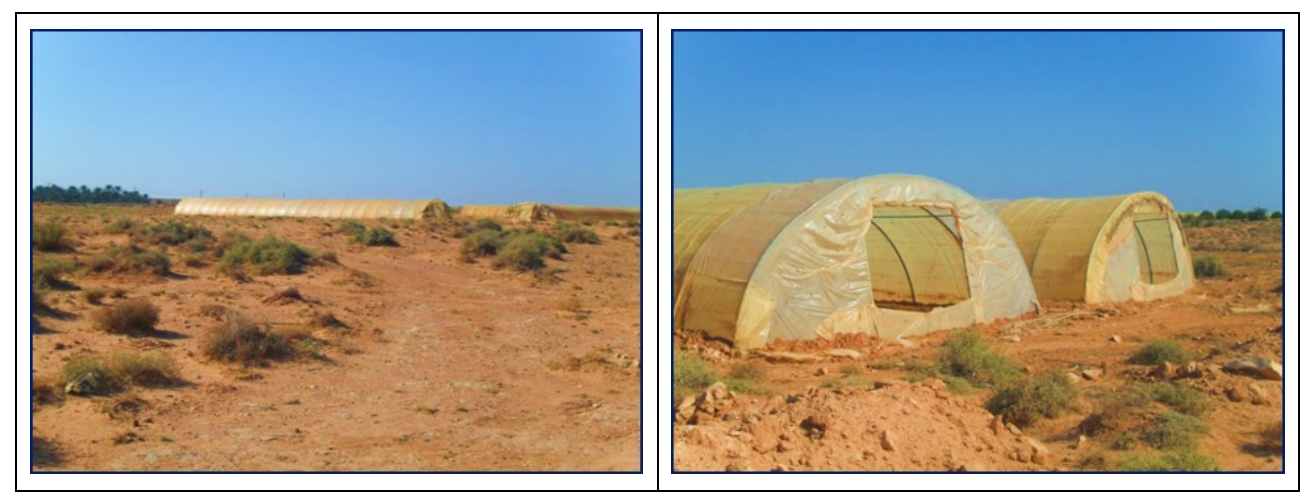

**Photos I-11 : Les serres agricoles**

# I.4 Les objectifs principaux de ce projet

- ❖ Assuré l'écoulement du trafic de transit du Chemin de Wilaya vers la Route Nationale RN03 tout en évitant les villes de Lioua, Mekhadma, Ourellal, Mlili et Oumache.
- ❖ Relancer les activités économiques dans une région agricole.
- ❖ Créer une desserte pour les citoyens habitants au sud de l'Oued Djeddi.
- ❖ L'amélioration du cadre de vie des citoyens de ces régions.
- ❖ L'amélioration des conditions de circulation et notamment la fluidité en période de pointe.
- ❖ La diminution du temps de parcours pour le trafic de transit.

# Chapitre II : Etude de trafic

II.1 Etude de trafic II.2 Capacité d'une route II.3 Application au projet II.4 Conclusion

# II.1 Etude de trafic

## II.1.1 Introduction :

 L'efficacité fonctionnelle d'une route est mesurée en fonction de sa capacité à assister et accommoder la circulation des véhicules avec sécurité et efficacité. Pour déterminer son niveau d'efficacité certain paramètres associer doit être mesurée et analysée. L'analyse de ces paramètres influencera directement sur l'échelle et la conception de la route proposée, ainsi que le type et la quantité de matériaux utilisés.

## II.1.2 Facteurs affectant la conception :

- ❖ Le volume de circulation
- ❖ Les types de véhicules
- ❖ La sécurité
- ❖ Le climat
- ❖ L'esthétique

## II.1.3 Comptages

#### I.1.1.1 Les catégories des comptages :

 Le volume de la circulation sur un axe routier concerné est obtenu par une étude de trafic, à l'heure actuelle on obtient les renseignements dont on dispose à ce sujet par les comptages. On peut classer les comptages par trois catégories :

#### ❖ **Les comptages autoroutiers :**

(Cumul des échanges de gare à gare) qui **indiquent** des véhicules réels.

#### ❖ **Les comptages automatiques routiers :**

Qui sont de deux types :

- Ceux qui sont donnés par des postes équipés **de tubes pneumatiques, fournissant** des chiffres correspondant à des paires d'essieux (unité de comptage automatique : U.C.A).
- Ceux qui sont donnés par des postes équipés **de boucles magnétiques,** fournissant des chiffres correspondant à des véhicules réels (tous **véhicules** confondus).

#### ❖ **Les comptages manuels :**

 La majeure partie des comptages dont les résultats sont utilisés sur le plan national provient des compteurs automatiques routiers, les écarts observés entre les chiffres fournis par les boucles magnétiques et ceux fournis par les tubes pneumatiques sont en moyenne de 10% et varient selon l'importance du trafic PL et sa composition.

#### II.1.3.1 Les problèmes posés par l'utilisation des comptages:

 Lorsqu'on réalise une étude de trafic le premiers problème qui nous face c'est d'utiliser correctement les résultats des comptages, pour cela il faut recueillir tous les éléments utiles à

#### Chapitre 2 : Etude de trafic

l'étude de trafic sur plusieurs années pour obtenir des résultats rigoureux de l'évolution de la circulation. Les problèmes les plus souvent sont les suivants :

- Anomalies dans l'évolution des comptages sur un axe pour une ou plusieurs périodes.
- Incohérence dans les trafics observés sur diverses sections d'un axe.
- Manque total d'informations sur une partie du réseau.

## II.2 Capacité d'une route

 Le nombre de voies à prévoir est en relation avec la capacité de la route et de la demande en trafic, la procédure de calcules à suivre est :

#### II.2.1 La 1er étape : Evaluation de la demande

Le trafic comporte des variations horaires, journalières et saisonnières importants. Il est en général mesuré par deux indicateurs :

- Le trafic journalier moyen annuel TJMA.
- Le débit horaire du point normal **Q.**

Il nécessite de connaitre l'année horizon et le trafic effectif en unité de véhicules particuliers (uvp).

#### ✓ **Trafic effectif:**

 C'est le trafic par unité de véhicule, il est déterminer en fonction de l'environnement et le type de la route.

 $T_{\text{eff}}$  = ((1-Z) + PZ)  $\times$  TMJA horizon

Tel que :

- **Z** : le pourcentage de poids lourds.
- **P :** coefficient d'équivalence pour le poids lourds, il dépend de la nature de la route.
- TMJA horizon : trafic journalier moyen à l'année horizon.

La présence des véhicules **poids lourds** réduit le débit des routes ainsi l'encombrement des poids lourds est évaluer come **P véhicules particulaire, P** variant et Sa valeur est associée à la nature topographique du terrain et le nombre des voies d'une route.

Le tableau si dessous nous permet de déterminer le coefficient d'équivalence **« P »** pour poids lourds en fonction de l'environnement et les caractéristiques de notre route.

#### **Tableau II-1: Coefficient d'équivalence « P » - Norme B30 (1978)**

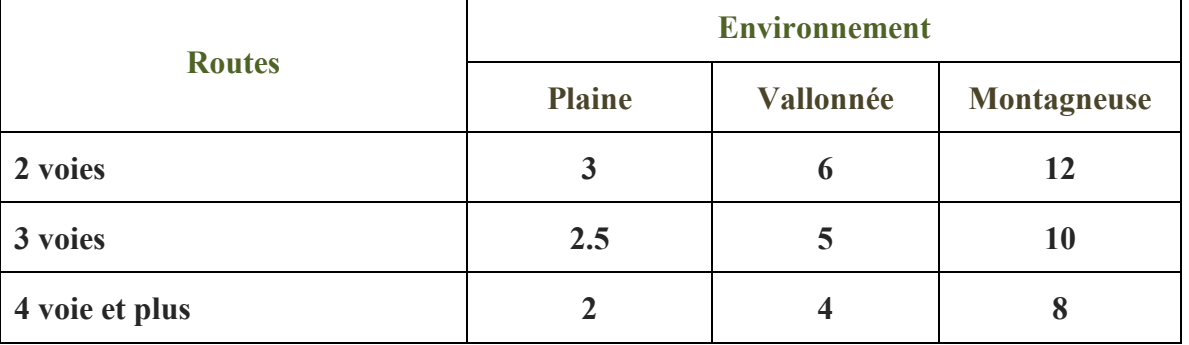

#### ✓ **Trafic à un horizon:**

Le trafic journalier moyen annuel à l'année horizon est exprimé par la formule :

TJMA horizon =  $(1+\tau)$ <sup>n</sup>  $\times$  TMJA service

- TMJA service : trafic journalier moyen à l'année de mise en service.
- **τ :** taux d'accroissement annuel.
- **n :** nombre d'année à partir de l'année de mise en service.
- ✓ **Le débit horaire normal Q:**

Débit de pointe horaire normale s'exprime en unité de véhicules particuliers après la transformation de l'encombrement de différents types de véhicule dont on utilise généralement la formule suivante :

$$
Q = 1/n \times UVP
$$

Tel que :

- **Q :** débit de pointe horaire normale (en u.v.p).
- $\bullet$  1/n : coefficient de pointe.

Le coefficient  $1/n$  permettant de calculer le débit de pointe horaire normale sera pris égal dans le cas général à **0,12**.

# II.2.2 La 2ème étape : Evaluation de l'offre

On détermine le débit horaire admissible :

 $Dadm = K1 \times k2 \times Cth$ 

Tel que :

- **C :** capacité effective du profil en travers en régime stable par UVP/h.
- **K1 :** coefficient dépendant de l'environnement.
- **K2 :** coefficient réducteur de capacité traduisant la déférence entre caractéristiques réelles et idéales de circulation.

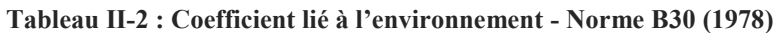

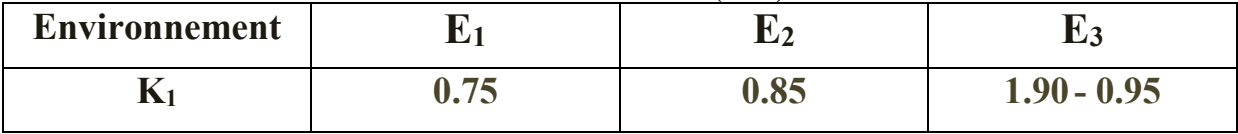

#### Chapitre 2 : Etude de trafic

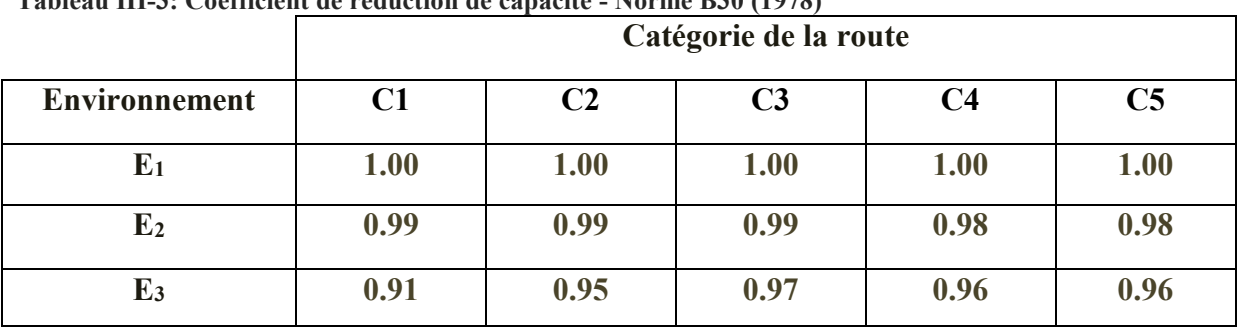

**Tableau III-3: Coefficient de réduction de capacité - Norme B30 (1978)**

#### II.2.3 La 3ème étape : Détermination du nombre de voies

#### ❖ **S'il s'agit de chaussé bidirectionnelle :**

on compare **Q** et **Dadm** et on adopte le profil auquel correspond la valeur **Dadm** la plus proche de **Q.**

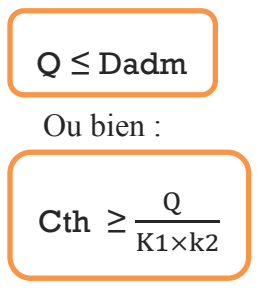

<sup>D</sup>'après le **tableau 4** si dessous**,** nous choisissons la valeur de **Cth** appropriée.

❖ **S'il s'agit de chaussée unidirectionnelle** :

Le nombre de voies pour chacune des chaussée est le nombre entiers le plus proche de :

$$
N = S \times \frac{Q}{D0}
$$

Tel que :

- **S :** étant un coefficient traduisant la **dissymétrie** dans la répartition du trafic dans les deux sens, en générale égale à **2/3**.
- **D0 :** débit admissible par voie **= K1 x K2 x C<sup>0</sup>** avec

**Tableau VI-4: Capacité des routes en uvp / h - Normes B30 (1978).** 

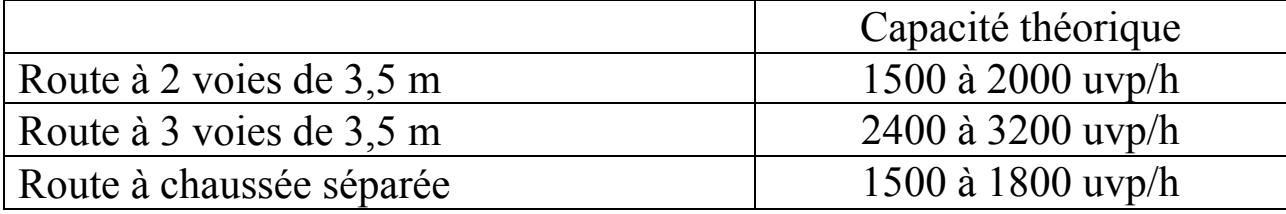

#### Chapitre 2 : Etude de trafic

## II.3 Application au projet

 Pour assurer la fluidité de la circulation des véhicules dans le projet actuel il faut connaitre l'évolution de débit dans l'année horizon, qui permet de déterminer le nombre des voies et la largeur de chaussée pour un écoulement dans des conditions acceptable.

#### **Données de base :**

- Année de comptage **2018**
- Année de mise en service **2021**
- Duré de vie **n= 15ans**
- Année horizon **2036**
- **-** Taux de croissance  $: \tau = 4\%$
- Pourcentage en poids lourds : **Z = 34%**
- Trafic journalier TJMA (2018) **2165 v/j**
- Catégorie de la route **C2**
- Environnement **E1**

 $\overline{\phantom{a}}$ 

 $\overline{1}$ 

#### **Evaluation offre-demande :**

■ **Trafic de l'année mise en service (2021)** :  
\n**TJMA (2021)** = 
$$
(1+t)^3 \times
$$
 TMJA (2018)  
\n=  $(1+0.04)^3 \times 2165$ 

**TJMA (2021) = 2435 V/J**

■ Trafic à l'année horizon (2036) :  $TIMA (2036) = (1+t)^{15} \times TMIA (2021)$  $= (1+0.04)^{15} \times 2165$ 

**TJMA (2036) = 4386 V/J**

## **Calcul du trafic effectif :**

▪ Trafic effectif à l'année horizon :  $T_{\text{eff}} = ((1-Z) + PZ) \times T M [A (2036)]$ 

 $= ((1-0.34) + 3 \times 0.34) \times 4386$ 

 $T_{\text{eff 2036}} = 7368 \text{ UVP/J}$ 

# **Débit de pointe horaire normal :**

- $\blacksquare$  Q = 1/n  $\times$  T<sub>eff</sub> Avec  $(1/n) = 0.12$
- Année horizon :

 $Q = 0.12 \times T_{\text{eff}}$  2036  $= 0.12 \times 7368$ **Q <sup>2036</sup> = 884 uvp/h**

# **Débit admissible :**

Le débit que supporte une section donnée :

• Dadm  $= K1 \times k2 \times C$ th  $K1 = 0.75$  pour (E1)  $K2 = 1$  pour (E1, C2)

> Le débit Q prévisible doit être inférieur au débit maximal que la route peut supporter (Dadm).

 $O_{2036} \leq Dadm$  $Q_{2036} \leq K1 \times k2 \times Cth$ Cth  $\geq$  $0.2036$ 

$$
\frac{Q_{2036}}{K1 \times k2} = 1179 \text{ UVP/h}
$$

Pour un chaussée de 2 voies : Cth =1800 UVP/h

**Cth ≥ 1179 UVP/h**

**Donc le nombre de voie est :** 

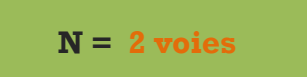

 $\overline{1}$ 

Í

I

# Trafic proposé

 Souvent le rapport, le trafic est estimer de **2165 v/j** dans l'année **2018** dans laquelle la route est classés dans le **réseau principales 1**, il semble que ce trafic est très élevé, parce que la route existant CW61 est n'est pas supprimé et qui reste toujours en service, donc par la manque de l'information exact de trafic, je propose la moitié du trafic estimer et qu'il sera **1083 v/j** et majoré le pourcentage de poids lourd à **49%** et les résultats sera comme suit **:**

# **Evaluation offre-demande :**

▪ Trafic de l'année mise en service (2021) :  $TIMA (2021) = (1+0.04)^3 \times 1083$ 

**TJMA (2021) = 1218 V/J**

▪ Trafic à l'année horizon (2036) :  $TIMA (2036) = (1+0.04)^{15} \times 1218$ 

**TJMA (2036) = 2194 V/J**

# **Calcul du trafic effectif :**

▪ Trafic effectif à l'année horizon :  $T_{\text{eff}} = ((1-0.49) + 3 \times 0.49) \times 2194$ 

 $T_{\rm eff\,2036} = 2215 \text{ UVP/J}$ 

# **Débit de pointe horaire normal :**

▪ Année horizon :

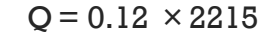

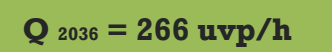

# **Débit admissible :**

Le débit Q prévisible doit être inférieur au débit maximal que la route peut supporter (Dadm).

$$
\operatorname{Cth} \geq \frac{Q_{2036}}{K1 \times k2} = 354 \text{ UVP/h}
$$

Pour un chaussée de 2 voies : Cth =1800 UVP/h

**Cth ≥ 354 UVP/h**

 **Donc le nombre de voie est :** 

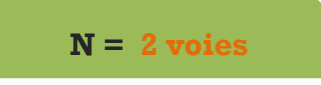

# II.4 Conclusion

 Nous constatons que la valeur ressortie du calcul de nombre de voies du profil en travers nous donne une valeur de **2 voies** pour les deux cas calculé par le trafic obtenu et par le trafic proposé.

On propose une largeur chaussée de 7 m et 1.5 m pour les accotements.

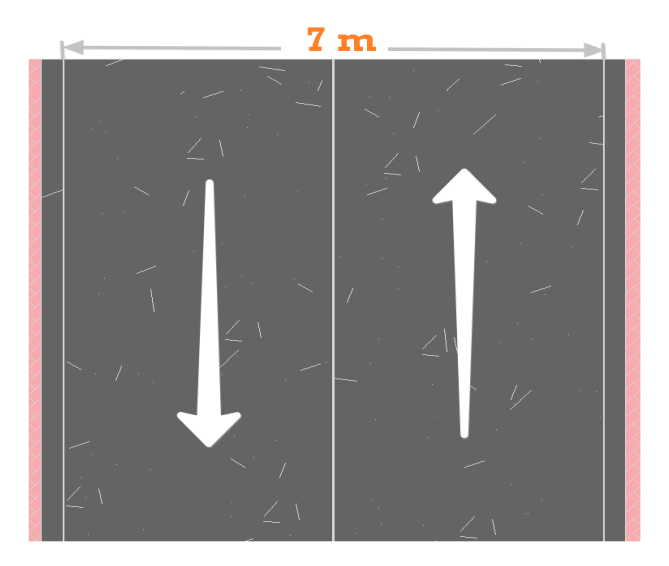

# Chapitre III : Dimensionnement de chaussée

- III.1 Introduction
- III.2 La chaussée
- III.3 Les principales méthodes de dimensionnement
- III.4 Choix de la méthode de dimensionnement
- III.5 Application au projet
- III.6 Les résultats des deux méthodes
- III.7 Conclusion

# III.1 Introduction

 Le dimensionnement d'une structure de chaussée routière consiste à déterminer la nature et l'épaisseur des couches qui la constituent afin qu'elle puisse résister aux diverses agressions auxquelles elle sera soumise tout au long de sa vie.

La structure d'une chaussée routière doit résister à diverses sollicitations, notamment celles dues au trafic et elle doit assurer la diffusion des efforts induits par ce même trafic dans le sol de fondation. L'application d'une charge roulante induit ainsi une déformation en flexion des couches de la structure. Cette flexion entraîne des sollicitations en compression au droit de la charge et des sollicitations en traction à la base des couches d'enrobés.

Il existe différentes méthodes pour bien appréhender cette déformation. Elles donnent lieu ensuite à différents modèles de dimensionnement.

# III.2 La chaussée

#### III.2.1 Définition

 Les chaussées se présentent comme des structures multicouches mise en œuvre sur un ensemble appelé plate-forme support de chaussée constituée du sol terrassé surmonté généralement d'une couche de forme.

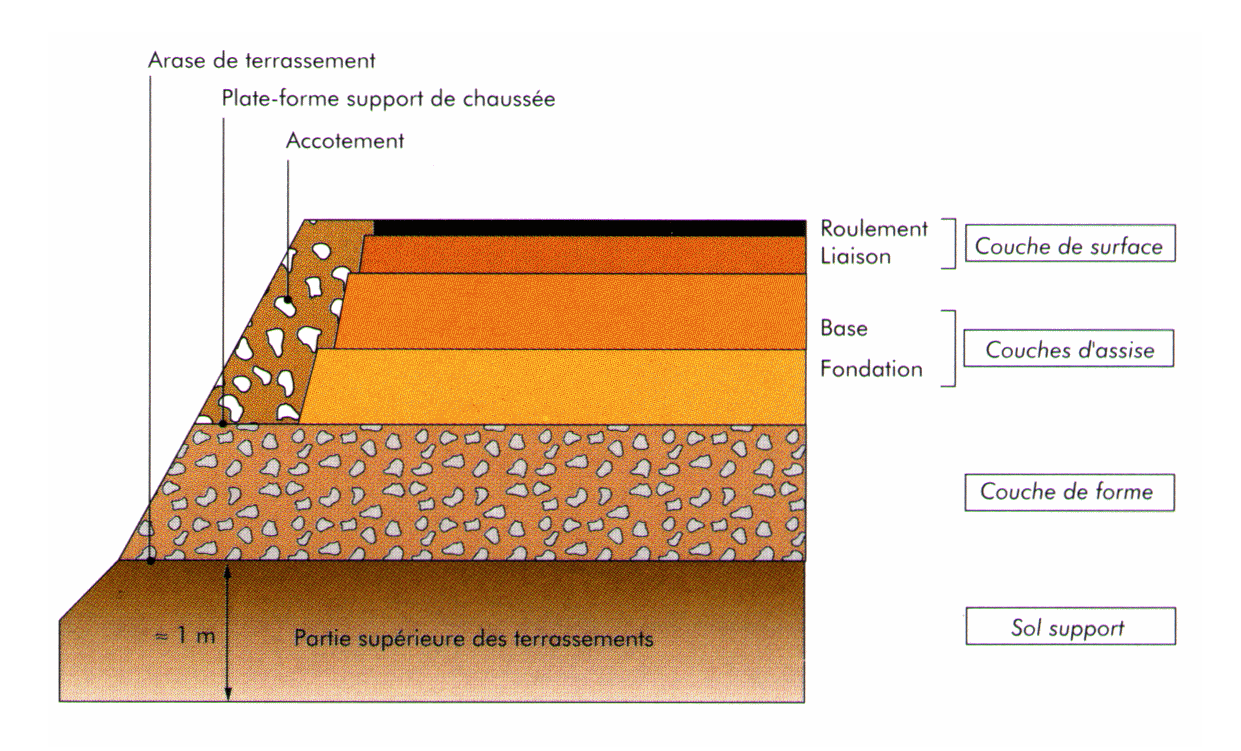

**Figure III-1: La** structure de la chaussée

#### ❖ **Les déférentes structures des chaussées**

 Selon le fonctionnement mécanique de la chaussée, on distingue généralement les trois déférents types de structure suivante :

• **Les chaussées souples :** 

C'est une structures de chaussées dans le quelle l'ensemble des couches liées qui la constituent, sont traité au liant hydrocarbonée.

#### • **Les chaussées semi-rigides** :

Elles comportent une couche de surface bitumineuse reposant sur une assise en matériaux traités aux liants hydrauliques disposés en une couche (base ou deux couches (base et fondation) .

#### • **Les chaussées rigides :**

Une chaussée rigide est constituée d'un revêtement en béton de ciment pervibré ou fluide.

## III.3 Les principales méthodes de dimensionnement

On distingue deux types de méthode :

- ❖ Les méthodes empiriques dérivées des études expérimentales sur les performances des chaussées.
- ❖ Les méthodes dites « rationnelles »basées sur l'étude théorique du comportement des chaussées.

Pour cela on passera en revue les méthodes empiriques les plus utilisées.

#### III.3.1 Méthode C.B.R (California – Bearing – Ratio)

 C'est une méthode semi empirique qui se base sur un essai de poinçonnement sur un échantillon du sol support en compactant les éprouvettes de ( 90° à 100°) de l'optimum Proctor modifié sur une épaisseur d'eau moins de 15cm.

La détermination de l'épaisseur totale du corps de chaussée à mettre en œuvre s'obtient par l'application de la formule présentée ci-après:

$$
e = \frac{100 + (\sqrt{p})(75 + 50 \log \frac{N}{10})}{\text{LBR} + 5}
$$

Avec:

**e**: épaisseur équivalente

**I**: indice CBR (sol support)

**n**: désigne le nombre journalier de camion de plus 1500 kg à vide

**P**: charge par roue  $P = 6.5$  t (essieu 13 t)

**Log**: logarithme décimal

#### Chapitre 3 : Dimensionnement de chaussée

L'épaisseur équivalente est donnée par la relation suivante:

#### $e = a1 \times e1 + a2 \times e2 + a3 \times e3$

 $a1 \times e1$ : couche de roulement

 $a2 \times e2$ : couche de base

 $a3 \times e3$ : couche de fondation

Où: c1, c2, c3 : coefficients d'équivalence.

e1, e2, e3 : épaisseurs réelles des couches.

#### ❖ **Coefficient d'équivalence**

Le tableau ci-dessous indique les coefficients d'équivalence pour chaque matériau :

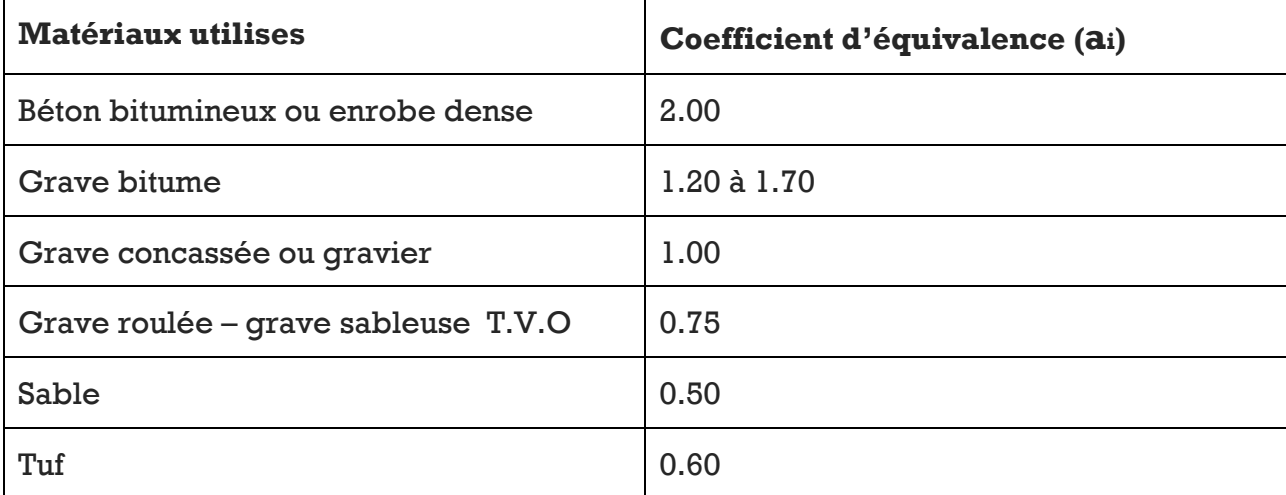

**Tableau III-1: Les coefficients d'équivalence des matériaux utilisé**

#### III.3.2 Méthode du catalogue de dimensionnement des chaussées neuves

L'utilisation de catalogue de dimensionnement fait appel aux mêmes paramètres utilisés dans les autres méthodes de dimensionnement de chaussées : Trafic, matériaux, sol support et environnement.

Ces paramètres constituent souvent des données d'entrée pour le dimensionnement, en fonction de cela on aboutit au choix d'une structure de chaussée donnée.

La Méthode du catalogue de dimensionnement des chaussées neuves est une méthode rationnelles qui se base sur deux approches :

- $\checkmark$  Approche théorique.
- $\checkmark$  Approche empirique

#### ❖ **La démarche du catalogue**

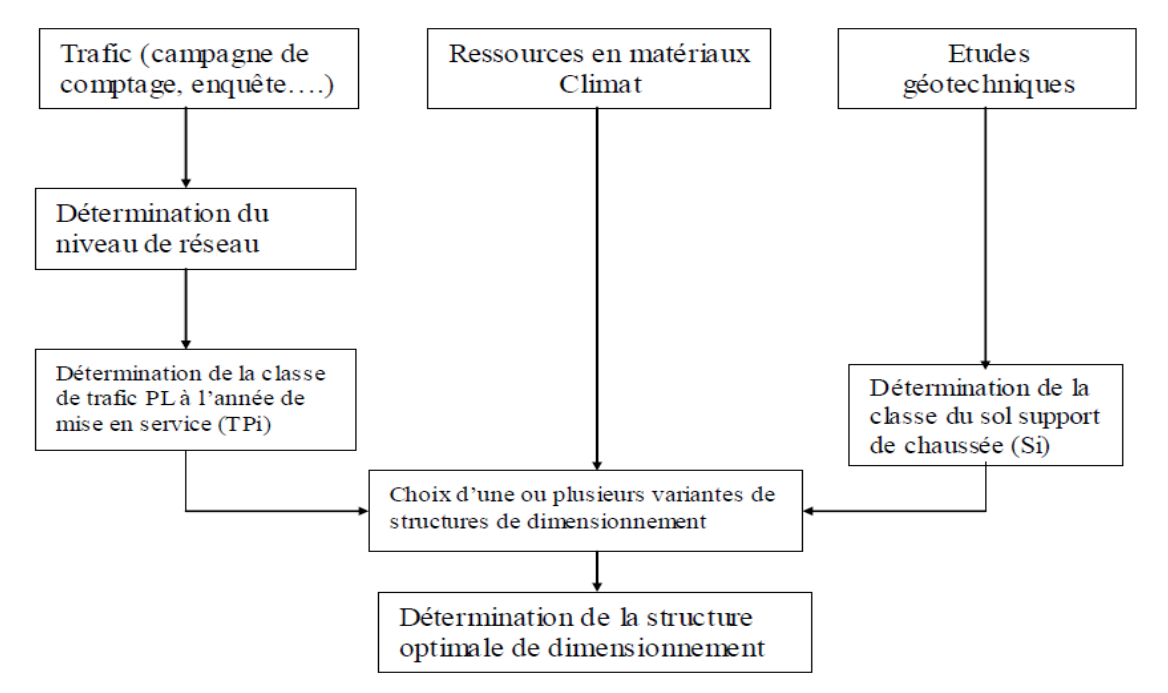

## ❖ **Amélioration de la portance à long terme du sol support**

la couche de forme a pour but d'améliorer la portance du sol-support, le (CTTP) a fait des recherches sur la variation du CBR selon les déférentes épaisseur de CF, le mode de sa mise en place(nombre de couches et la nature du matériel utilisé (les plus répandus en Algérie ) pour la réalisation de la CF. les résultats de ces recherches sont résumés dans le tableau suivant:

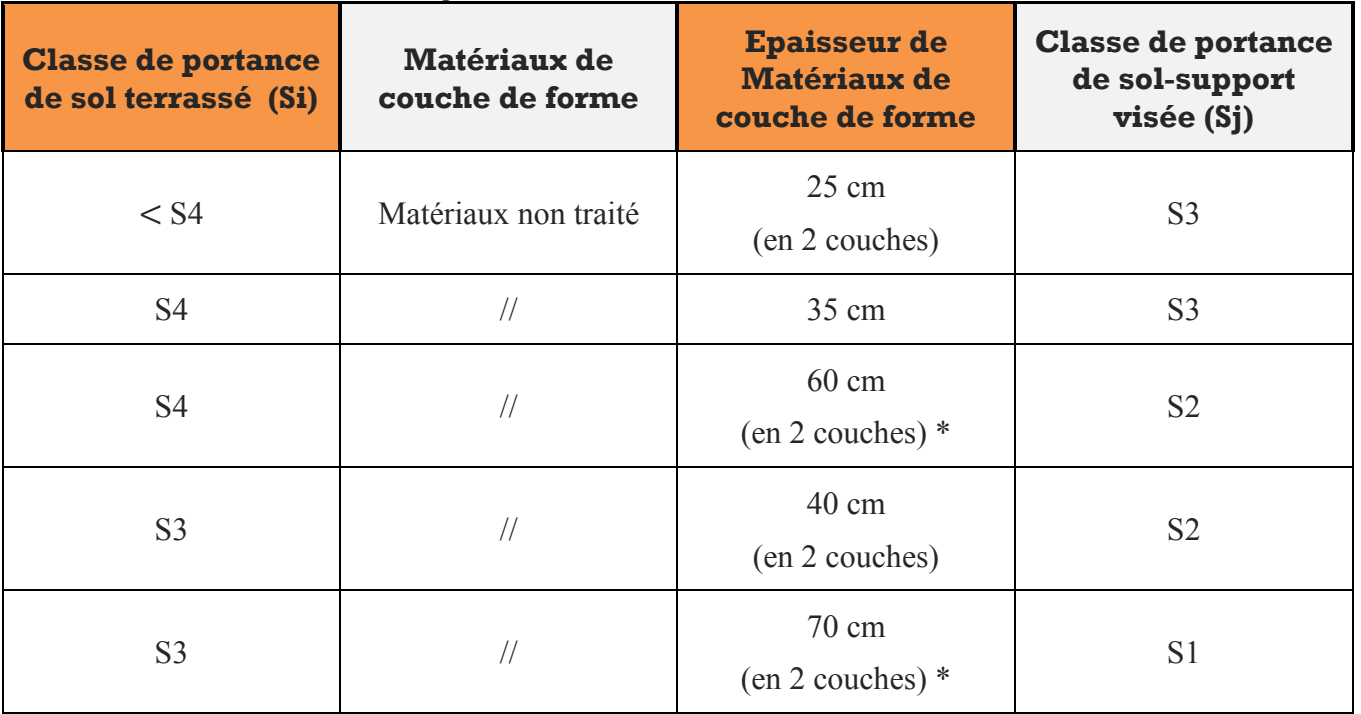

**Tableau III-2: Amélioration de la sol portance**
#### **Remarque :**

**(\*)** En pratique **les matériaux non traité** lorsqu'elles sont de grand épaisseurs on les divise en sous couches d'une manière la couche minimal est de **15 cm** et la couches maximale **25 cm**  d'après le catalogue de dimensionnement des chaussées neuves. Fascicule 3.

# III.4 Choix de la méthode de dimensionnement

 Peu importe la méthode choisie, c'est la maîtrise qui nous intéresse le plus, c'est pour cela on a choisis les deux méthodes qui sont :

- Méthode **CBR**.
- Méthode du catalogue de dimensionnement des chaussées neuves du CTTP. car c'est les méthodes les plus répondues en Algérie.

# III.5 Application au projet :

- Donnée
	- Année de comptage **2018**
	- Année de mise en service **2021**
	- Duré de vie **n= 15ans**
	- Année horizon **2036**
	- **-** Taux de croissance  $: \tau = 4\%$
	- Pourcentage en poids lourds : **Z = 49%**
	- Trafic journalier TMJA (2018) **1083 v/j**
	- Trafic journalier TMJA (2021) **1218 v/j**
	- la répartition transversal du trafic pour un chaussée bidirectionnelle à 2 voies :
		- rép =  $50\%$
	- **Indice CBR : CBR=35**

# ❖ **méthode CBR:**

Dans cette partie, il convient juste de préciser les épaisseurs des couches de chaussée selon des procédés de calcul.

#### **Nombre du poid lourds 2021 :**

**• NPl2021=** TMJA 2021x rép x Z

NPl2021=  $1083 \times 50\% \times 49\%$ 

**NPl2021= 298 PL /J/voie**

#### **Nombre du poid lourds 2036 :**

**•** NP12036= 298  $(1+0.04)^{15}$ 

**NPl2036= 538 PL /J/voie**

# **Détermination l'épaisseur total du corps de chaussé :**

$$
e = \frac{100 + \sqrt{6.5 (75 + 50 \log_{10}^{538})}}{35 + 5}
$$

#### Chapitre 3 : Dimensionnement de chaussée

Pour proposer le dimensionnement de la structure de notre chaussée, il nous faut résoudre l'équation suivante :

$$
e_{eq} \geq e
$$

- ✓ **proposition d'une structure de chaussée**
	- ❖ **Enduit superficiel.**
	- ❖ **Grave non traité.**
	- **(GNT)**:  $e_1 \times a_1 = 15 \times 1 = 15$  cm.

 ${\bf e}_{eq} >$  **12.8** cm

#### **La structure proposé sera donc:**

Enduit superficiel  $(GNT) = 15 cm$ 

# ❖ **La méthode du catalogue de dimensionnement des chaussées neuves :**

D'après le catalogue on a la classification des réseaux principaux suivante :

#### **Tableau III-3: Classification des réseaux**

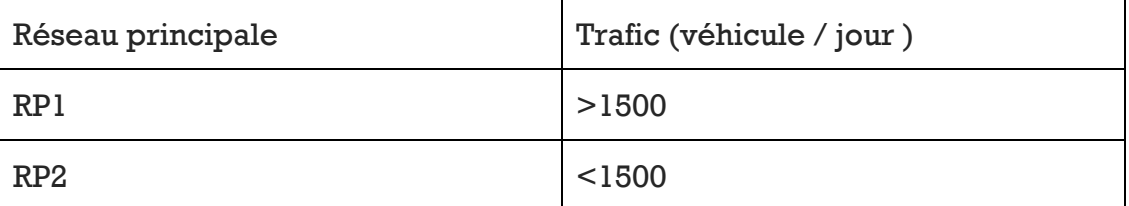

 $TIMA2021 = 1218 v/j$ 

1218 < 1500

≫ Le réseau principal est : **RP2**

## **1. classe du trafic:**

Les classe des trafic (TPLi) adoptées dans les fiches structures de dimensionnement sont données, pour chaque niveau de réseau principal, en nombre PL par jour et par sens à l'année de mise en service :

- $-TMJA2021 = 1218 v/j$
- $-$  τ = 4%
- $7 = 49%$
- TPLi= 298 PL/j/sens

#### **Classe TPLi :**

**Tableau III-4: Classification des trafic TPLi**

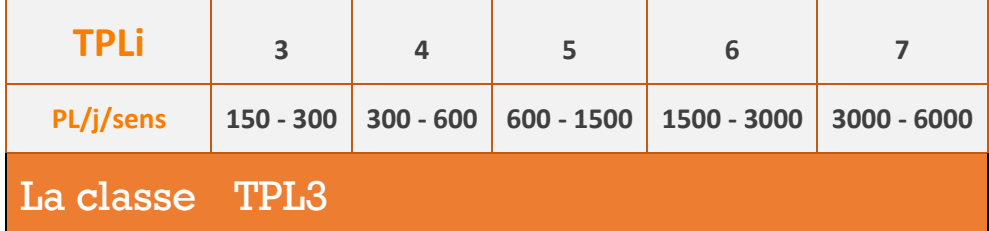

# **2. Détermination de la portance de sol-support de chaussée :**

Présentation de la classe de portance des sols :

le tableau suivante regroupe les classes de portance des sols par ordre de S4 à S0. Cette classification sera également utilisée pour les sols-supports de chaussée.

#### **Tableau III-5: classification de la portance de sol-support**

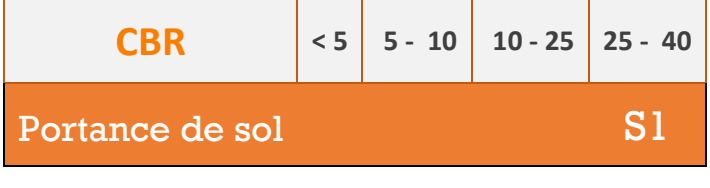

 $CBR = 35$ 

≫ Le sol support est de la **classe S1** 

# **3. Choix des déférentes couches constituantes de la chaussée :**

# ❖ **Choix de dimensionnement**

nous sommes dans le réseau principale (RP2), la zone climatique III , durée de vie de 15 ans, taux d'accroissement moyen (4%) , la portance de sol (S1) apré le renforcement et une classe de trafic (TPL3).

Avec toutes ces données, le catalogue Algérien (Fascicule N°3) propose la structure suivante :

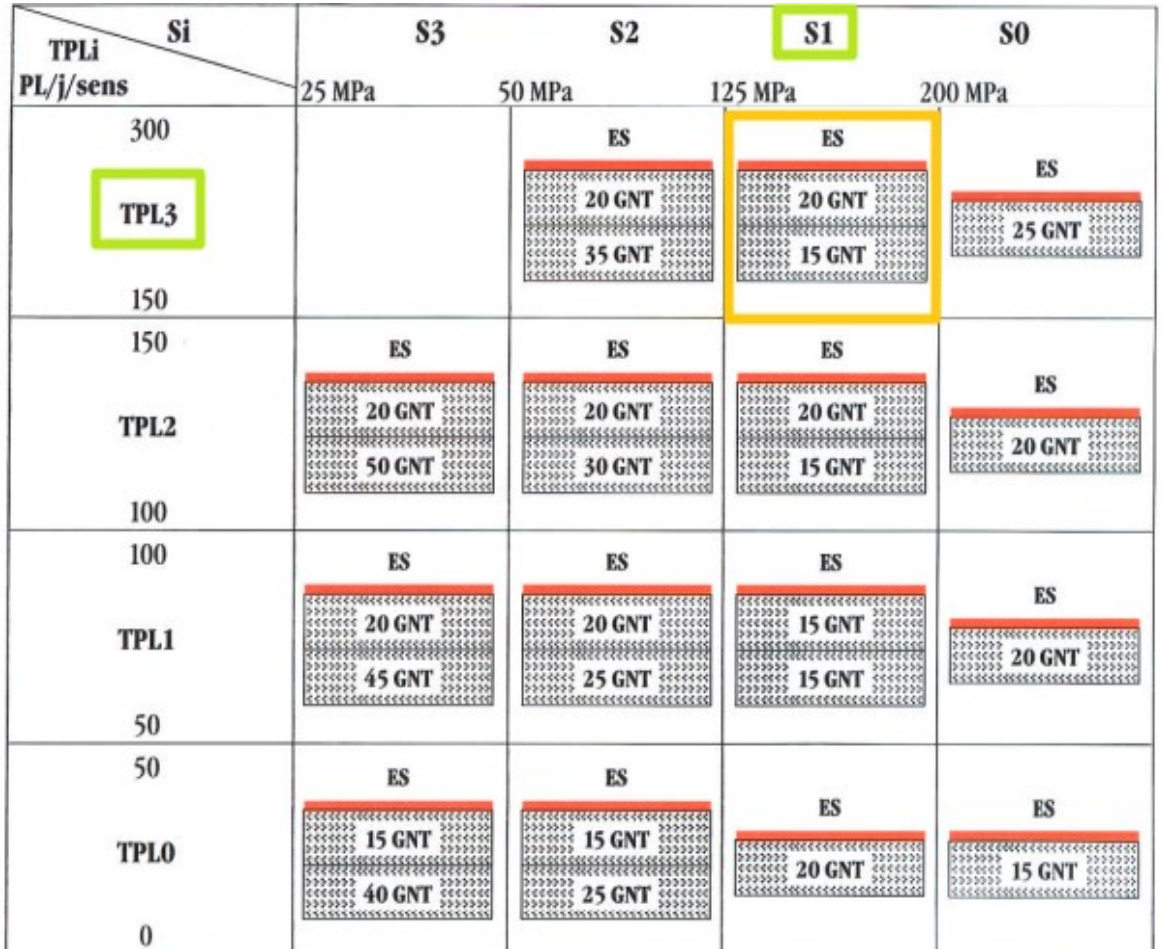

 **Tableau III-6: Les structures proposé pour RP2, zone climatique III, durée de vie 15 ans.**

**Si** : Classe de sol support

**TPLi** : Classe de trafic PL/jour/sens

**ES** : Enduit superficiel

**GNT** : Grave non traitée

Epaisseur de mise en œuvre : GNT (min=15, max=25)

**Toutes les épaisseurs sont données en cm**

D'après tableau **Erreur ! Il n'y a pas de texte répondant à ce style dans ce document.**-1 la structures obtenu est:

- Enduit superficiel : ES
- $\blacksquare$  Couche de Base: GNT = 20 cm
- $\blacksquare$  Couche de fondation : GNT = 15 cm

# ❖ **Mode de fonctionnement de la structure**

Le schéma suivant donne un aperçu sur le mode de fonctionnement de la structure de chaussée adopté :

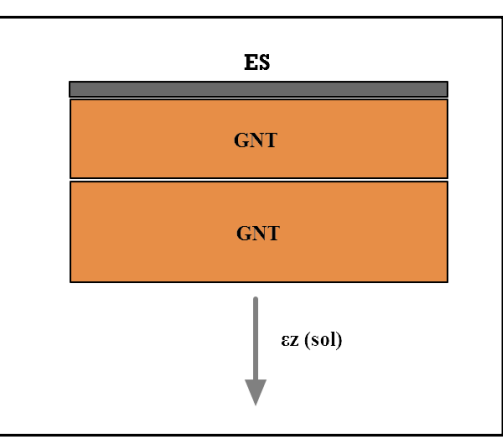

**Figure III-2: Mode de fonctionnement de la structure de chaussée adopté**

εz (sol) étant la déformation vertical sur le sol support, donc il faut juste calculer la déformation admissible de sol support et vérifié le avec les résultats obtenu par Alizé.

# ❖ **εz,adm pour (sol support) :**

La déformation admissible sur le sol support εz,adm est donnée par une relation empirique déduite à partir d'une étude statistique de comportement des chaussées algériennes.

 $\text{Ez, adm} = 22.10^{-3}. (TECi)^{-0.235}$ 

**Calcul du trafic cumulé équivalent TCEi :**

$$
TCEi = TPLi \times 365x \frac{(1+\tau)^{n}-1}{\tau} \times A
$$

- **A :** coefficient d'agressivité (A=0.6 / pour le sol support).
- **TCEi** = 298 x 365x  $\frac{(1+0.04)^{15}-1}{2}$  $\frac{0.04}{0.04} \times 0.6$  $TCEi = 1.309 \times 10^6$

Université de Mohamed Khider - Biskra Page 27 page 27

**•** Ez, adm = 22.  $10^{-3}$ .  $(1.309 \times 10^{6})^{-0.235}$ 

 $\epsilon$ **z**,adm = 803.4  $10^{-6}$ 

## **Calcul automatique : vérification du dimensionnement**

Pour vérifier cette structure on a calculé la déformation admissible verticale :

•  $\epsilon$ **z, adm** = 803.4 µdef

la structure de la chaussée devra satisfaire à la condition (essai de simulation) pour les matériaux utilisée dans la structure de chaussée :

- **εz,cal < εz,adm.** 

D'ou **εz,cal** peuvent être déterminer à partir d'un calcul automatique avec le logiciel Alize LCPC.

# **La modélisation de la structure de la chaussée :**

#### **Performances mécaniques des matériaux :**

**Conditions aux interfaces :** tous les interfaces sont collées.

**Caractéristiques de la GNT :**

- $\triangleright$  Ebase= 500 MPa
- $\triangleright$  Valeur de K = 2.5
- $\triangleright$  Nu = 0.25

#### **Pour la couche de fondation et la couche de forme :**

 $\text{Esol} = \text{CBR} \times 5$ 

#### **Pour la couche de fondation:**

- $\blacksquare$  **E1**= **k**  $\times$  **Esol** 
	- $E1 = 2.5 \times 175$
	- **E1= 300 MPa**

#### Chapitre 3 : Dimensionnement de chaussée

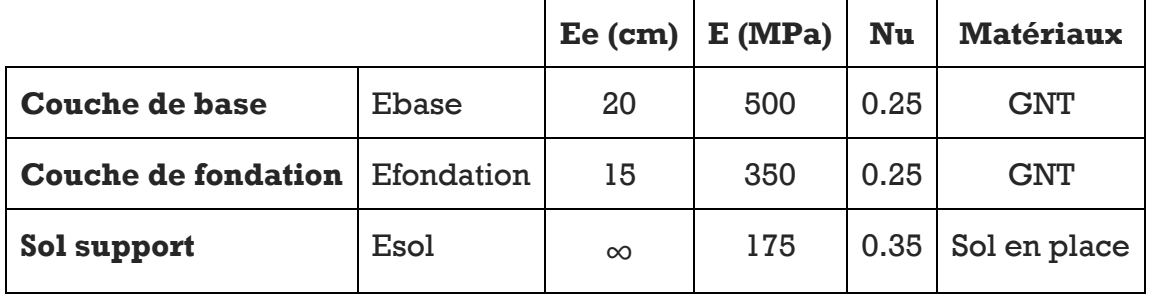

**Tableau III-8: Modélisation de la chaussée.**

# ❖ **Modélisation de la chaussée sur Alize :**

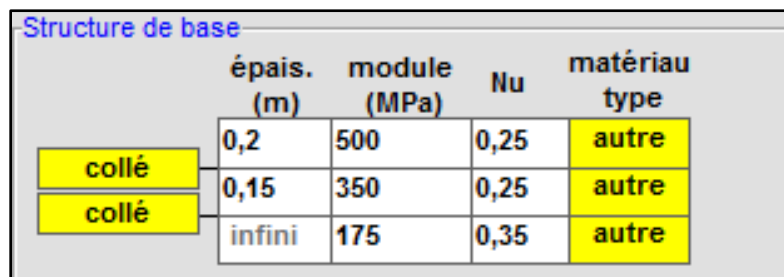

**Figure III-3:** Modalisation de la structure de base

# ❖ **Les Résultats de simulation:**

D'abord avant relancer le calcule automatique il faut définir la charge de référence sous la charge de jumelage standard français.

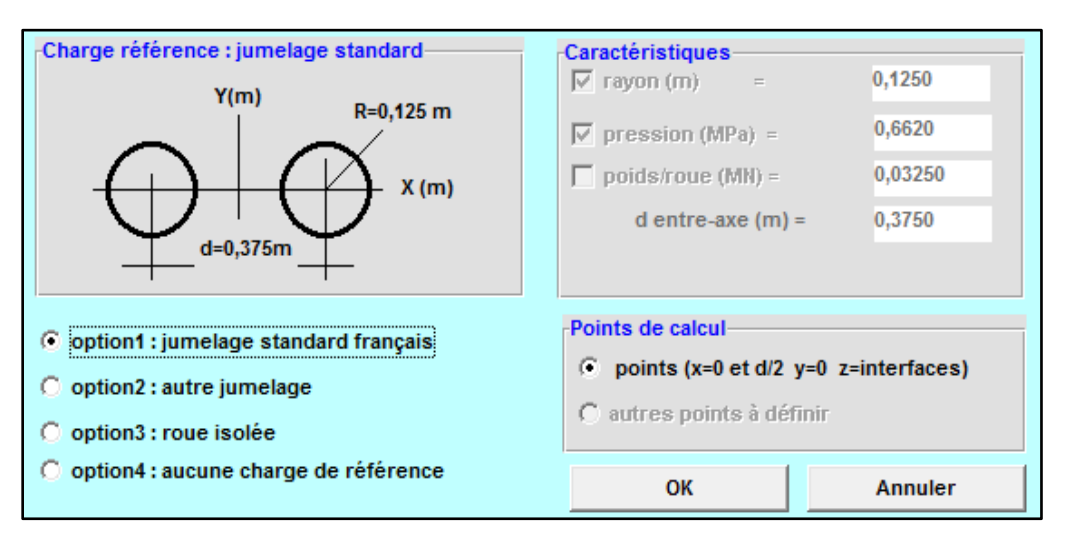

**Figure III-4:**Définition de la charge de référence.

# Chapitre 3 : Dimensionnement de chaussée

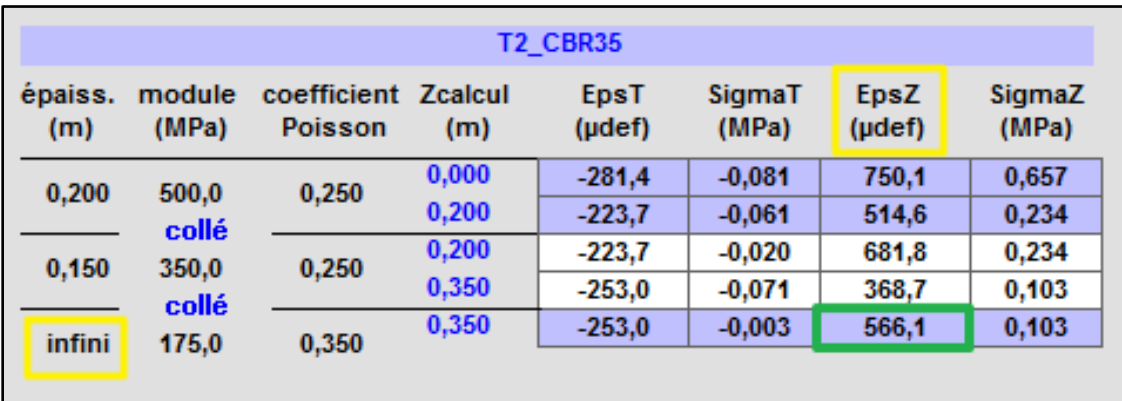

Les données et les résultats de calcul automatique s'affichent sur l'écran :

**Figure III-5:** Résultat écran-Aliz

La déformation de sol support d'après Alizé est :

**εz,cal (sol) = 566 µdef**

**Tableau III-9: Résultats de simulation.**

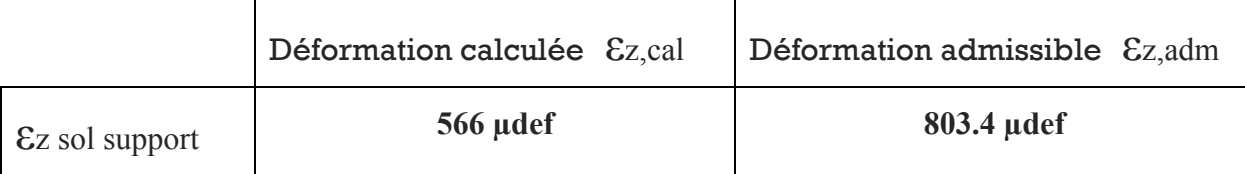

la structure proposé est donc vérifiée puisque **εz,cal < εz,adm.**

# III.6 Les résultats des deux méthodes

**Tableau III-10: Les résultats des deux méthodes**

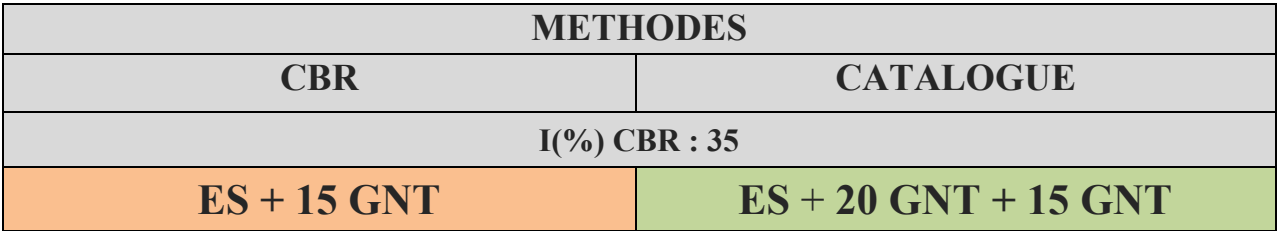

# III.7 Conclusion :

 En effet, la méthode CBR est une méthode empirique ne prend pas on considération le comportement physique et mécanique de la chaussée, Tandis que la méthode du catalogue de dimensionnement de chaussée étant une méthode qui s'appuie sur des lois de comportement à la fatigue relative à la chaussée.

❖ Donc après les calculs et la vérification des déformations par ALIZE-LCPC on prendre la structure obtenu par la méthode de catalogue algérien.

#### **La structure de chaussée utilisé**

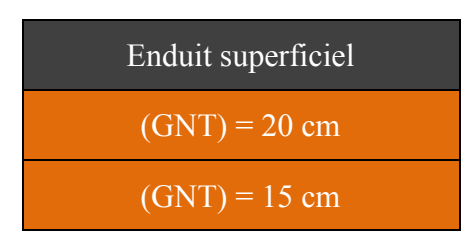

IV.1 Généralité sur les enrobés

- IV.2 Les enrobés bitumineux
- IV.3 Les enduits superficiels
- IV.4 Choix de la structure d'enduit
- IV.5 Le mode d'exécution d'enduit superficiel

IV.6 Conclusion

# IV.1 Généralité sur les enrobés :

 Un enrobé est un mélange de graviers, de sable, de fines et de liant, appliqués en une ou plusieurs couches, pour constituer le revêtement des chaussées ou des trottoirs. La présence de sable, en quantité plus ou moins importante, permettra de favoriser la perméabilité du revêtement. A la différence de l'asphalte, c'est un matériau compacté lors de sa mise en œuvre. Il appartient à la famille des matériaux compactés rugueux, cette rugosité étant fonction de la taille du granulat. Nous ne traiterons ici que des revêtements de surface appelés aussi «couche de roulement».

Le choix du liant déterminera le type d'enrobé. On distingue deux grandes familles :

• **le liant bitumineux**, utilisé pour les revêtements de chaussées et de trottoirs. Il est généralement noir. Une formulation adaptée permet d'obtenir différentes teintes.

• **le nouveau liant végétal**, utilisé principalement pour les usages modes doux. Celui-ci est de couleur miel et n'utilise pas de bitume dans sa composition.

Dans ce chapitre, nous allons parler sur les enrobés bitumineux et plus précisément sur les enduits superficielles

## IV.2 Les enrobés bitumineux

Les enrobés bitumineux ce produit par deux méthodes principaux :

#### IV.2.1 Produits chauds

 Le principe de cette technique consiste à utiliser le fait que le bitume se présente sous une forme liquide à des températures de l'ordre de 140 à 160 °C et peut être mélangé avec des agrégats eux-mêmes déshydratés et chauffés à des températures du même ordre. Cette opération dite « enrobage » suppose l'utilisation d'un matériel spécifique de même que pour la mise en œuvre des matériaux enrobés sur chantiers

De plus, le domaine d'emploi des enrobés à chaud couvre toutes les couches qui constituent une chaussée, c'est-à-dire de la couche de fondation jusqu'à la couche de surface.

Bien évidemment les compositions et les caractéristiques des mélanges et des produits utilisés dépendront des types de la couche mais aussi d'autres paramètres tels que le trafic, ou encore la région et le climat.

#### IV.2.2 Produits froids

Il s'agit d'enrobés fabriqués et appliqués à froid, par adjonction d'émulsion de bitume garantissant la malléabilité du matériau.

Les enrobé froid sont des enrobés de faible granulométrie (0/4 ou 0/6 en principe) avec une forte teneur en liant et en fines, généralement utilisé de manière temporaire pour permettre la circulation de véhicules sur des voies en cours de travaux, ou encore pour reboucher des petites tranchées, trous, et nids-de-poule sur des chaussées déformées. Cet enrobé est très utilisé au printemps en période de dégel, pour réparer les détériorations de la chaussée dus au gel.

Il existe aussi des enrobés bitumineux à froid qui sont destinés à la réalisation de couches de roulement. Ce sont des enrobés hydrocarbonés à froid ou tous les granulats sont recouverts de liant.

# IV.3 Les enduits superficiels :

 On appelle enduit superficiel l'épandage d'une ou plusieurs couches de liant hydrocarboné, pour empêcher les infiltrations d'eau dans le corps de chaussée, et coller une ou plusieurs couches de gravillons destinés à donner une bonne rugosité à la surface de roulement.

Les enduits superficiels ont été longtemps réservés aux chaussées supportant des trafics faibles à moyens alors que les bétons bitumineux constituaient les tapis des routes fortement circulées.

De plus, c'est la solution qui s'impose dans le cadre d'aménagement progressif des chaussées, quand on souhaite reporter à quelques années la mise en place d'un tapis de béton bitumineux. On a aussi recours à cette solution lorsque l'on doit attendre la stabilisation d'un corps de chaussée sous le trafic.

#### IV.3.1 Les structures d'enduits superficiels

On distingue les structures d'enduits superficiels d'usure suivants :

#### IV.3.1.1 Enduit monocouche à simple gravillonnage (ESMono) :

L'enduit superficiel monocouche à simple gravillonnage consiste en l'épandage d'une couche de liant suivi immédiatement d'un gravillonnage de gravillons calibrés.

Cet enduit nécessite un bon support homogène, cette structure s'utilise surtout pour des chaussées à faible trafic et pour la voirie urbaine et dans les agglomérations, elle ne supporte pas des efforts tangentiels trop importants et ne convient pas pour des supports trop poreux.

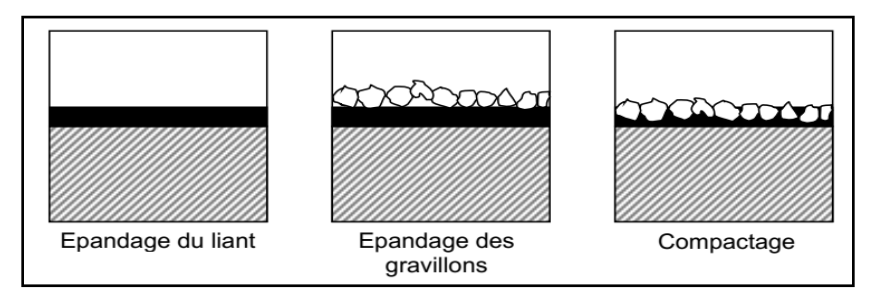

**Figure IV-1 : les étapes de réalisation d'ESMS**

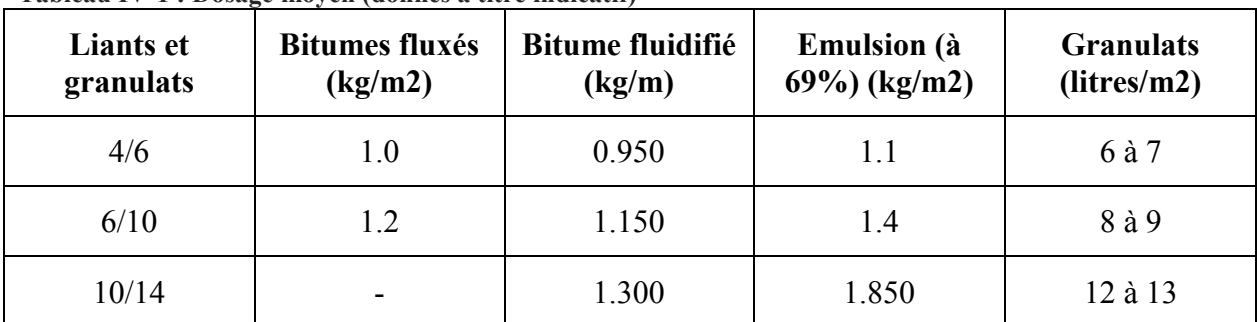

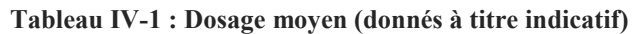

#### IV.3.1.2 Enduit monocouche à double gravillonnage (ESMDG)

 L'enduit superficiel monocouche à double gravillonnage consiste en l'épandage d'une couche de liant suivi immédiatement d'un gravillonnage en deux phases : d'abord une couche de gravillons gros, immédiatement suivi d'une couche de gravillons plus fins. La combinaison la plus courante est le 8/12 suivi du 4/8. Le gravillonnage des gros éléments est réalisé de façon à obtenir une mosaïque monocouche non jointive, sans aucun chevauchement de pierres, laissant apparaître le liant entre les gravillons, afin que les petits éléments puissent venir se caler dans les interstices et consolider la mosaïque principale. Cet enduit nécessite un bon support 'dur' et homogène. Cette structure, qui présente une rugosité élevée ainsi qu'une bonne drainabilité superficielle, s'utilise surtout pour des chaussées à trafic intense, lourd et rapide.

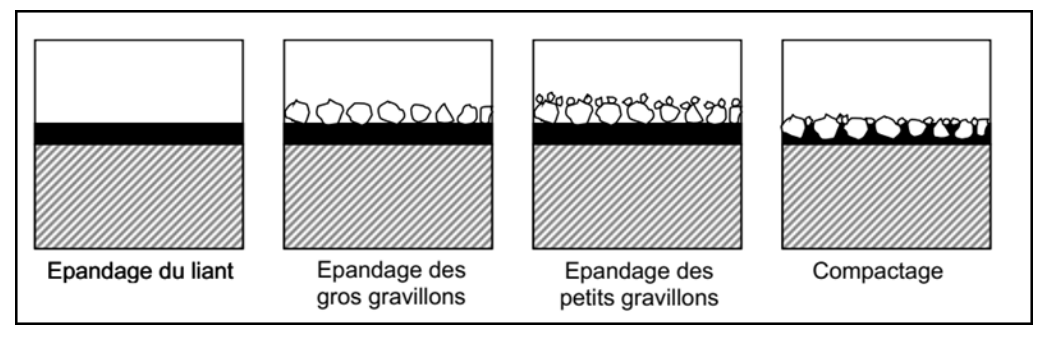

**Figure IV-2 : les étapes de réalisation d'ESMDG**

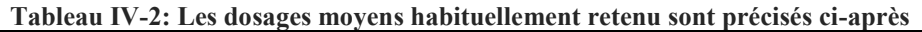

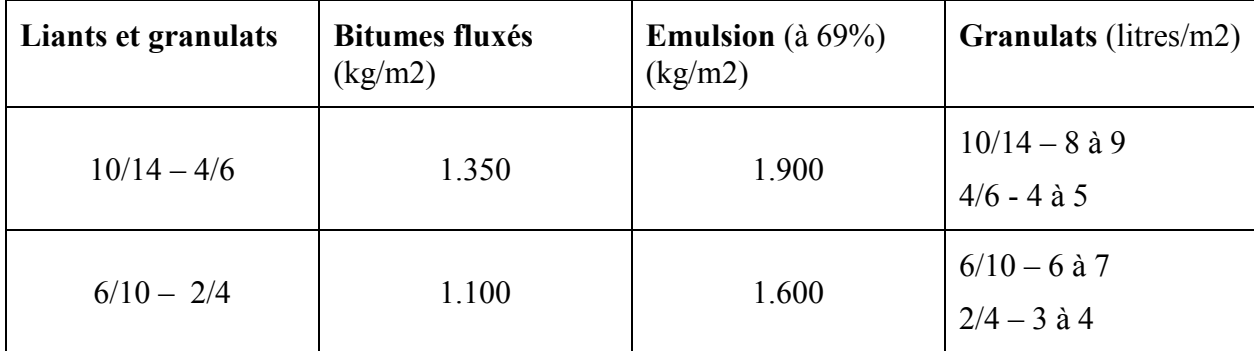

#### IV.3.1.3 Enduit monocouche pré-gravillonné (ESMPG)

 Le monocouche pré-gravillonné peut s'envisager pour presque tous les trafics. Il est particulièrement bien adapté aux supports hétérogènes et ressuâtes. Son utilisation sur supports perméables et poreux est déconseillée sans préparation, surtout si l'on recherche une étanchéité de la chaussée.

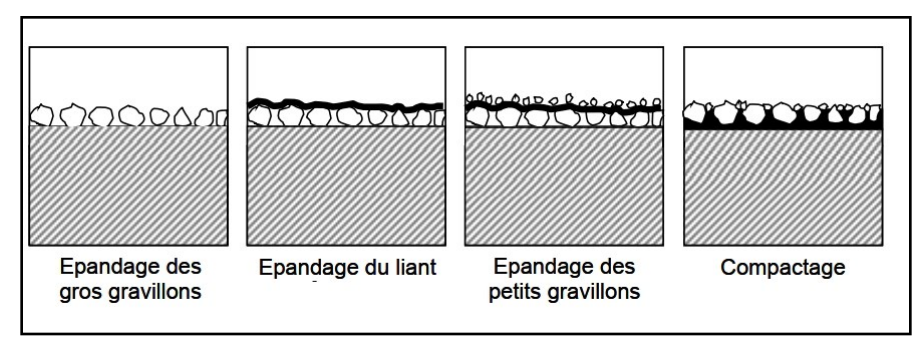

**Figure IV-3: les étapes de réalisation d'ESMPG**

### IV.3.1.4 Enduit bicouche (ESBic)

 L'enduit superficiel bicouche correspond à la combinaison de deux enduits simples, réalisés successivement et sans intervalle de temps. Dans l'enduit inférieur, généralement réalisé en 8/12, la mosaïque n'est pas jointive, la deuxième couche étant alors réalisée en 4/8, tout en utilisant le même liant. Afin d'éviter les ressuages de liant dans le cas des liants anhydres, une attention particulière est à apporter aux dosages en liant.

Cet enduit peut être appliqué sur un support hétérogène et est bien adapté aux régions humides et/ou froides ainsi qu'aux travaux en arrière-saison. Ce tte structure, qui présente une imperméabilisation importante du support, s'utilise surtout pour des chaussées à trafic intense, lourd et rapide.

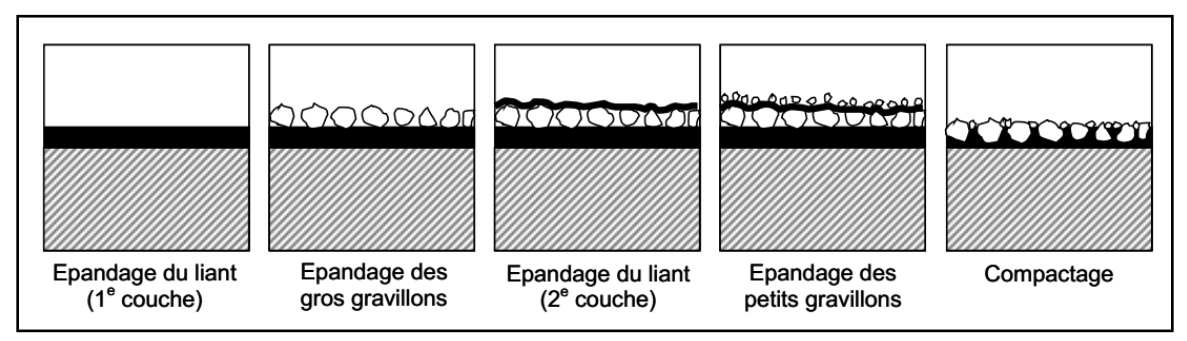

**Figure IV- 4 : les étapes de réalisation d'ESBic**

| Liants et<br>granulats        | $\sigma$ , <i>b</i> $\sigma$ <sub>2</sub> , $\sigma$ <sub>1110</sub> , $\sigma$ <sub>113</sub> , $\sigma$ <sup>1111</sup> $\sigma$ <sup>3</sup> , $\sigma$ <sup>111</sup> $\sigma$ <sup>111</sup> $\sigma$ <sup>111</sup><br>Bitume<br>fluidifié<br>(kg/m2) |                | Bitume fluxé<br>(kg/m2) |                | <b>Granulats</b><br>(litres/m2) |                  | Emulsion de<br>bitume à $60\%$ |                | <b>Granulats</b><br>(litres/m2) |                           |
|-------------------------------|----------------------------------------------------------------------------------------------------|----------------|-------------------------|----------------|---------------------------------|------------------|--------------------------------|----------------|---------------------------------|---------------------------|
|                               | 10/14<br>4/6                                                                                                    | 6/10<br>2/4    | 10/14<br>4/6            | 6/10<br>2/4    | 10/14<br>4/6                    | 6/10<br>2/4      | 10/14<br>4/6                   | 6/10<br>2/4    | 10/14<br>4/6                    | 6/10<br>2/4               |
| $1er$ couche<br>$2eme$ couche | 1.100<br>1.000                                                                                                    | 1.000<br>0.800 | 1.050<br>0.950          | 0.950<br>0.850 | 9 à 11                          | $7\ \text{à}\ 9$ | 1.000<br>1.300                 | 0.900<br>1.200 | 10à11<br>6 à 7                  | 8 à 9<br>$5\ \text{à}\ 6$ |
| Total                         | 2.100                                                                                                    | 1.800          | 2.000                   | 1.800          | 6 à 8                           | $5\ \text{à}\ 6$ | 2.300                          | 2.100          |                                 |                           |

**Tableau IV-3: Dosage moyens (donnés à titre indicatif)**

#### IV.3.1.5 Enduit bicouche inversé (ESBi)

 L'enduit superficiel bicouche inversé représente une variante de la technique de bicouche et prévoit l'application de petits gravillons en première couche et des gros en deuxième couche.

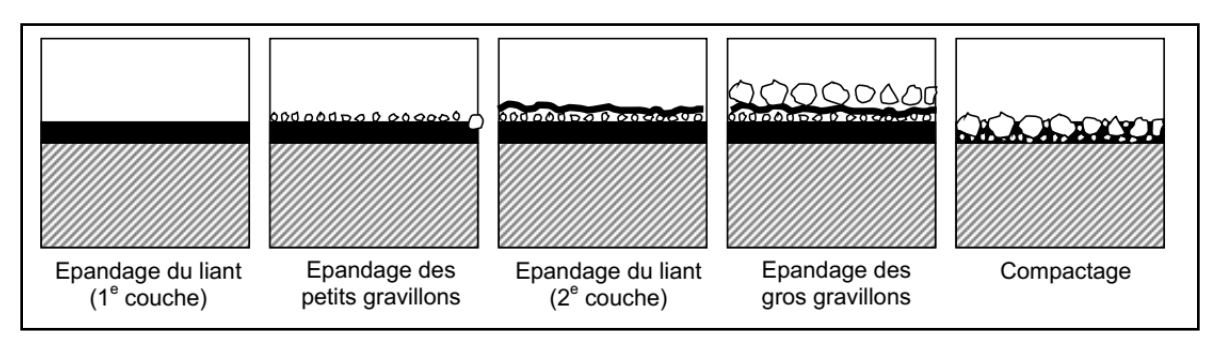

**Figure IV-5 : les étapes de réalisation d'ESBi**

**Tableau IV-4: les formulations moyennes**

|                | Granulats (d/D mm)   Granulats 1 <sup>er</sup> couche   Liant résiduel<br>(l/m2) | $\frac{\text{kg}}{m2}$ | Granulats 2 <sup>ème</sup><br>couche $(l/m2)$ |
|----------------|----------------------------------------------------------------------------------|------------------------|-----------------------------------------------|
| $6/10 - 2/4$   | 6 à 8                                                                            | 1.300                  | $10/14 - 8$ à 9                               |
| $6/10 - 4/6$   |                                                                                  |                        | 5 à 7                                         |
| $10/14 - 4/6$  | 9 à 12                                                                           | 1.500                  |                                               |
| $10/14 - 6/10$ |                                                                                  |                        | $2/4 - 3$ à 4                                 |

# IV.4 Choix de la structure de l'enduit

 Le choix de la structure d'enduit est essentiellement en fonction des paramètres du **trafic**, du **support**, de **l'environnement**. Le **Tableau IV-5** donne un exemple de choix de structure et dimension des gravillons.

## ❖ **Classification du trafic :**

**Tableau IV-5 :Classification du trafic (PL/Jours/Sens)**

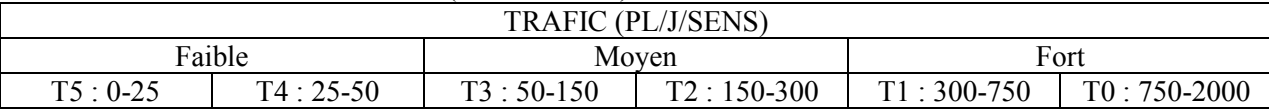

D'après le **Tableau IV-5,** le trafic (TPLi = 298 PL/J/sens) est classée comme un **Trafic moyen.**

#### ❖ **Choisir une structure pour notre projet :**

Le projet est localiser dans le rase compagne avec un sol support rugueux (Sable argileux).

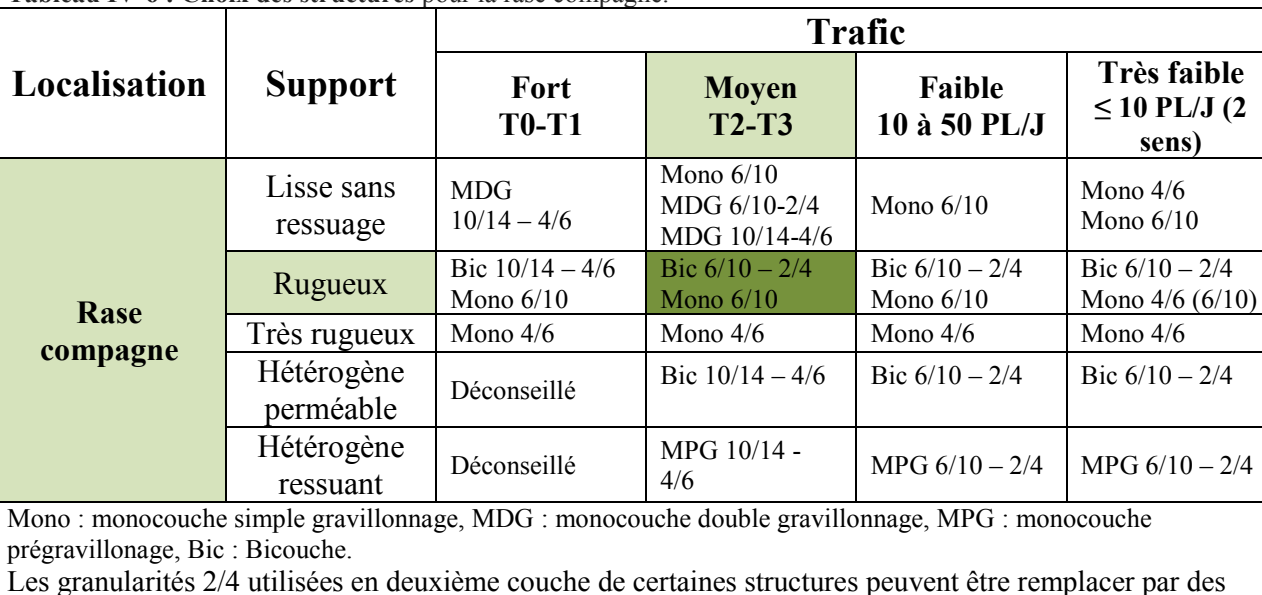

**Tableau IV-6 : Choix des structures** pour la rase compagne.

D'après le **Tableau IV-6** et les données précèdent nous avons deux choix,

- la structure Bicouche  $(6/10 2/4)$ .
- la structure Monocouche  $(6/10)$ .

Nous choisissons la structure **Bicouche** comme un solution dans notre projet pour assurer la sécurité, car elle présente une bonne rugosité géométrique par rapport au structure monocouche.

# IV.5 Exécution des travaux d'enduit superficiel

#### IV.5.1 L'épandage du liant :

 Une répandeuse de liant est capable d'épandre un dosage donné de liant compris dans une fourchette de 0.7 à 2.5 kg/m2.

Elle constituée par :

granularités 4/6.

 $(2)$ 

- Une citerne calorifugée montée sur un châssis de camion, dont la capacité est comprise entre 5 et 9 m3
- Une rampe de répandage du liant, dont la largeur de base (2.5 m) peut être portée à près de 4 mètre grâce à deux rallonges.
- Un système de dosage et de control du liant des abaques sont fournis par le constructeur donnant le dosage en fonction de la largeur de répandage et de la vitesse d'avancement

L'élément important de la répandeuse est constitué par la rampe celle-ci est constituée par des jets espacés de 100 ou 125 mm dont l'ouverture est commandée pneumatiquement.

On distingue les jets plats utilisés avec les répandeuse moyenne pression de (0.5 à2 bars) les jets coniques que l'on trouve sur les répandeuse à haute pression (3 à 5bars).

Quel que soit le type de matériel la règle et que chaque point du sol soit « arrosé » par trois jets pour obtenir un dosage régulier et homogène au niveau du sol cela impose que chaque jet débite rigoureusement la même quantité de liant.

On doit s'assurer avant chaque épandage qu'aucun jet n'est bouché et que la rampe est réglée à la bonne hauteur.

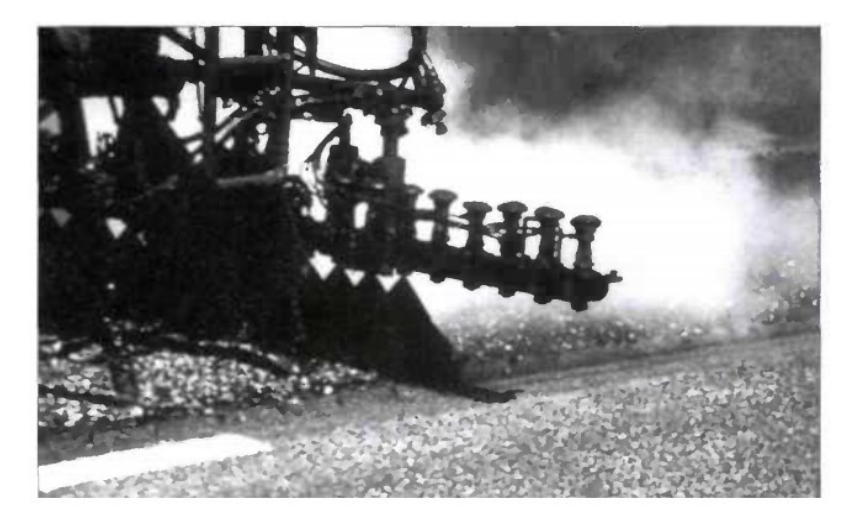

**Photo IV-1 :** Répandeuse à liant

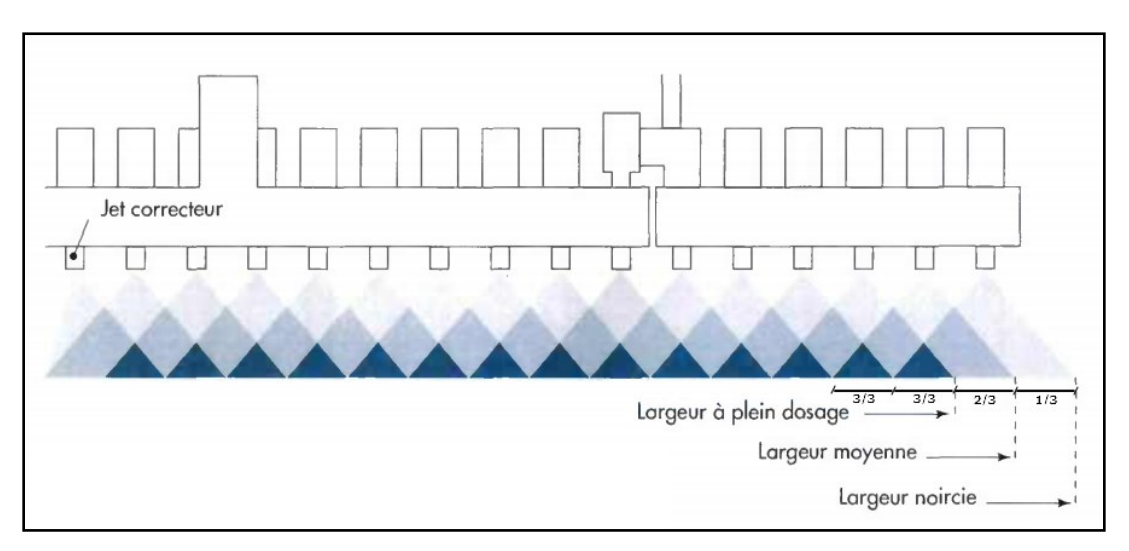

**Figure IV-6 :** Représentation schématique du recoupement des jets. Lorsqu'un jet est bouché, une bande de l'ordre de 10 cm de large ne reçoit que les 2/3 du dosage prévu.

# IV.5.2 Le gravillonnage

 Bien qu'importante la régularité d'épandage des gravillons tolère écarts plus importants que ceux du dosage en liant, tolérance que l'on est bien obligé d'accepter en raison de la rusticité du matériel.

- **Le gravillonnage porté :** c'est un équipement que l'on accroche à l'arrière d'un camion traditionnel et qui comporte une série de trappes indépendantes d'une vingtaine de cm de largeurs pour faire varier la largeur de gravillonnage de 0 à près de 2.8 cm. Les gravillons sont extraits de la benne à l'aide d'un cylindre cannelé et tombent sur le liant d'une hauteur de 20 à 40 cm.

Le répandage s'effectuant en marche arrière pour permettre au camion de rouler sur les gravillons qu'il vient de répandre. La conduite de ce matériel nécessite des conducteurs particulièrement expérimentés.

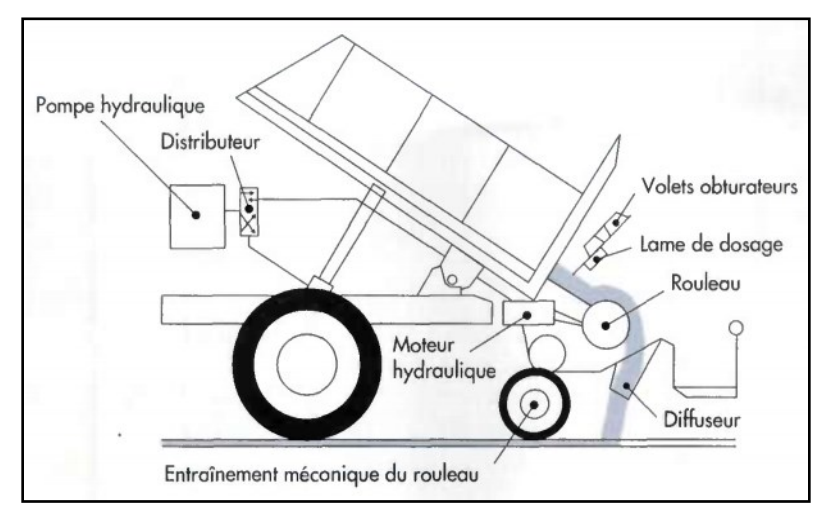

 **Figure IV-7:** schéma de principe d'un gravillonneurs porté.

- **L'auto-gravillonneur :** il s'agit d'un matériel à grand rendement, constitué par une trémie de réception remplie en continu par un camion remorqué et d'une trémie de distribution aboutissant à un cylindre extracteurs, le tout monté sur un châssis automoteur. La largeur de travail peut varier de 2.5 m 3.7 m, avec un dosage régulier. Bien évidemment, ce type d'appareil est réservé aux grands chantiers.

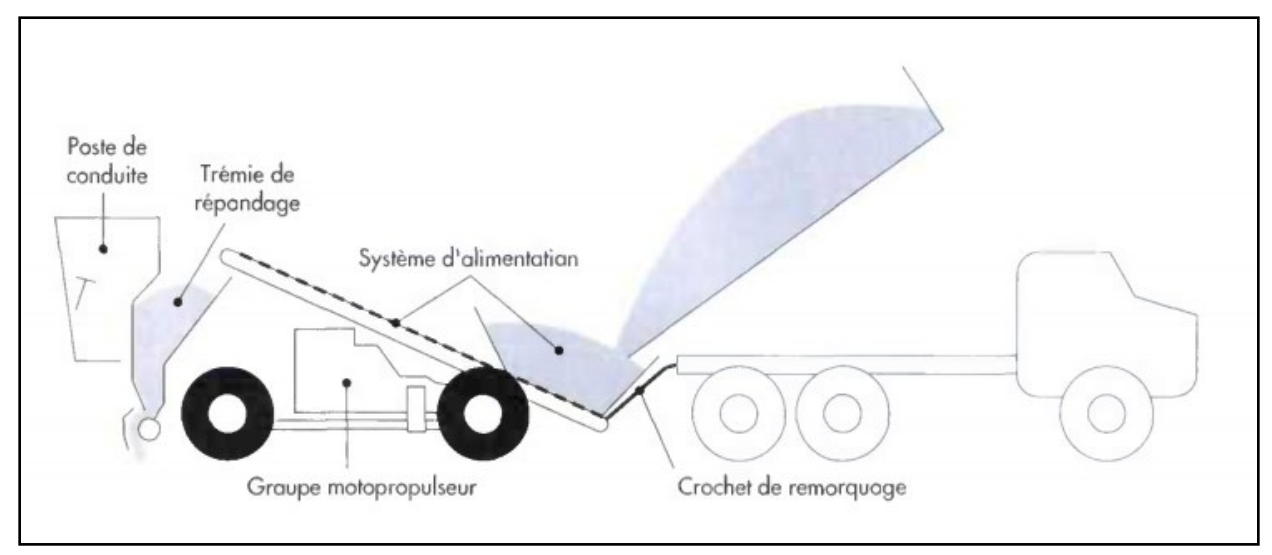

**Figure IV-8:** Schéma de principe d'un auto-gravillonneur

# IV.5.3 Le compactage

On peut difficilement parler de compactage quand la couche à compacter est constituée par l'épaisseur d'un seul gravillon. En fait, il s'agit plutôt d'une mise en place, ou d'un arrangement des gravillons pour bien les faire pénétrer dans la couche de liant.

Le seul engin utilisable est le compacteur à pneus, qui effectue entre 3 et 5 passages à des vitesses plutôt élevées (8 à 12 km/h).

Concrètement, c'est le trafic qui assure la mise en place définitive des gravillons avec ce que l'on appelle la formation de la « mosaïque ». Ce phénomène entraine une réorganisation de la position des gravillons les uns par rapport aux autres, avec une légère remontée du liant sur les côtés des gravillons pour produire un effet de « sertissage ».

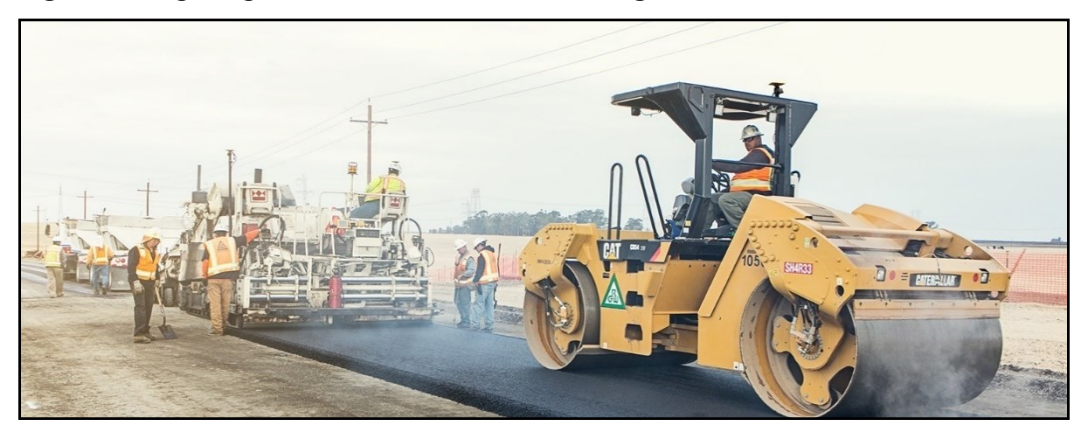

**Photo IV-2: Le compactage d'enduit superficiel**

# IV.6 Conclusion

 L'enduit est une couche de roulement bien adaptée aux structures souples et aux chaussées insuffisamment dimensionnées. on voit souvent des structures déformable recevoir une couche de roulement en enrobés à chaud beaucoup trop rigide pour ce type de support, alors que l'enduit aurait été bien mieux adapté.

La réussite d'un enduit superficiel dépend, dans une très large mesure, du savoir-faire de l'entreprise et de l'état du matériel dont elle dispose. Les dosages optimaux ayant été définis grâce à la planche expérimentale, la réalisation d'un enduit bien fait dépend principalement du chauffage du liant à la température convenable et de la régularité de fonctionnement des systèmes d'épandage.

- V.1 Introduction
- V.2 La vitesse de projet
- V.3 Les éléments du tracé en plan
- V.4 Types de courbes de raccordement
- V.5 Paramètres fondamentaux
- V.6 Exemple de calcul d'axe manuellement
- V.7 Les résultats de calculs de l'axe en plan

# V.1 Introduction

 La position ou la disposition de la ligne centrale de la route sur un plan horizontal qui est soit une carte topographique ou un relief schématise par des courbes de niveau est appelée le tracé en plan, Le tracé en plan est une succession de droites reliées par des courbes de raccordement.

Une nouvelle route devrait être tracé très soigneusement car un mauvais alignement entraînerait

un ou plusieurs des inconvénients suivants:

- ❖ Augmentation des coûts de construction.
- ❖ Augmentation des coûts de maintenance.
- ❖ Augmentation du coût d'exploitation du véhicule.
- ❖ Augmentation du taux d'accidents.

Une fois que la route est tracée et construite, il n'est pas facile de modifier le tracé en raison de l'augmentation du coût des terrains contigus et de la construction de structures coûteuses au bord de la route.

Les exigences fondamentales d'une tracée idéal entre deux stations terminales sont les suivantes:

- ❖ Court.
- ❖ Facile.
- ❖ sécurisé.
- ❖ Économique.

## V.2 La vitesse de projet :

 Lors de l'étude d'un tracé, le vitesse intervient de façon déterminante dans le choix des différents éléments géotechniques qui le composent. C'est le critère de base de tout un projet routier. Ce paramètre a une influence primordiale sur l'économie globale de l'investissement, son taux d'utilisation, la sécurité et le confort des usagers et les nuisances pour les riverains. La normalisation des conditions techniques d'aménagement, s'appuie essentiellement sur la vitesse de référence.

La vitesse de référence c'est la vitesse d'un véhicule isolé permettant de définir les caractéristiques minimales d'aménagement des points particuliers d'une section de route pour lesquels les contraintes géométriques sont les plus astreignantes pour l'usager. Cette vitesse choisie en tenant compte des critères suivants :

- ❖ Caractéristiques topographiques
- ❖ Importance de la route dans le réseau
- ❖ Condition économique
- ❖ Volume et structuration du trafic

# V.3 Les éléments du tracé en plan :

En première approximation, le tracé de l'axe des routes est composé de lignes droites raccordées par des cercles. Mais la pratiques des grandes vitesses a imposé l'emploi d'un élément supplémentaire pour le tracé.

Un tracé en plan moderne est constitué de trois éléments :

- ❖ Des alignements droits.
- ❖ Des arcs de cercle.
- ❖ Des courbes de raccordement progressives.

#### V.3.1 Les alignements droits:

Bien qu'en principe la droite soit l'élément géométrique le plus simple, Ils serviront généralement de bases à la détermination des autres éléments, son emploi dans le tracé est de donner un plus court chemin et une bonne visibilité mais dans les routes modernes sont emploie est restreint. Car il présent des inconvénients, notamment :

- La monotonie qui peuvent engendrer des accidents ou malaise chez le conducteur.
- Éblouissement prolongé des phares dans la nuit.
- Appréciation difficile des distances entre véhicules éloignés.

Pour cela Il existe une longueur maximale d'alignement **Lmax** qui séparer deux courbes circulaires de même sens. Cette longueur sera prise égale à la distance parcourue pendant 60 Secondes :

$$
L_{max}\text{=}60\times\frac{\text{VB}}{\text{3.6}}
$$

La longueur minimale **Lmin** est prise égale à la distance parcourue pendant 5 secondes. Avec une vitesse maximale permise par le plus grand rayon des deux arcs de cercles. Si cette longueur minimale ne peut pas être obtenue, les deux courbes circulaires sont raccordées par une courbe en C ou Ove.

$$
L_{min}\text{=5}\times \frac{\text{VB}}{\text{3.6}}
$$

Avec Lmin et Lmax en (m) et VB en (Km/h).

## V.3.2 Arcs de cercle:

Trois éléments interviennent pour limiter les courbures:

- La stabilité des véhicules
- Inscription des véhicules longs dans les courbes de rayon faible.
- La visibilité dans les tranchées en courbe.

Dans un virage de rayon R, le véhicule subit l'effet de la force centrifuge qui tend à provoquer une instabilité du système.

Afin de réduire l'effet de la force centrifuge, on incline la chaussée transversalement vers l'intérieurs de la courbe d'une pente dite dévers.

Le rayon des arcs de cercle et leurs dévers doivent permettre au minimum à un véhicule roulant à la vitesse de référence VB de ne pas déraper.

On doit avoir pour cela, si R est le rayon du virage, d le dévers, ft le coefficient de frottement transversal, c'est-à-dire l'adhérence transversale maximale mobilisable, et m la masse du véhicule :

• 
$$
m \times \frac{VB^2}{R} \leq m \times g \times (ft + d)
$$

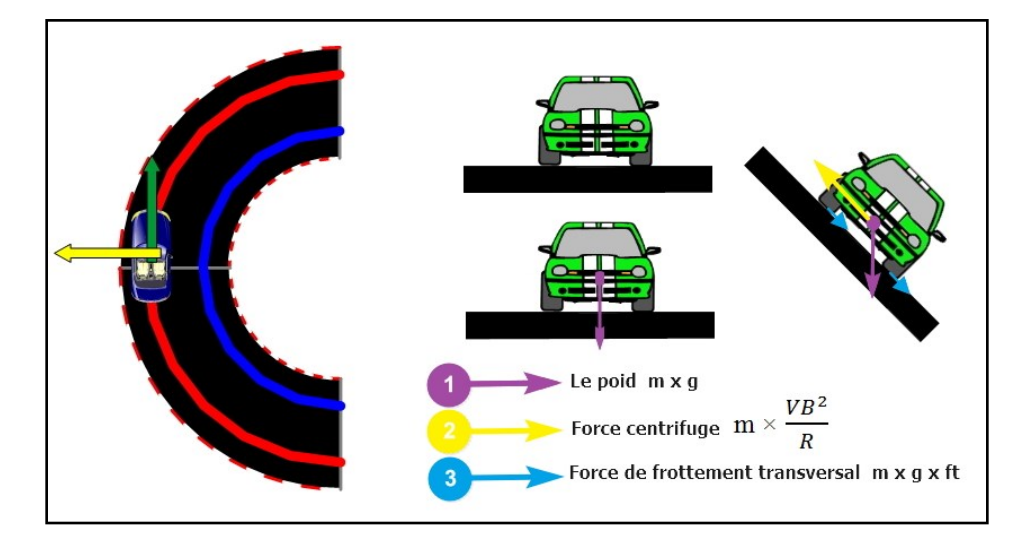

**Figure V-1: Force agissant sur un véhicule dans un virage.**

Soit :

$$
R \geq \frac{VB^2}{g(ft+d)}
$$

Il existe plusieurs types de rayon

#### ❖ **Rayon horizontal minimal absolu**

Il n'y a aucun rayon inferieurs au rayon minimum absolu RHm.

$$
RHm = \frac{VB^2}{127 (ft + dmax)}
$$

#### ❖ **Rayon minimal normal :**

Le rayon minimal normal doit permettre à des véhicules dépassant VB de 20km/h de rouler en sécurité.

**RHN =**   $(VB+20)^2$  $127(f t+dmax)$ 

#### ❖ **Rayon au dévers minimal**

C'est le rayon au dévers minimal, au-delà duquel les chaussées sont déversées vers l'intérieur du virage et telle que l'accélération centrifuge résiduelle à la vitesse VB serait équivalente à celle subit par le véhicule circulant à la même vitesse en alignement droit.

$$
\text{R} \text{H} \text{d} = \frac{VB^2}{127 \times 2 \times \text{d} \text{max}}
$$

Dévers associé dmin = 2.5%

#### ❖ **Rayon minimal non déversé**

Si le rayon est très grand, la route conserve son profil en toit et le dévers est négatif pour l'un des sens de circulation. Le rayon min qui permet cette disposition est le rayon min non déversé.

CAT 1-2 :

$$
RHnd = \frac{VB^2}{127 \times 0.035}
$$

CAT 3-4-5 :

$$
RHnd = \frac{VB^2}{127 \times (F'' - dmin)}
$$

Avec :

- $F''= 0.07$  pour CAT 3.
- $F'' = 0.075$  pour CAT 4-5.

#### V.3.3 La courbe de raccordement :

C'est un élément géométrique qui raccorde l'alignement à un arc de cercle dont la courbure varie progressivement d'un rayon  $R = \infty$  à la fin de l'alignement jusqu'à une valeur R constante au début de l'arc de cercle.

L'emploi des CR se justifie par les quatre conditions suivantes :

- ❖ Stabilité transversale du véhicule.
- ❖ Confort des passagers du véhicule.
- ❖ Transition de la forme de chaussée.
- ❖ Tracé élégant, souple, fluide, optiquement et esthétiquement satisfaisant.

## V.4 Types de courbes de raccordement :

 Parmi les courbes mathématiques connues qui satisfont à la condition désirée d'une variation continue de la courbe, on retenu les trois courbes suivantes :

#### ❖ **Parabole cubique :**

 Cette courbe est d'un emploi très limité vu le maximum de sa courbure vite atteint (utilisée dans les tracés de chemin de fer).

#### ❖ **Lemniscate :**

 Cette courbe utilisée pour certains problèmes de tracés de routes « trèfle d'autoroute » sa courbure est proportionnelle à la longueur de rayon vecteur mesuré à partir du point d'inflexion.

#### ❖ **Clothoïde :**

 La Clothoïde est une spirale, dont le rayon de courbure décroît d'une façon continue dès l'origine où il est infini jusqu'au point asymptotique où il est nul. La courbure de la Clothoïde, est linéaire par rapport à la longueur de l'arc. Parcourue à vitesse constante, la Clothoïde maintient constante la variation de l'accélération transversale, ce qui est très avantageux pour le confort des usagers.

## V.5 Paramètres fondamentaux

D'après le règlement des normes algériennes B40, pour un environnement E1 et une catégorie C2 avec aussi une vitesse 80 km/h on définit les caractéristiques du tracé en plan comme suit :

| <b>Paramètres</b>      | <b>Symboles</b> | <b>Valeurs</b> | Unités        |
|------------------------|-----------------|----------------|---------------|
| Vitesse                | V               | 80             | Km/h          |
| Longueur droit minimal | Lmin            | 111            | m             |
| Longueur droit maximal | Lmax            | 1333           | m             |
| Dévers minimal         | dmin            | 2.5            | $\frac{0}{0}$ |
| Dévers maximal         | dmax            | 5              | $\frac{0}{0}$ |
| R. mini normal         | <b>RHN</b>      | 450 (5%)       | m             |
| R. au dévers mini      | <b>RHd</b>      | $1000(2.5\%)$  | m             |

**Tableau V-1: Les caractéristiques du tracé en plan**

## V.6 Exemple de calcul d'axe manuellement

Pour le cas de notre étude on a choisir notre exemple à partir du 1<sup>er</sup> virage rencontré dans le trace compris entre le profil P.1 et profil P.32 dans l'itinéraire dont les coordonnées des sommets et le rayon qui sont les suivants:

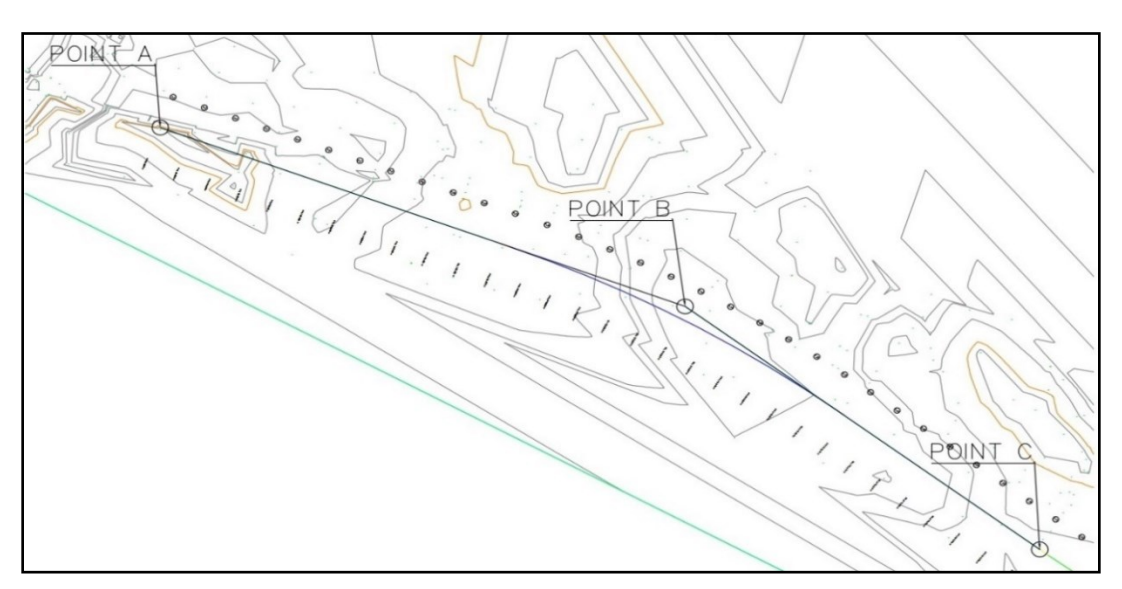

**Figure V-2 : Les points des sommets dans le plan entre P1 et P32.**

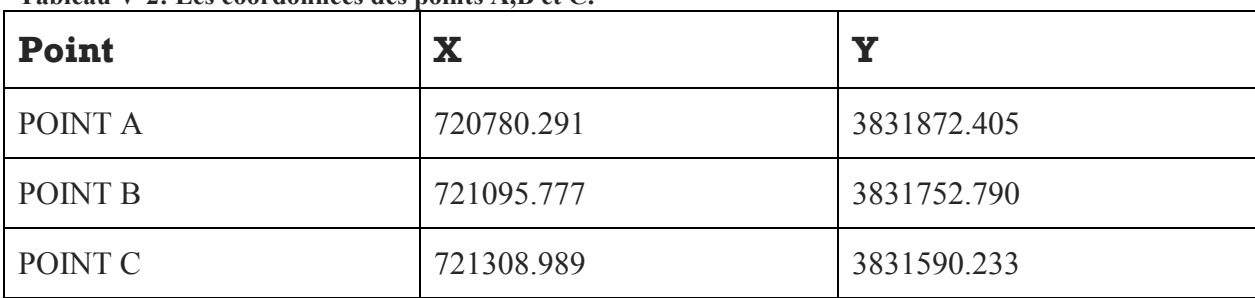

**Tableau V-2: Les coordonnées des points A,B et C.**

Avec : Rayon de sommet **POINT B** égale à **R= 800** 

#### V.6.1.1 Calcule de gisements

 Le gisement d'une direction est l'angle fait par cette direction avec le nord géographique dans le sens des aiguilles d'une montre.

 $|\Delta X| = |X' - X|$ 

 $|\Delta Y| = |Y' - Y|$ 

D'où:

G (grade) = 200 ± arctang 
$$
\frac{|\Delta X|}{|\Delta Y|}
$$
 ×  $\frac{200}{\pi}$ 

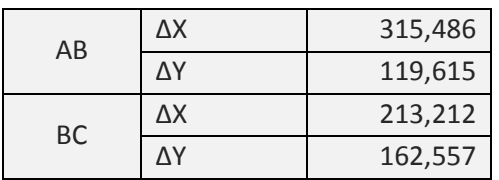

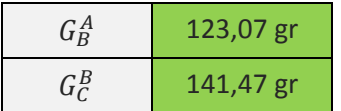

#### V.6.1.2 Caractéristiques de la courbe de raccordement :

#### ❖ **Détermination de L :**

✓ **Condition de confort optique :**

**R/3** ≤  $A_{min}$  ≤ **R** d'où : 266.67 ≤  $A_{min}$  ≤ 800  $L \geq \sqrt{24 \times R \times \Delta R}$  comme: R=800m  $\leq 1500$ m  $\Delta R=1$ Donc L ≥  $\sqrt{24 \times 800 \times 1}$  = 139 m ... (1)

✓ **Condition de confort dynamique et de gauchissement :**

$$
L \geq \frac{5}{36} \times \Delta d \times V_B
$$

■ **Δd**= **d**courbe-(**d**alignment)

\n- $$
d\text{courbe} = \text{dsup} + \frac{\text{dinf-dsup}}{\frac{1}{\text{Rinf}} - \frac{1}{\text{Rsup}}} \times \left(\frac{1}{R} - \frac{1}{\text{Rsup}}\right)
$$
\n- $d\text{courbe} = 2.5 + \frac{5 - 2.5}{1 - 1} \times \left(\frac{1}{\text{cose}} - \frac{1}{\text{dose}}\right)$
\n

 $\frac{1}{450} - \frac{1}{100}$ 1000  $\frac{1}{800} - \frac{1}{100}$  $\frac{1}{1000}$ 

**d**courbe= $3\%$ 

$$
\Delta d = 3 - (-2.5) = 5.5\%
$$

$$
L \ge \frac{5}{36} \times 5.5 \times 80 = 61.64 \text{ m} \dots (2)
$$

De 1 et 2 on aura :

$$
L \ge 139 \text{ m}
$$

❖ **Détermination de A :** 

On a 
$$
A_2 = L.R
$$
  
A=333 m

#### V.6.1.3 Exemple de calcules de la variation du dévers :

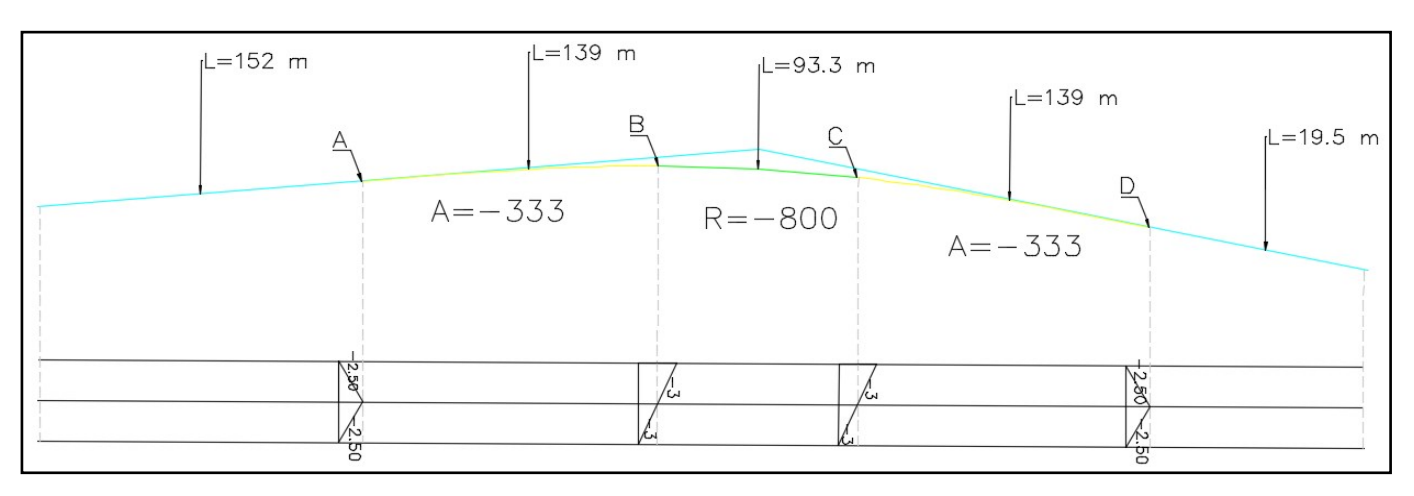

on continue avec le même exemple précédent.

**Figure** Erreur ! Il n'y a pas de texte répondant à ce style dans ce document.**-1 : La variation du dévers pour le premier virage du projet depuis pk 0+000 m** 

Il y a une variation linéaire du dévers entre les points A et B, on va calculer la distance entre le point A et le point ou le dévers est nul.

Entre le point A et le point de dévers nul :  $\Delta d = 2.5\%$ Entre le point A et le point B :  $\Delta d = 5.5\%$ 

Pour  $L = 139 \longrightarrow \Delta d = 5.5\%$ Pour  $X = ? \longrightarrow \Delta d = 2.5$  $X= 63.18 \text{ m}$ 

# Remarque :

Lors des calculs de l'axe en plan j'ai rencontré quelques problèmes, spécifiquement dans le calcul de dévers, lorsque j'applique le calcul automatique à la longueur totale du projet sur 10440.885 m, le logiciel Covadis m'indique que n'y a pas assez de place pour faire correctement un calcul automatique des dévers au niveau d'abssice 6998.49 m, pour cela j'ai été obligé de diviser le projet en deux partie, Partie A de 6095.887 m et Partie B de 4344.968 m et de calculer les dévers manuellement en appliquant les lois du B40 et de saisir les valeurs obtenues dans le logiciel pour chaque élément (droit, clothoïde, rayon).

# V.7 Les résultats de calculs de l'axe en plan

**Tableau V-3: les résultat du calcules de l'axe en plan partie A**

| Tabicau (75). Ics resultat uu calcules uc I axe en plan partie /1<br><b>Nom</b> | <b>Paramètres</b>       |              | Clothoïde (L)            | $d\%$    | Longueur (m) |  |
|---------------------------------------------------------------------------------|-------------------------|--------------|--------------------------|----------|--------------|--|
| Droite 1                                                                        | Gisement                | $123.0710$ g |                          | 2.5%     | 152.006      |  |
| Clothoïde 1                                                                     | Paramètre $(A)$         | $-333.000$   | 139                      | variable | 138.611      |  |
| Arc 1                                                                           | Rayon                   | $-800.000$ m | ÷,                       | $-3%$    | 93.275       |  |
| Clothoïde 2                                                                     | Paramètre $(A)$         | 333.000      | 139                      | variable | 138.611      |  |
| Droite 2                                                                        | Gisement                | 141.5239 g   | ÷,                       | 2.5%     | 19.471       |  |
| Clothoïde 3                                                                     | Paramètre (A)           | 301.000      | 130                      | variable | 129.430      |  |
| Arc 2                                                                           | Rayon                   | 700.000 m    | $\blacksquare$           | 3.4%     | 130.294      |  |
| Clothoïde 4                                                                     | Paramètre (A)           | $-301.000$   | 130                      | variable | 129.430      |  |
| Droite 3                                                                        | Gisement                | 117.9031 g   | ÷,                       | 2.5%     | 1011.677     |  |
| Clothoïde 5                                                                     | Paramètre (A)           | $-333.000$   | 139                      | variable | 138.611      |  |
| Arc 3                                                                           | Rayon                   | $-800.000$ m | $\blacksquare$           | $-3%$    | 34.372       |  |
| Clothoïde 6                                                                     | Paramètre (A) $333.000$ |              | 139                      | variable | 138.611      |  |
| Droite 4                                                                        | Gisement                | 131.6687 g   | ÷,                       | 2.5%     | 656.916      |  |
| Clothoïde 7                                                                     | Paramètre (A)           | $-268.000$   | 120                      | variable | 119.707      |  |
| Arc 4                                                                           | Rayon                   | $-600.000$ m | $\blacksquare$           | $-3.85%$ | 201.715      |  |
| Clothoïde 8                                                                     | Paramètre (A)           | 268.000      | 120                      | variable | 119.707      |  |
| Droite 5                                                                        | Gisement                | 165.7725 g   | $\blacksquare$           | 2.5%     | 26.207       |  |
| Clothoïde 9                                                                     | Paramètre (A)           | 216.000      | 104                      | variable | 103.680      |  |
| Arc 5                                                                           | Rayon                   | 450.000 m    | $\blacksquare$           | $5\%$    | 258.516      |  |
| Clothoïde 10                                                                    | Paramètre (A)           | $-216.000$   | 104                      | variable | 103.680      |  |
| Droite 6                                                                        | Gisement                | 114.5323 g   | ÷,                       | 2.5%     | 242.259      |  |
| Clothoïde 11                                                                    | Paramètre (A)           | 268.000      | 120                      | variable | 119.707      |  |
| Arc $6$                                                                         | Rayon                   | $600.000$ m  | $\overline{\phantom{0}}$ | 3.85%    | 123.596      |  |
| Clothoïde 12                                                                    | Paramètre (A)           | $-268.000$   | 120                      | variable | 119.707      |  |
| Droite 7                                                                        | Gisement                | 88.7171 g    | $\omega$                 | 2.5%     | 36.880       |  |
| Clothoïde $13$                                                                  | Paramètre $(A)$         | $-268.000$   | 120                      | variable | 119.707      |  |
| Arc 7                                                                           | Rayon                   | $-600.000$ m |                          | $-3.85%$ | 373.179      |  |
| Clothoïde 14                                                                    | Paramètre (A)           | 268.000      | 120                      | variable | 119.707      |  |
| Droite 8                                                                        | Gisement                | 141.0139 g   |                          | 2.5%     | 675.596      |  |
| Clothoïde 15                                                                    | Paramètre $(A)$         | 333.000      | 139                      | variable | 138.611      |  |
| Arc 8                                                                           | Rayon                   | 800.000 m    | ÷,                       | 3%       | 43.800       |  |
| Clothoïde 16                                                                    | Paramètre $(A)$         | $-333.000$   | 139                      | variable | 138.611      |  |
| Longueur de l'axe en plan partie A : (6095.887 m)                               |                         |              |                          |          |              |  |

| <b>Nom</b>                                        | Tableau V-4. les resultat du calcules de l'axe en plan partie D<br><b>Paramètres</b> |              | Clothoïde (L)  | $d\%$    | Longueur (m) |
|---------------------------------------------------|--------------------------------------------------------------------------------------|--------------|----------------|----------|--------------|
| Droite 9                                          | Gisement                                                                             | 126.4981 g   |                | 2.5%     | 354.375      |
| Clothoïde 17                                      | Paramètre (A)                                                                        | 333.000      | 139            | variable | 138.611      |
| Arc 9                                             | Rayon                                                                                | 800.000 m    | $\blacksquare$ | 3%       | 9.917        |
| Clothoïde 18                                      | Paramètre (A)                                                                        | $-333.000$   | 139            | variable | 138.611      |
| Droite 10                                         | Gisement                                                                             | 114.6786 g   | ÷,             | 2.5%     | 275.546      |
| Clothoïde 19                                      | Paramètre (A)                                                                        | $-234.000$   | 110            | variable | 109.512      |
| Arc 10                                            | Rayon                                                                                | $-500.000$ m | $\blacksquare$ | $-4.55%$ | 236.849      |
| Clothoïde 20                                      | Paramètre (A)                                                                        | 234.000      | 110            | variable | 109.512      |
| Droite 11                                         | Gisement                                                                             | 158.7787 g   |                | 2.5%     | 120.284      |
| Clothoïde 21                                      | Paramètre (A)                                                                        | $-268.000$   | 120            | variable | 119.707      |
| Arc 11                                            | Rayon                                                                                | $-600.000$ m | Ξ              | $-3.85%$ | 170.078      |
| Clothoïde 22                                      | Paramètre (A)                                                                        | 268.000      | 120            | variable | 119.707      |
| Droite 12                                         | Gisement                                                                             | 189.5258 g   | ÷,             | 2.5%     | 103.227      |
| Clothoïde 23                                      | Paramètre (A)                                                                        | 268.000      | 120            | variable | 119.707      |
| Arc 12                                            | Rayon                                                                                | $600.000$ m  | ÷,             | 3.85%    | 168.775      |
| Clothoïde 24                                      | Paramètre (A)                                                                        | $-268.000$   | 120            | variable | 119.707      |
| Droite 13                                         | Gisement                                                                             | $158.9169$ g | ÷,             | 2.5%     | 136.644      |
| Clothoïde 25                                      | Paramètre (A)                                                                        | 301.000      | 130            | variable | 129.430      |
| Arc $13$                                          | Rayon                                                                                | 700.000 m    | Ξ              | 3.4%     | 148.303      |
| Clothoïde 26                                      | Paramètre (A)                                                                        | $-301.000$   | 130            | variable | 129.430      |
| Droite 14                                         | Gisement                                                                             | 133.6583 g   | ÷,             | 2.5%     | 224.201      |
| Clothoïde 27                                      | Paramètre (A)                                                                        | 333.000      | 139            | variable | 138.611      |
| Arc 14                                            | Rayon                                                                                | 800.000 m    | $\omega$       | 3%       | 87.347       |
| Clothoïde 28                                      | Paramètre (A)                                                                        | $-333.000$   | 139            | variable | 138.611      |
| Droite 15                                         | Gisement                                                                             | $115.6771$ g |                | 2.5%     | 798.265      |
| Longueur de l'axe en plan partie B : (4344.968 m) |                                                                                      |              |                |          |              |

 **Tableau V-4: les résultat du calcules de l'axe en plan partie B**

# **Longueur total de l'axe en plan : (10440,855 m)**

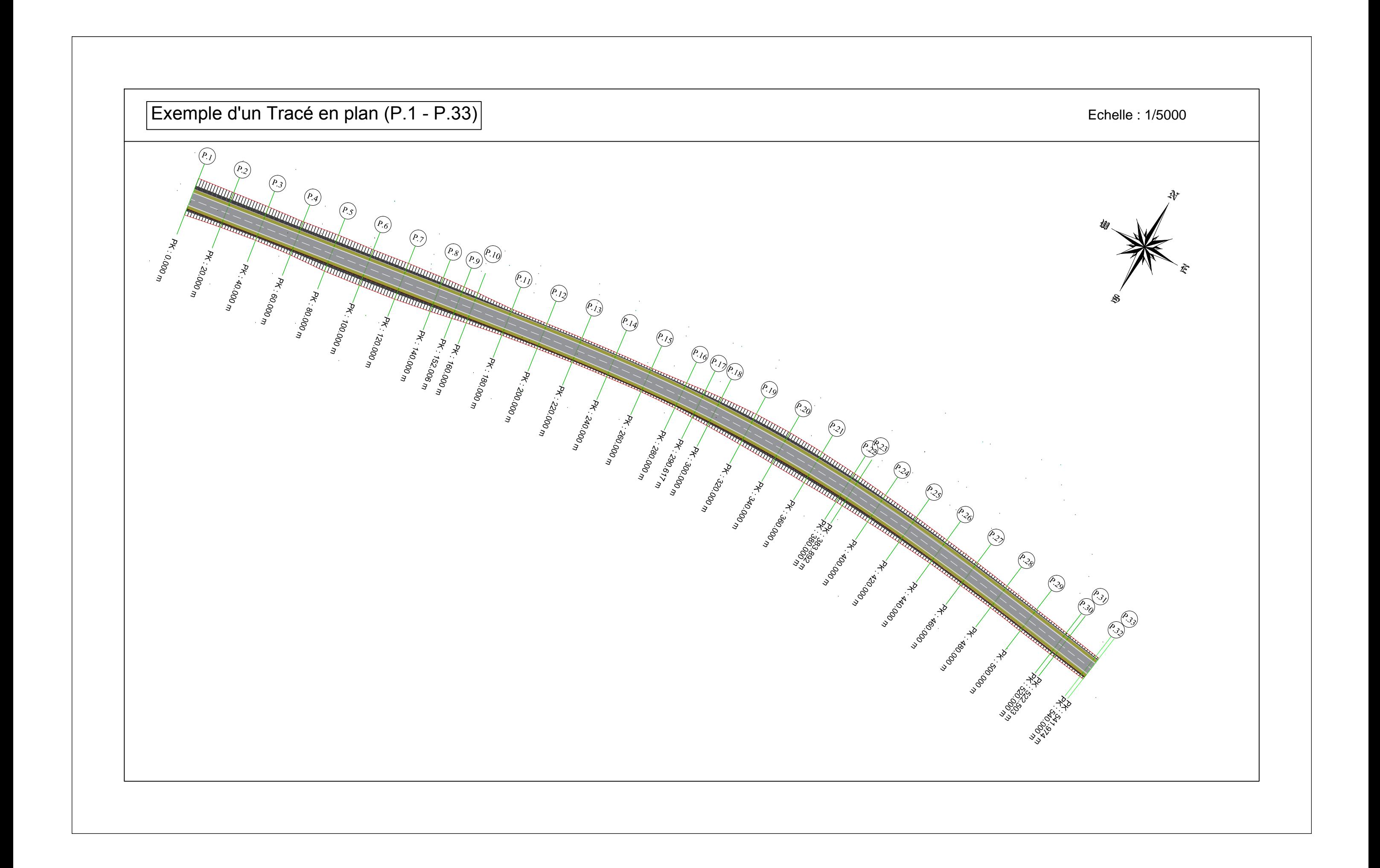

# Chapitre VI : Profil en long

- VI.1 Introduction
- VI.2 Eléments géométriques du profil en long
- VI.3 Déclivité
- VI.4 Raccordements verticaux
- VI.5 Caractéristiques des rayons en long
- VI.6 Application au projet
- VI.7 Les résultats des calculs de profil en long

#### Chapitre 6 : Profil en long

# VI.1 Introduction

 Le profil en long est une coupe verticale passant par l'axe de la route, développée et représentée sur un plan à une certaine échelle (n'est pas une projection horizontale).

Dans le cas des autoroutes, dont les deux chaussées unidirectionnelles sont séparées par un terreplein central, le profil en long déterminant est une coupe par le milieu du terre-plein (axe de référence). Le niveau de l'autoroute en cet endroit est la moyenne entre les niveaux des bords intérieurs des chaussées. Si les deux chaussées ne sont pas symétriques, on considérera chacune d'elles indépendamment avec son propre profil en long, placé au milieu de chaque chaussée.

Une autre conception consiste à considérer le profil en long théorique au droit des bords intérieurs des chaussées unidirectionnelles.

L'échelle des longueurs (en abscisse) est en général celle du plan de situation, tandis que l'échelle des hauteurs (en ordonnées) est généralement 10 fois plus grande pour accuser les déclivités qui sans cela seraient presque imperceptibles. Le profil en long est donc une représentation déformée.

# VI.2 Eléments géométriques du profil en long :

Le profil en long comprend:

- ❖ Lignes droites (déclivités).
- ❖ Arcs de cercle tangents aux droites, constituant les raccordements verticaux (convexes et concaves).

Les droites ascendantes dans le sens du kilométrage sont appelées « Rampes », les descendantes « Pentes ». Rampes et pentes constituent les déclivités, exprimées en pourcentage avec signe positif (rampes) et ave avec signe négatif (pentes).

**Changement de déclivité** : m = différence de deux déclivités successives munies de leur signe

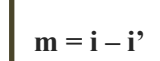

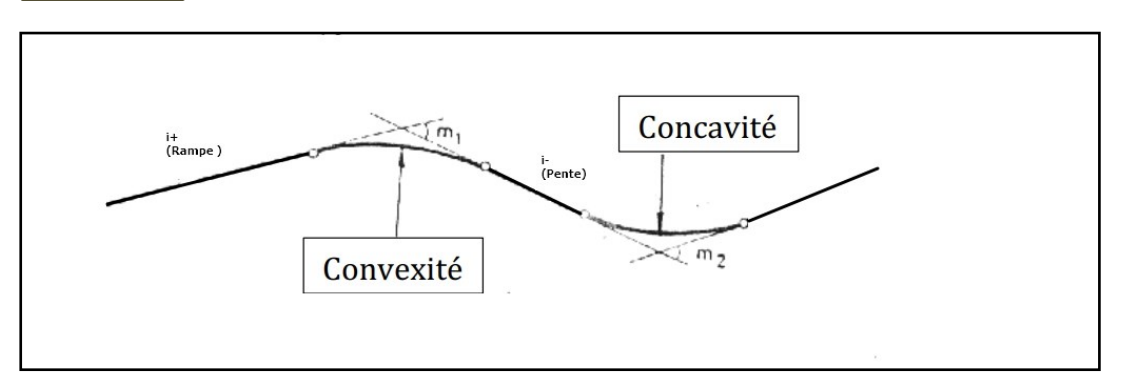

**Figure VI-1: Eléments géométriques du profil en long**
## VI.3 Déclivité

#### ❖ Déclivité minimum :

Les tronçons de route absolument horizontaux, dits « en palier » sont si possible à éviter, pour la raison de l'écoulement des eaux pluviales. La pente transversale seule de la chaussée ne suffit pas, il faut encore que l'eau accumulée latéralement s'évacue longitudinalement avec facilité par des fossés ou des canalisations ayant une pente suffisante.

#### Déclivité minimum : **imin = 0,5 %, de préférence 1 %**

#### ❖ Déclivité maximum

 Du point de vue technique, la déclivité max. dépend de l'adhérence entre pneus et chaussée, ainsi que la réduction des vitesses qu'elle provoque. Le problème de l'adhérence concerne tous les véhicules, tandis que pour la réduction des vitesses ce sont les camions (poids lourds PL) qui sont déterminants, car la plupart des VP ont une grande réserve de puissance.

Remarquons encore que les PL modernes sont munis de dispositifs de freinage puissants, leur permettant de descendre des pentes importantes. La seule restriction est que ces pentes ne soient pas trop longues ; (max. 1,5 – 2 km). Par conséquent, on peut se contenter de n'analyser que la question déterminante de la rampe maximum.

Dans le cas d'une route à deux voies, dont les deux sens de circulation sont sur la même chaussée, il est évident que l'on n'a pas à distinguer entre rampes et pentes, mais lorsque les sens de circulation sont séparés, comme dans une autoroute, il peut y avoir intérêt à adopter des profils en long différents pour chacune des chaussées à sens unique, en adoucissant les rampes au détriment des pentes.

Encore une remarque : Il faut éviter dans la mesure du possible, sur un itinéraire, de consentir une déclivité locale exceptionnellement forte, qui constituerait une sorte de « bouchon » pour les PL et réduirait considérablement la capacité de tout l'itinéraire.

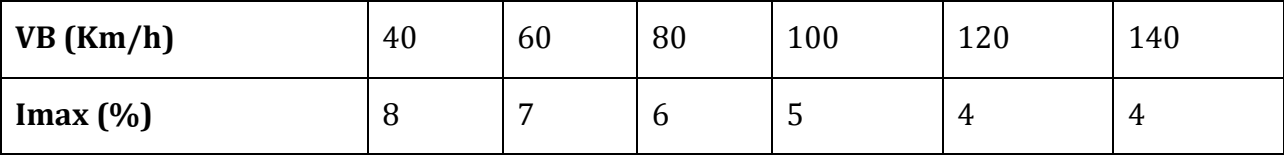

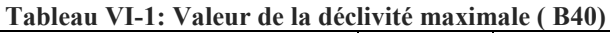

## VI.4 Raccordements verticaux

 Les changements de déclivités se font par l'intermédiaire d'un raccordement circulaire de grand rayon, tangent aux déclivités de part et d'autre.

L'emploi pour les raccordements verticaux d'une autre courbe que le cercle n'est pas exclu à priori. Il serait par exemple théoriquement convenable, pour éviter une discontinuité dans l'accélération verticale appliquée au véhicule, d'introduire progressivement la courbure du profil en long, comme on le fait en situation.

Mais pratiquement, comme de grands rayons verticaux sont imposés par la condition de visibilité et par l'esthétique, il n'y aurait que de minimes différences entre une clothoïde verticale par exemple et un arc de cercle vertical. On distingue les raccordements verticaux convexes et concaves.

#### VI.4.1 Raccordements convexes

Leur rayon RV doit satisfaire deux conditions :

- ❖ Condition de confort.
- ❖ Condition de visibilité.

#### ❖ **Condition de confort**

 Lorsque le profil en long comporte une forte courbure convexe, le véhicule est soumis à une accélération verticale importante, qui modifie sa stabilité et gêne les usagers.

En faisant état d'une limite empirique encore supportable de cette accélération centripète, on calcule le rayon vertical correspondant ; l'accélération verticale :

 $v^2$ / RV limitée à :

✓ g / 40 (cat 1 – 2) ✓ g / 30 (cat 3 – 4 – 5)

on a  $v^2$  / RV  $\leq$  g / 40  $\Rightarrow$  Rymin = 40.  $v^2/g$ 

Avec :

$$
v = V / 3.6
$$

•  $g = 10 \text{ m/s}^2$ 

 $R$ <sub>vmin</sub> = 0,3  $V$ <sub>B</sub><sup>2</sup> (cat 1 – 2)  $R$ <sub>vmin</sub> = 0,23  $V$ <sup>B</sup><sup>2</sup> (cat 3 – 4 – 5)

#### ❖ **Condition de visibilité**

 Un conducteur dont le rayon visuel ras le dos-d'âne doit voir, de l'autre côté, soit un obstacle, soit un véhicule, et cela assez tôt pour disposer d'une distance suffisante, soit pour s'arrêter, soit pour dépasser.

Connaissant la longueur de visibilité d, on calculera RV minimum. Les déclivités de part et d'autre du dos d'âne sont données par le projet.

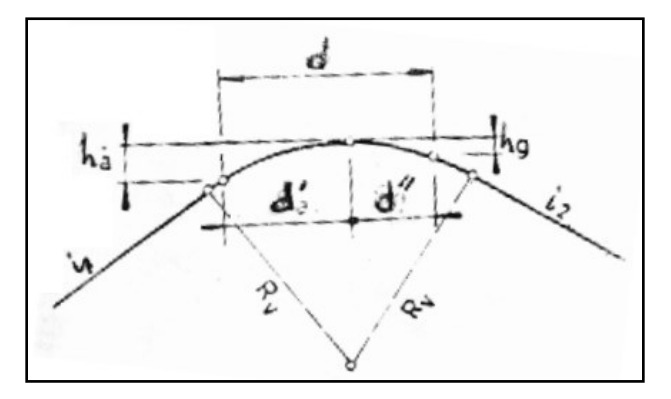

**Figure VI-2: Visibilité en raccordement convexe**

d = distance de visibilité nécessaire

RV = rayon du cercle de raccordement

ha = hauteur de l'œil au-dessus de la chaussée

hg = hauteur d'obstacle

 $d = d' + d'$ 

#### VI.4.2 Raccordements concaves :

 Dans un raccordement concave, les conditions de visibilité du jour ne sont pas déterminantes, lorsque la route n'est pas éclairée la visibilité de nuit doit par contre être prise en compte.

**Principe:** les phares du véhicule doivent éclairer un tronçon de longueur telle que le conducteur aperçoive un obstacle assez tôt pour disposer de la distance d'arrêt.

La distance de visibilité est ici toujours égale à la distance d'arrêt simple d, les véhicules venant en sens inverse étant bien visible de nuit.

- $\triangleleft$  d = distance de visibilité = distance d'arrêt dn
- $\triangle$  RV = rayon minimum du cercle de raccordement
- $\cdot \cdot$  ha = hauteur des phares au-dessus de la chaussée 0,75m
- $\div$   $\varepsilon$  = demi angle du pinceau lumineux (env 1°)
- $\cdot \cdot \cdot$  m = changement de déclivité m = i1 i2 (en %)

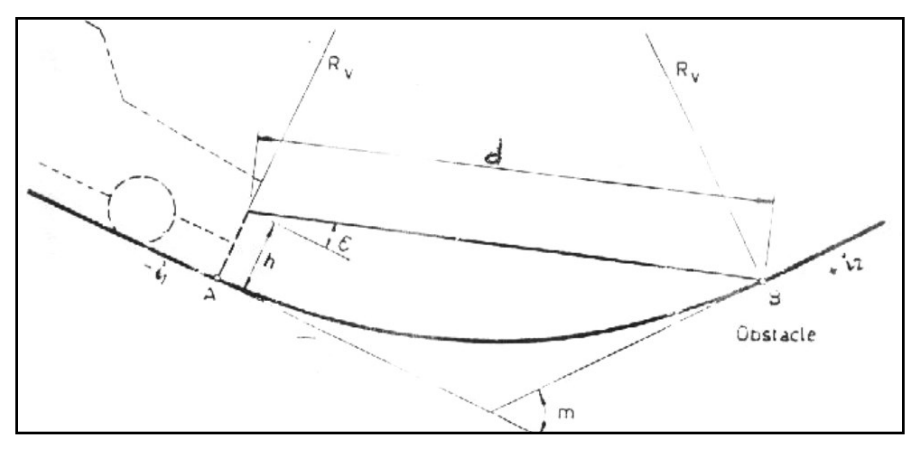

**Figure VI-3: Visibilité en raccordement concave**

## VI.5 CARACTÉRISTIQUES DES RAYONS EN LONG :

Pour le cas de projet, on a respecté les paramètres géométriques concernant le tracé de la ligne rouge sont donnés par le tableau suivants (selon le B40) :

**Tableau VI-3: Caractéristique des rayons verticaux**

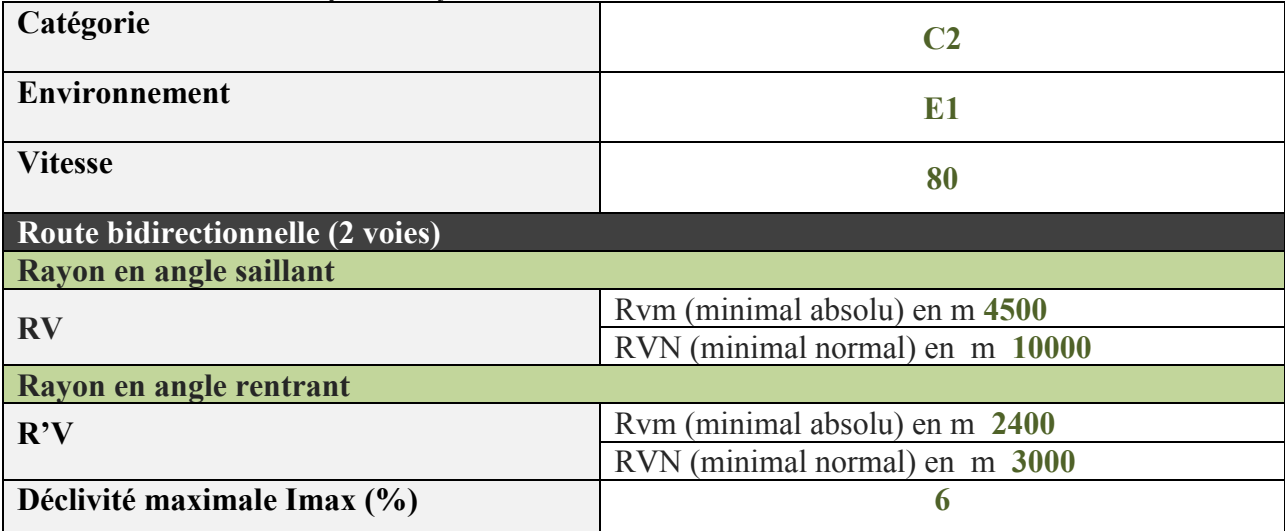

## VI.6 APPLICATION AU PROJET:

#### VI.6.1 Exemple Du Calcul Du Profil En Long :

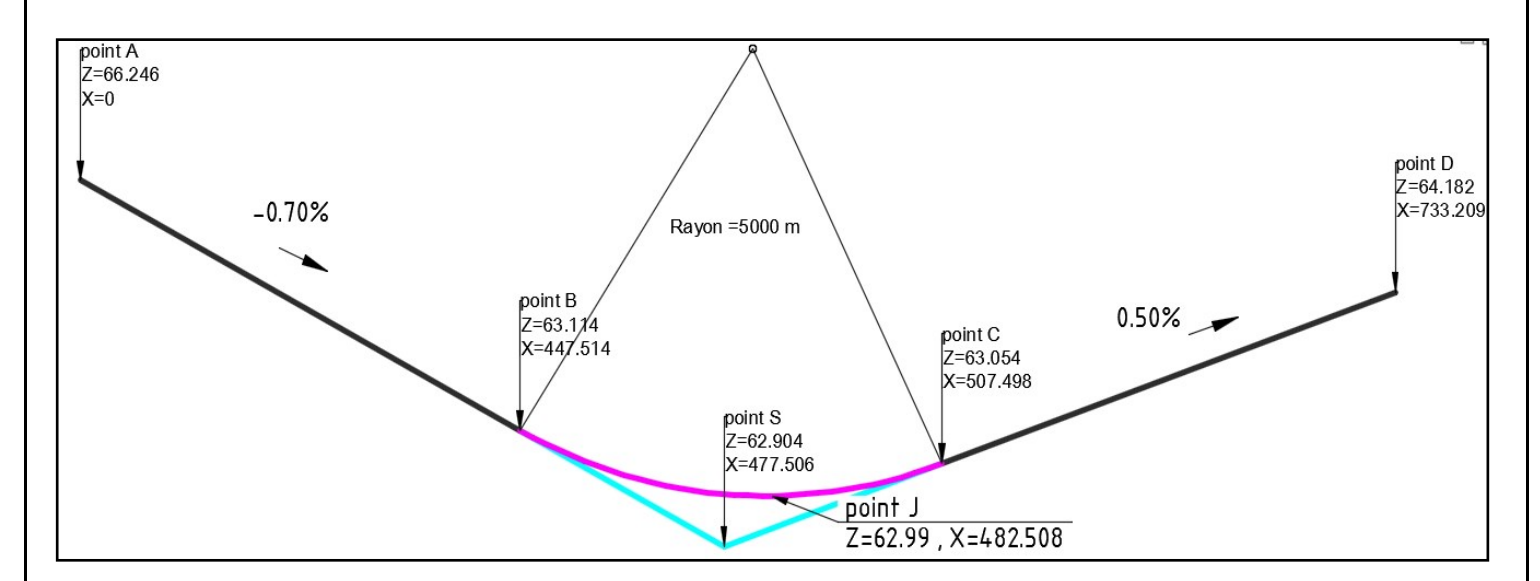

**Figure VI-4: un partie du premier raccordement vertical du projet situé entre P1 et P44.**

#### ❖ **Les données :**

Rayon: 5000 m

#### **Tableau VI-4: les coordonnées des points A, S, D**

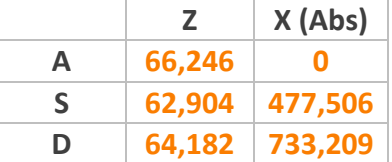

**1-Calcule des pentes :**

 $P_1 = \Delta Z_1/S_1 \Rightarrow P_1 = \frac{62.904 - 66.246}{477.506.8}$  $\frac{477.506-0}{477.506-0}$  = **-0.70%**  $P_2 = \Delta Z_2/S_2$   $\Rightarrow$   $P_2 = \frac{64.182 - 62.904}{722.23226 \cdot 477.582}$  $\frac{04.102}{733.209 - 477.506}$  = **0.50%** 

**2-Calcul des tangentes :**

$$
T = \frac{R}{2} \times (1P11 + 1P21)
$$
  
\n
$$
T = \frac{5000}{2} \times (0.70\% + 0.50\%) = 30
$$
m

**3- Calcul des coordonnées des points de tangentes** :

Point B:

$$
X_B = X_S - T = 477.506 - 30 = 447.51 \text{ m}
$$
  

$$
Z_B = Z_S - T.P_1 = 62.904 - 30 \times (-0.70\%) = 63.114 \text{ m}
$$

Point C:

$$
X_C = X_S + T = 477.506 + 30 = 507.50 \text{ m}
$$
  

$$
Z_C = Z_S + T.P_2 = 62.904 + 30 \times 0.50\% = 63.054 \text{ m}
$$

**4-Calcul des coordonnées du sommet de la courbe (J) : J/B :**

$$
X1 = R \times P1 = 5000 \times 0.70\% = 34.99 \text{ m}
$$
  

$$
X_{j/B} = X_B + X1 = 447.514 + 34.99 = 482.508 \text{ m}
$$
  

$$
Z_{j/B} = Z_B + \frac{X1^2}{2 \times R} = 63.114 + \frac{-34.99^2}{2 \times 5000} = 62.99 \text{ m}
$$

## **J/C :**

$$
X2 = R \times P1 = 5000 \times 0.50\% = 24.99 \text{ m}
$$
  
\n
$$
X_{j/C} = X_C - X2 = 507.498 - 24.99 = 482.508 \text{ m}
$$
  
\n
$$
Z_{j/C} = Z_C + \frac{X1^2}{2 \times R} = 63.054 + \frac{-24.99^2}{2 \times 5000} = 62.99 \text{ m}
$$

#### ✓ **Vérification:**

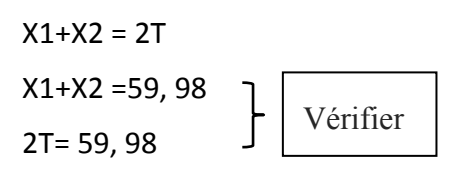

## VI.7 Les résultats des calculs de profil en long

**Tableau VI-4: Les résultats de calculs de profil en long partie A**

| Elts Caractéristiques                      |                             |                          |                   | <b>Points de Contacts</b> |                  |
|--------------------------------------------|-----------------------------|--------------------------|-------------------|---------------------------|------------------|
| <b>Nom</b>                                 | Pente / Rayon               |                          | Longueur          | <b>Abscisse</b>           | <b>Altitude</b>  |
| Pente 1                                    | Pente                       | $-0.70%$                 | 447.506           | 0.000                     | 66.246           |
|                                            | Rayon                       | 5000.000 m               | 60.000            | 447.506                   | 63.114           |
| Parabole 1                                 | Sommet Absc.                | 482.506 m                |                   |                           |                  |
|                                            | Sommet Alt.                 | 62.991 m                 |                   |                           |                  |
| Pente 2                                    | Pente                       | 0.50%                    | 225.704           | 507.506                   | 63.054           |
|                                            | Rayon                       | -10000.000 m             | 205.000           | 733.209                   | 64.182           |
| Parabole 2                                 | Sommet Absc.                | 783.209 m                |                   |                           |                  |
|                                            | Sommet Alt.                 | 64.307 m                 |                   |                           |                  |
| Pente 3                                    | Pente                       | $-1.55%$                 | 52.460            | 938.209                   | 63.106           |
| Parabole 3                                 | Rayon                       | 3000.000 m               | 61.500            | 990.669                   | 62.293           |
|                                            | Sommet Absc.                | 1037.169 m               |                   |                           |                  |
|                                            | Sommet Alt.                 | 61.932 m                 |                   |                           |                  |
| Pente 4                                    | Pente                       | 0.50%                    | 459.909           | 1052.169                  | 61.970           |
| Parabole 4                                 | Rayon                       | -10000.000 m             | 150.000           | 1512.078                  | 64.270           |
|                                            | Sommet Absc.                | 1562.078 m               |                   |                           |                  |
|                                            | Sommet Alt.                 | 64.395 m                 |                   |                           |                  |
| Pente 5                                    | Pente                       | $-1.00%$                 | 273.154           | 1662.078                  | 63.895           |
| Parabole 5                                 | Rayon                       | 5000.000 m               | 122.500           | 1935.233                  | 61.163           |
|                                            | Sommet Absc.                | 1985.233 m               |                   |                           |                  |
|                                            | Sommet Alt.                 | 60.913 m                 |                   |                           |                  |
| Pente <sub>6</sub>                         | Pente                       | 1.45 %                   | 97.217            | 2057.733                  | 61.439           |
| Parabole 6                                 | Rayon                       | -10000.000 m             | 214.976           | 2154.949                  | 62.848           |
|                                            | Sommet Absc.<br>Sommet Alt. | 2299.949 m               |                   |                           |                  |
|                                            |                             | 63.899 m                 |                   | 2369.925                  |                  |
| Pente 7                                    | Pente                       | $-0.70%$                 | 355.483<br>59.988 |                           | 63.655<br>61.167 |
| Parabole 7                                 | Rayon<br>Sommet Absc.       | 5000.000 m<br>2760.396 m |                   | 2725.408                  |                  |
|                                            | Sommet Alt.                 | 61.045 m                 |                   |                           |                  |
| Pente 8                                    | Pente                       | 0.50%                    | 222.620           | 2785.396                  | 61.107           |
|                                            | Rayon                       | -10000.000 m             | 130.000           | 3008.016                  | 62.220           |
| Parabole 8                                 | Sommet Absc.                | 3058.016 m               |                   |                           |                  |
|                                            | Sommet Alt.                 | 62.345 m                 |                   |                           |                  |
| Pente 9                                    | Pente                       | $-0.80%$                 | 644.228           | 3138.016                  | 62.025           |
|                                            | Rayon                       | 3000.000 m               | 66.034            | 3782.244                  | 56.871           |
| Parabole 9                                 | Sommet Absc.                | 3806.244 m               |                   |                           |                  |
|                                            | Sommet Alt.                 | 56.775 m                 |                   |                           |                  |
| Pente 10                                   | Pente                       | 1.40 %                   | 55.239            | 3848.278                  | 57.070           |
|                                            | Rayon                       | $-10000.000$ m           | 275.114           | 3903.517                  | 57.844           |
| Parabole 10                                | Sommet Absc.                | 4043.631 m               |                   |                           |                  |
|                                            | Sommet Alt.                 | 58.826 m                 |                   |                           |                  |
| Pente 11                                   | Pente                       | $-1.35%$                 | 160.551           | 4178.631                  | 57.914           |
|                                            | Rayon                       | 5000.000 m               | 92.500            | 4339.182                  | 55.747           |
| Parabole 11                                | Sommet Absc.                | 4406.682 m               |                   |                           |                  |
|                                            | Sommet Alt.                 | 55.291 m                 |                   |                           |                  |
| Pente 12                                   | Pente                       | 0.50%                    | 530.517           | 4431.682                  | 55.354           |
|                                            | Rayon                       | -10000.000 m             | 124.864           | 4962.199                  | 58.006           |
| Parabole 12                                | Sommet Absc.                | 5012.199 m               |                   |                           |                  |
|                                            | Sommet Alt.                 | 58.131 m                 |                   |                           |                  |
| Pente 13                                   | Pente                       | $-0.75%$                 | 330.920           | 5087.063                  | 57.851           |
|                                            | Rayon                       | 5000.000 m               | 77.298            | 5417.983                  | 55.374           |
| Parabole 13                                | Sommet Absc.                | 5455.415 m               |                   |                           |                  |
|                                            | Sommet Alt.                 | 55.234 m                 |                   |                           |                  |
| Pente 14                                   | Pente                       | 0.80%                    | 144.156           | 5495.281                  | 55.392           |
|                                            | Rayon                       | $-10000.000$ m           | 139.731           | 5639.437                  | 56.542           |
| Parabole 14                                | Sommet Absc.                | 5719.168 m               |                   |                           |                  |
|                                            | Sommet Alt.                 | 56.860 m                 |                   |                           |                  |
| Pente 15                                   | Pente                       | $-0.60%$                 | 316.719           | 5779.168                  | 56.680           |
|                                            |                             |                          |                   | 6095.887                  | 54.779           |
| Longueur totale de l'axe 6095.887 mètre(s) |                             |                          |                   |                           |                  |

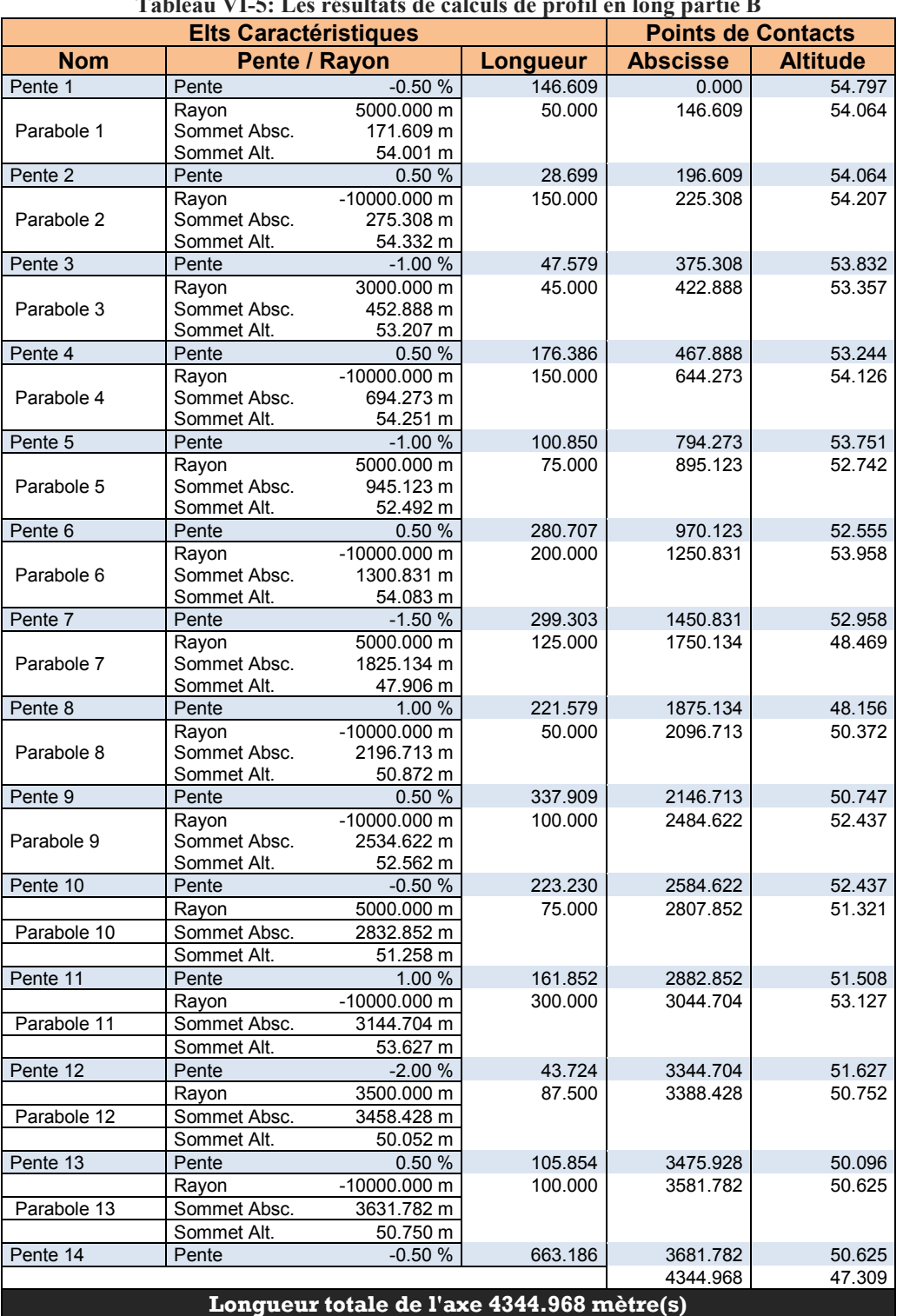

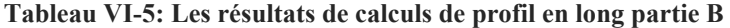

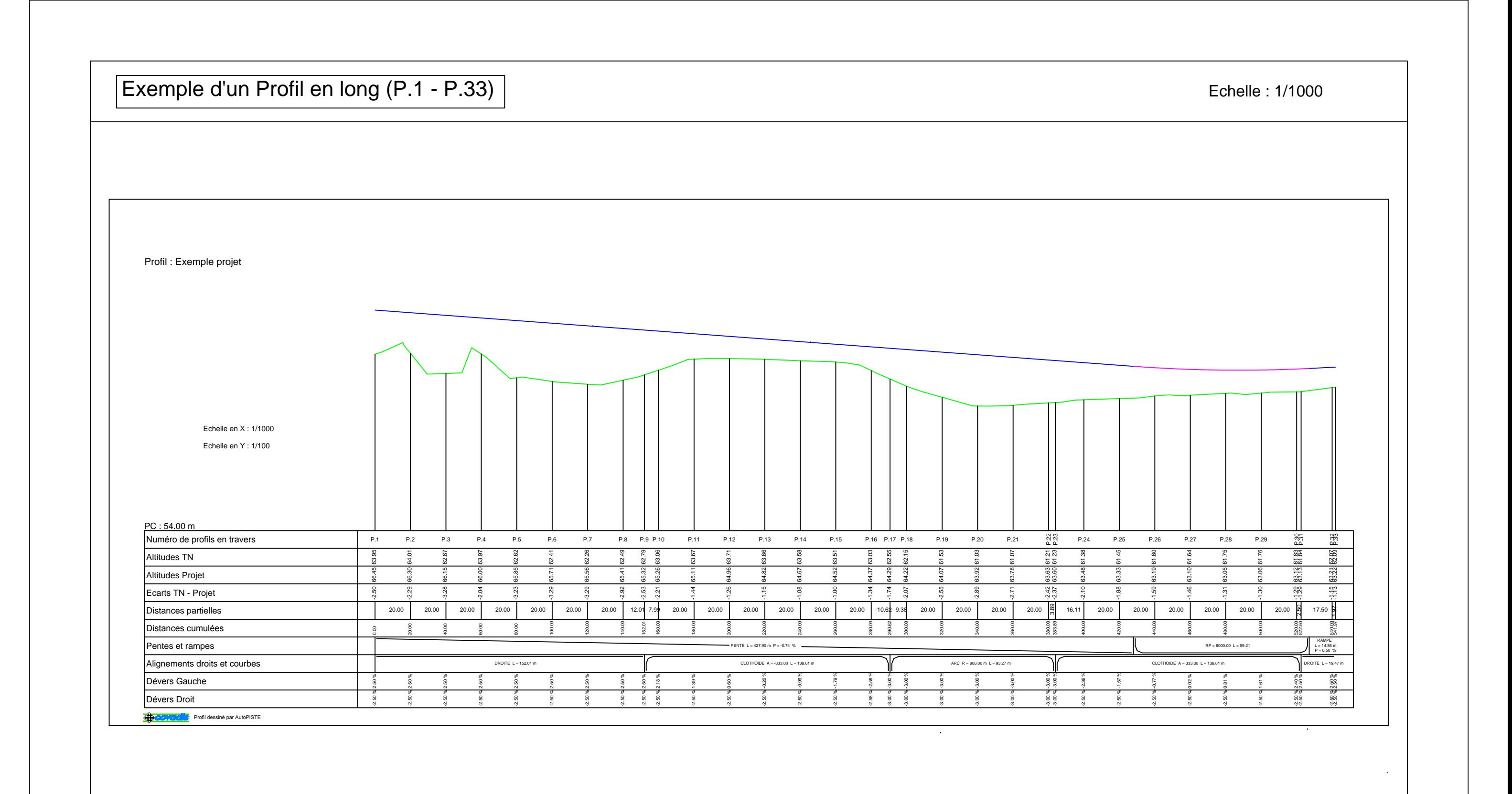

# Chapitre VII : Profil en travers

VII.1 Introduction

VII.2 Les éléments de composition du profil en travers

VII.3 Détermination des profils en travers

VII.4 Différent type de profils en travers

VII.5 Profil en travers type du projet

#### Chapitre 7 : profil en travers

## VII.1 Introduction

 Les profils en travers (sections transversales perpendiculaires à l'axe référence du projet) permettent de calculer les paramètres suivants :

- ❖ la position des points théoriques d'entrée en terre des terrassements.
- ❖ l'assiette du projet et son emprise sur le terrain naturel.
- ❖ les cubatures (volumes de déblais et de remblais).

 Le profil en travers est représenté en vue de face pour une personne qui se déplacerait sur l'axe du projet de l'origine à l'extrémité du projet.

## VII.2 LES ÉLÉMENTS DE COMPOSITION DU PROFIL EN TRAVERS

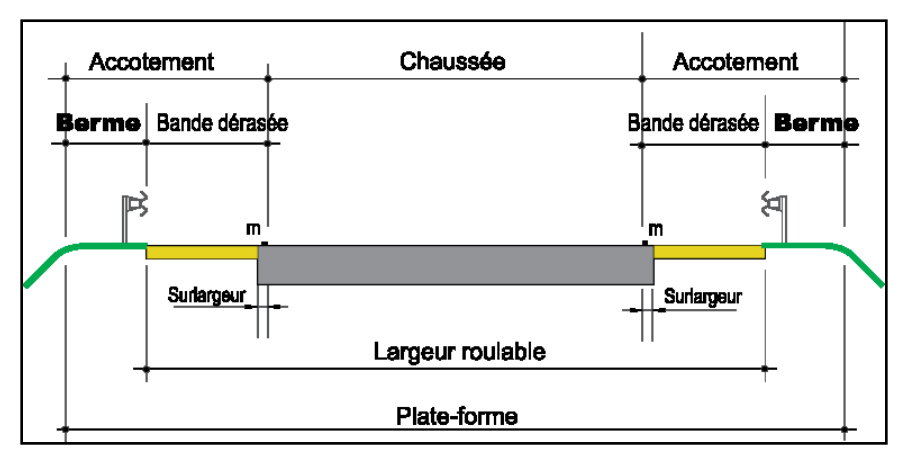

**Figure VII-1: les éléments d'un profil en travers**

Le profil en travers doit être constitué par les éléments suivants:

**a)-La chaussée :** C'est la surface aménagée de la route sur laquelle circulent normalement les véhicules. La route peut être à chaussée unique ou à chaussée séparée par un terre-plein central.

**b)-La largeur roulable:** Elle comprend les surlargeurs de chaussée, la chaussée et bande d'arrêt.

Surlargeur structurelle de chaussée supportant le marquage de rive.

**c)-La plateforme :** C'est la surface de la route située entre les fossé ou les crêtes de talus de remblais, comprenant la ou les deux chaussée et les accotements, éventuellement les terre-pleins et les bandes d'arrêts.

**d)-Assiette :** Surface de terrain réellement occupé par la route, ses limites sont les pieds de talus en remblai et crête de talus en déblai.

**e)-L'emprise :** C'est la surface du terrain naturel appartenant à la collectivité et affectée à la route et à ses dépendances (talus, chemins de désenclavement, exutoires, etc.…), elle coïncidant généralement avec le domaine public.

**f)-Les accotements :** Les accotements sont les zones latérales de la plateforme qui bordent extérieurement la chaussée, ils peuvent être dérasés ou surélevés.

#### Chapitre 7 : profil en travers

Ils comportent généralement les éléments suivants :

- ❖ Une bande de guidage.
- ❖ Une bande d'arrêt.
- ❖ Une berme extérieure.

**g)-Le terre-plein central :** Il s'étend entre les limites géométriques intérieures des chaussées. Il comprend :

- ❖ Les surlargeurs de chaussée (bande de guidage).
- ❖ Une partie centrale engazonnée, stabilisée ou revêtue.

**h)-Le fossé :** C'est un ouvrage hydraulique destiné à recevoir les eaux de ruissellement provenant de la route et talus et les eaux de pluie.

#### VII.3 Détermination des profils en travers :

Il faut faire apparaitre des profils en travers

- ❖ à chaque changement de déclivité (profil en long).
- ❖ à chaque changement de direction (tracé en plan).
- ❖ à chaque point caractéristique de la ligne rouge.
- ❖ des profils complémentaire au moins chaque 50 m (pour assurer un bon compactage).

#### VII.4 Différent type de profils en travers :

On distingue deux types de profils :

#### ❖ **Profil en travers type :**

 Il contient tous les éléments constructifs de la future route dans toutes les situations (en remblai, en déblai, en alignement et en courbe).

#### ❖ **Profil en travers courants :**

 Ce sont des profils dessinés à des distances régulières qui dépendent du terrain naturel (accidenté ou plat).

#### Chapitre 7 : profil en travers

## VII.5 Profil en travers type du projet

 D'après l'étude du trafic, le profil en travers type retenu pour notre projet sera composé d'une chaussée Bidirectionnelle (**2 voies**).

Les éléments du profil en travers type sont comme suit :

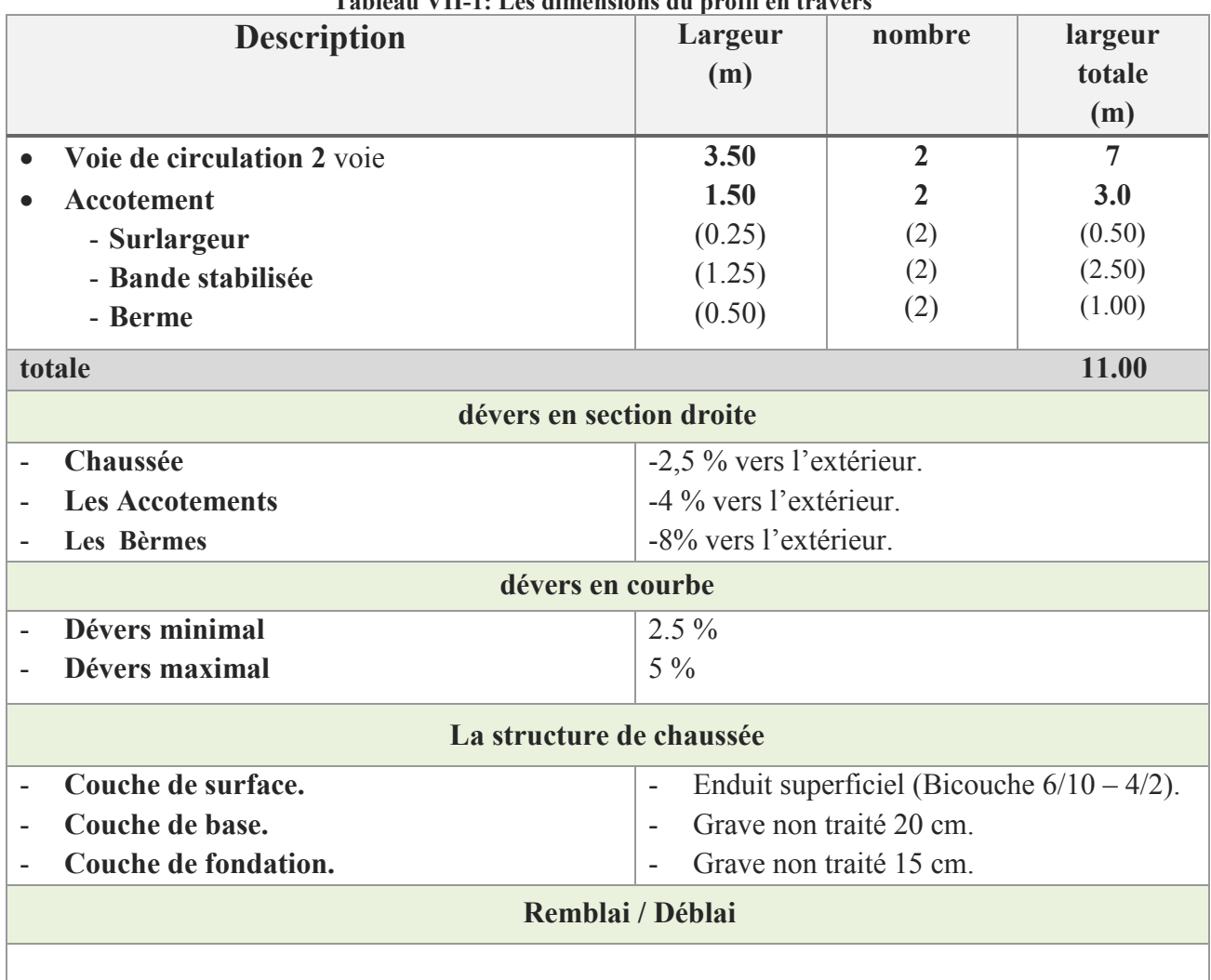

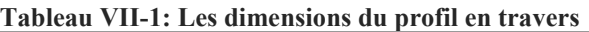

Tout le projet sera réalisé en **remblai**, parce-que le projet est situé dans un terrain plat, et comme le projet n'est pas loin d'Oued Djeddi dont j'en profite pour exploiter le **TVO** dans le remblai.

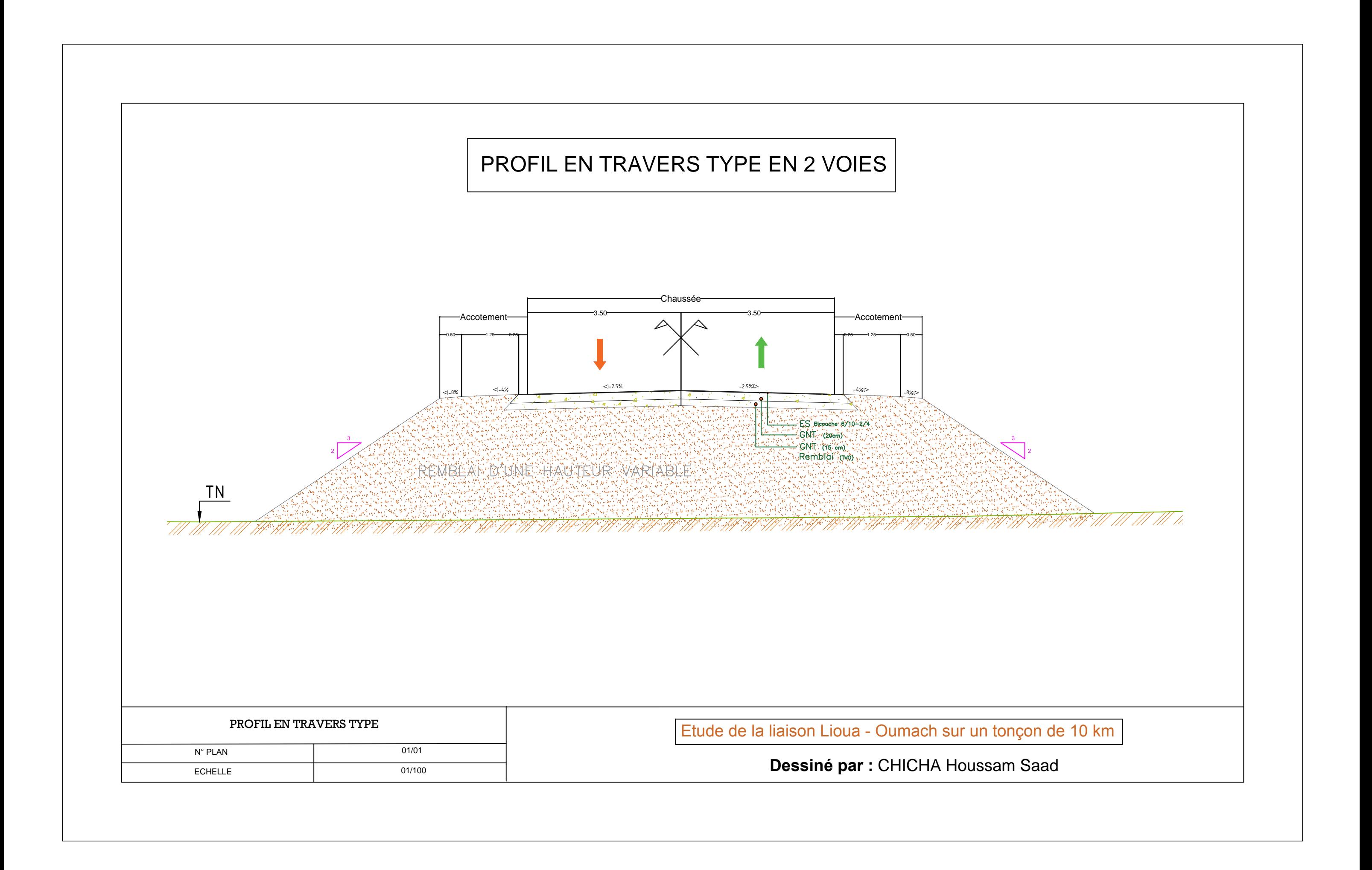

# Chapitre VIII : Cubature

VIII.1 Introduction VIII.2 Définition VIII.3 Méthode de calcul des cubatures VIII.4 La comparaison entre les deux méthodes VIII.5 Exemple de calcules VIII.6 Les résultats de calcules

## **VIII.1 Introduction:**

Les mouvements des terres désignent tous les travaux de terrassement, et ils ont pour objectif primordial de modifier la forme du terrain naturel pour qu'il soit disponible à recevoir des ouvrages en terme général.

Ces actions sont nécessaires et fréquemment constatées sur les profils en longs et les profils en travers.

La modification de la forme du terrain naturel comporte deux actions, la première s'agit d'ajouter des terres (remblai) et la deuxième s'agit d'enlever des terres (déblai).

Le calcul des volumes des déblais et des remblais s'appelle (les cubatures des terrassements).

## VIII.2 Définition :

On définit les cubatures par le nombre des cubes de déblais et remblais que comporte le projet à fin d'obtenir une surface uniforme sensiblement rapprocher et sous adjacente à la ligne rouge de notre projet.

Le profil en long et le profil en travers doivent comporter un certain nombre de points suffisamment proches pour que les lignes joignent ces points différents le moins possible de la ligne du terrain qu'il représente.

### VIII.3 Méthode de calcul des cubatures :

Les cubatures représentent les calculs effectués pour avoir les volumes des terrassements existants dans notre projet. Les cubatures sont fastidieuses, mais Il existe plusieurs méthodes de calcul des cubatures qui simplifient le calcul.

Le travail consiste à calculer les surfaces SD et SR pour chaque profil en travers, en suite on les soustrait pour trouver la section correspondant à notre projet.

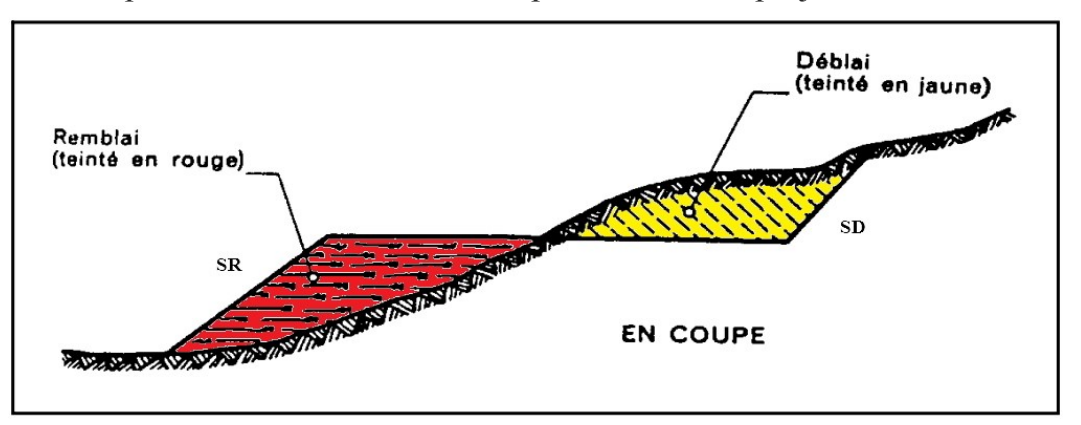

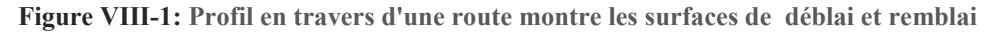

#### VIII.3.1 Méthode des volumes élémentaires.

On décompose le volume compris entre deux profils en surfaces élémentaires longitudinales, puis nous calculerons le volume entre ces deux profils.

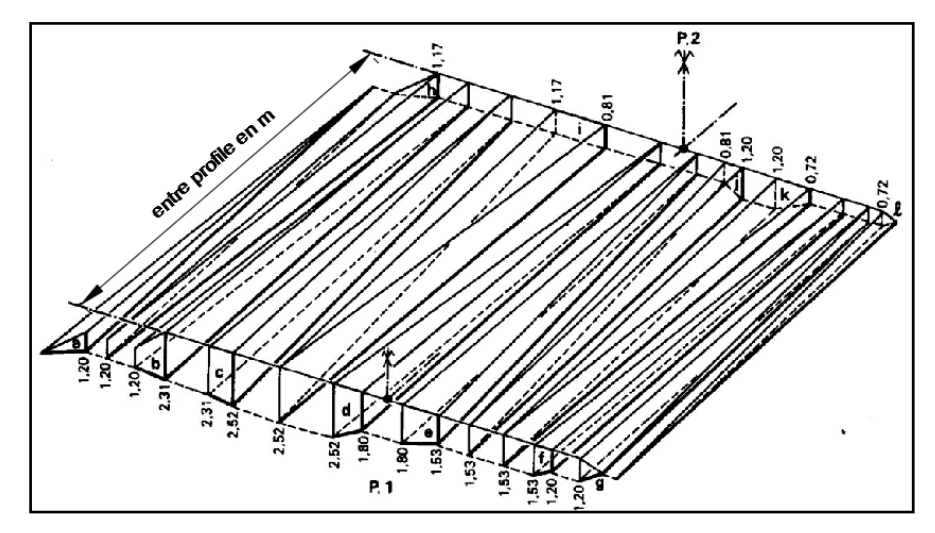

**Figure VIII-2: Exemple de méthodes volumes élémentaires.**

Cet exemple montre combien l'obtention d'un volume mathématique nécessite des calculs longs et compliqués.

#### VIII.3.2 La méthode des profils

 Pour chaque profil, représenté par son numéro et son abscisse, il est possible de connaître tous les renseignements concernant les cubatures de déblais et remblais :

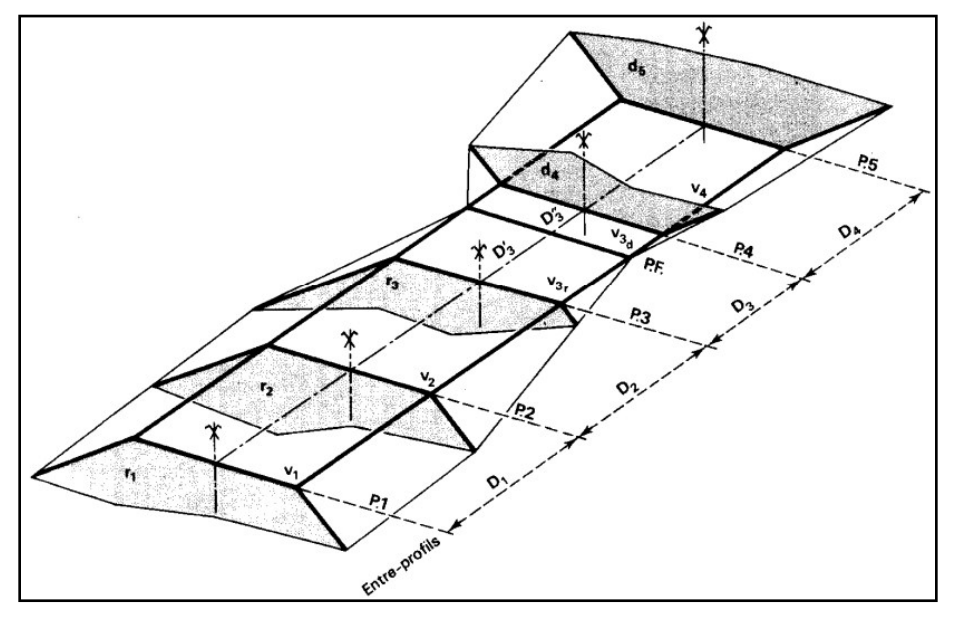

**Figure VIII-3 : Les paramètres pour calculer la cubature déblais et remblais.**

#### ❖ **Longueur d'application pour chaque profil :**

 La longueur d'application pour un profil est la somme des moitiés des distances aux profils suivant et précédent. Le schéma ci-dessous illustre la longueur d'application pour Le profil n°3 :

• LAP3 =  $(D2 / 2) + (D3 / 2)$ 

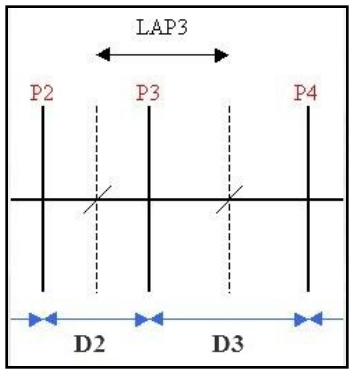

**Figure VIII-4 : entre profils**

#### ❖ **Les surfaces des zones en déblai ou en remblai, à l'intérieur de l'emprise projet (en m2) :**

 Le profil en travers permet le calcul de la surface **SPi** comprise entre la ligne de projet et la ligne du terrain naturel. On divise la surface à calculer par des lignes verticales aux surfaces élémentaires (rectangle triangle ou trapèze) pour facilite la calcule de la surface du profil sélectionner.

#### ❖ **Les volumes partiels de déblais et remblais (en m3).**

Les volumes partiels sont calculés par la relation suivant :

### **VPi = SPi × LAPi**

#### ❖ **Les volumes cumulés de déblais et remblais (en m3).**

Les volumes cumulés sont calculés par la relation suivant :

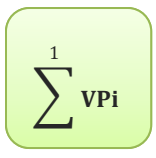

## VIII.4 Le choix entre les deux méthodes

 D'après la comparaison entre les deux méthodes, on trouve que la méthode des volumes élémentaires donne des résultats plus précis par rapport à la méthode des profils car elle utilise des très larges calculs pour obtenir le volume pour un seul tronçon compris entre deux profils, malheureusement on n'a pas les moyens techniques pour utiliser cette méthode, donc on est obligé d'utiliser dans notre projet la méthode des profils, car c'est une méthode pratique et simple.

## VIII.5 Exemple de calcules :

### **Remblai :**

On prend un exemple d'un profil en extrémité (**P1)** et un exemple d'un profil compris entre deux autres profil (**P2**).

**P1 :**

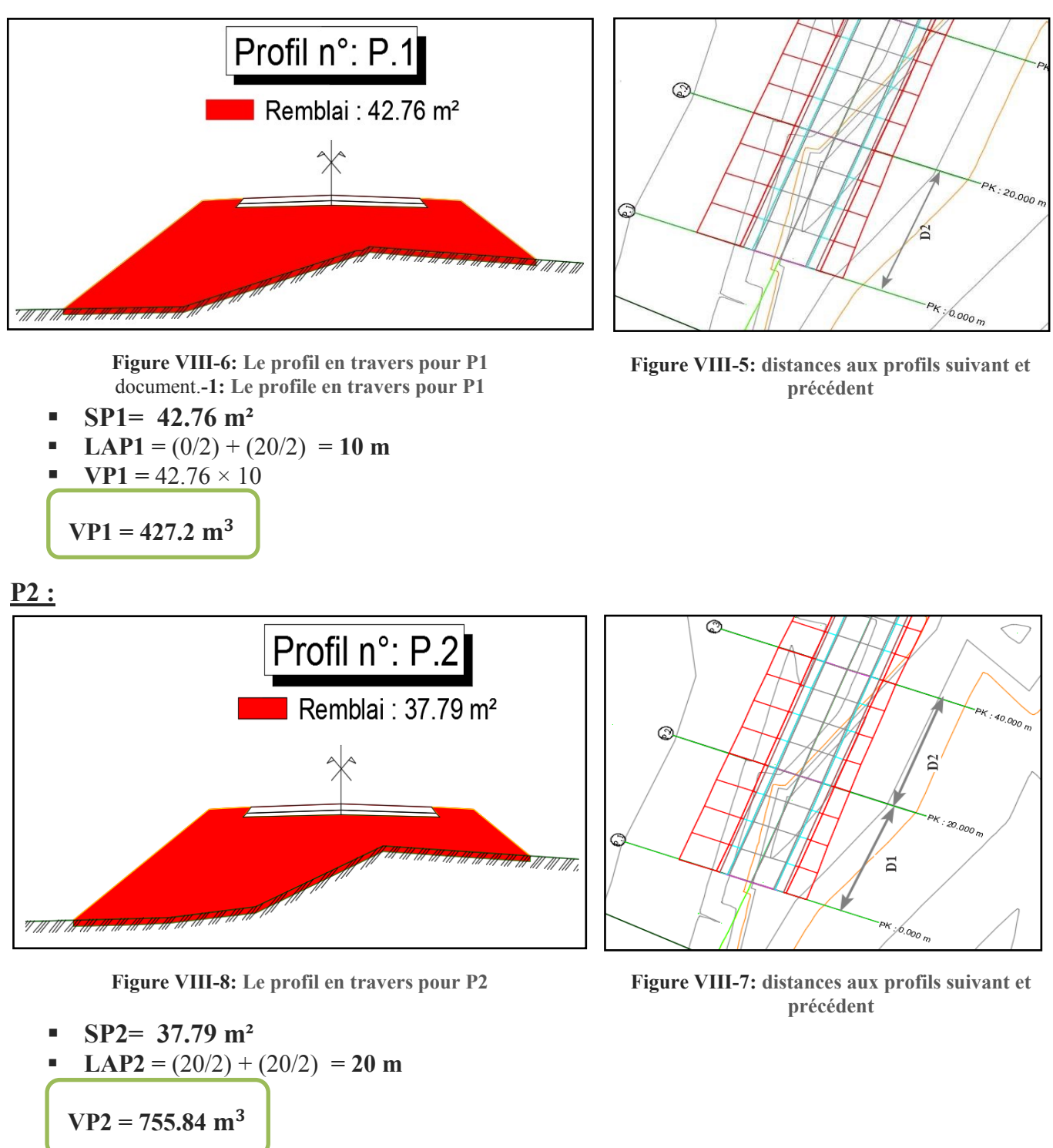

#### **Corps de chaussée :**

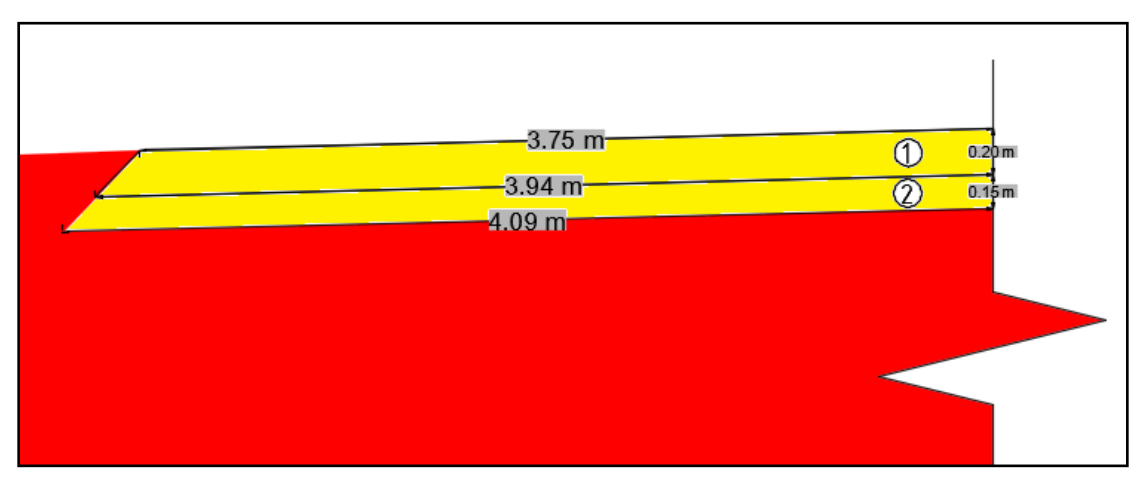

**Figure VIII-9: Les dimensions de corps de chaussée**

 La calcule de la surface par profil de corps de chaussée est la même dans tous les profils, par contre le volume partiel sa dépend a la longueur d'application pour chaque profil.

Les surfaces élémentaires de corps de chaussée pour un profil:

$$
S1 = \frac{(3.75 + 3.94) \times 0.20}{2} = 0.769 \text{ m}^2
$$

■ 
$$
S2 = \frac{(4.09 + 3.94) \times 0.15}{2} = 0.602 \text{ m}^2
$$

La surface totale de corps de chaussée pour un profil:

$$
SC = (S1 + S2) \times 2
$$
  

$$
SC = 2.744 \text{ m}^2
$$

#### VIII.6 Les résultats de calcules :

#### **Partie A :**

#### Remblai/ déblai

#### **Tableau VIII-1: Cubature remblai-déblai Partie A**

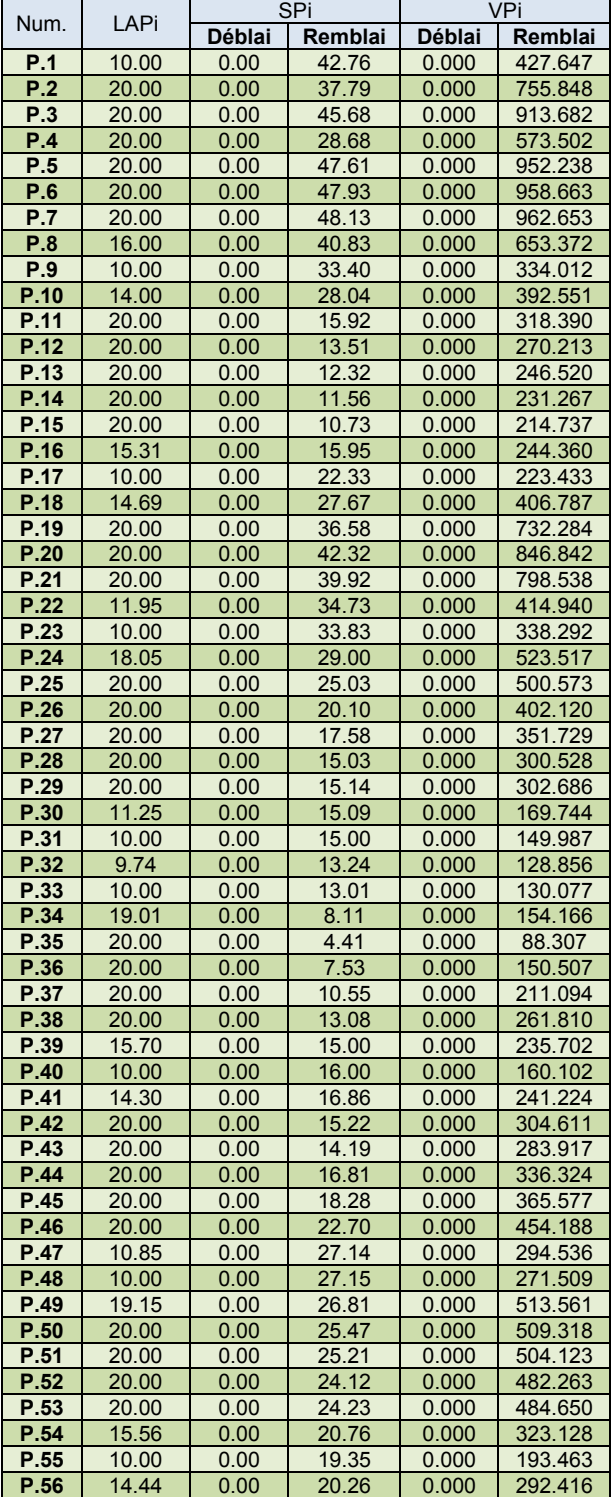

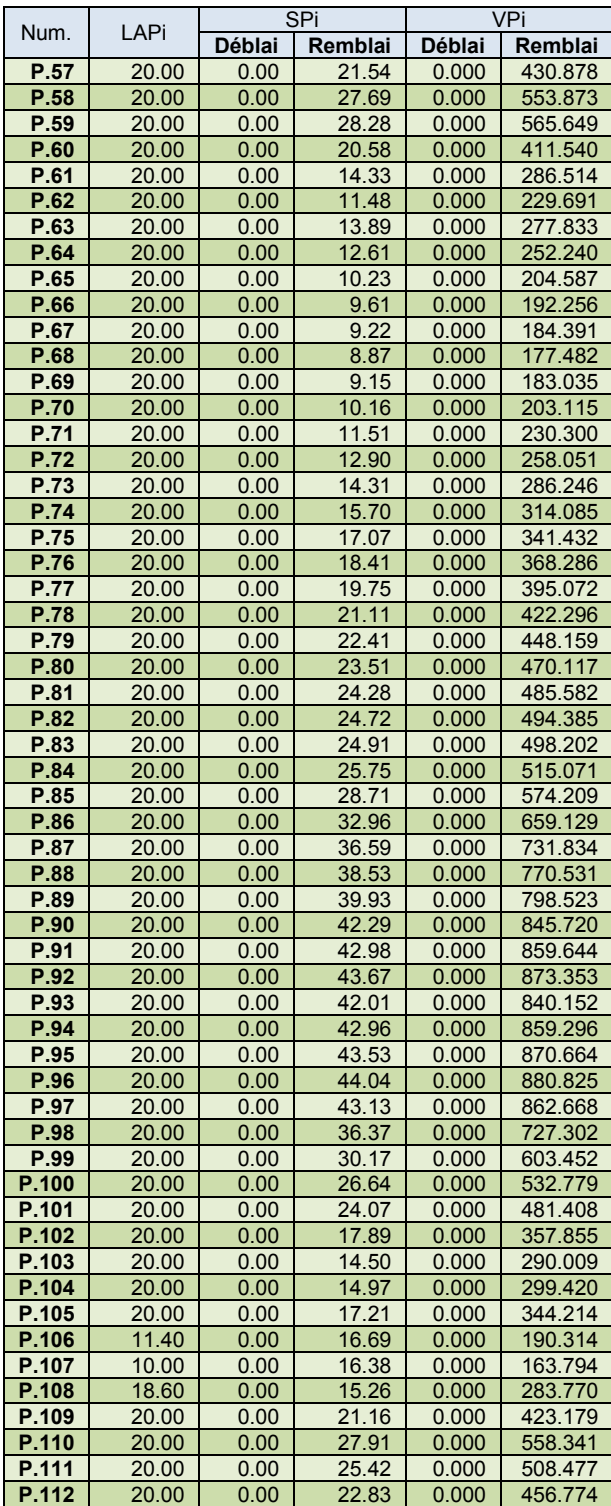

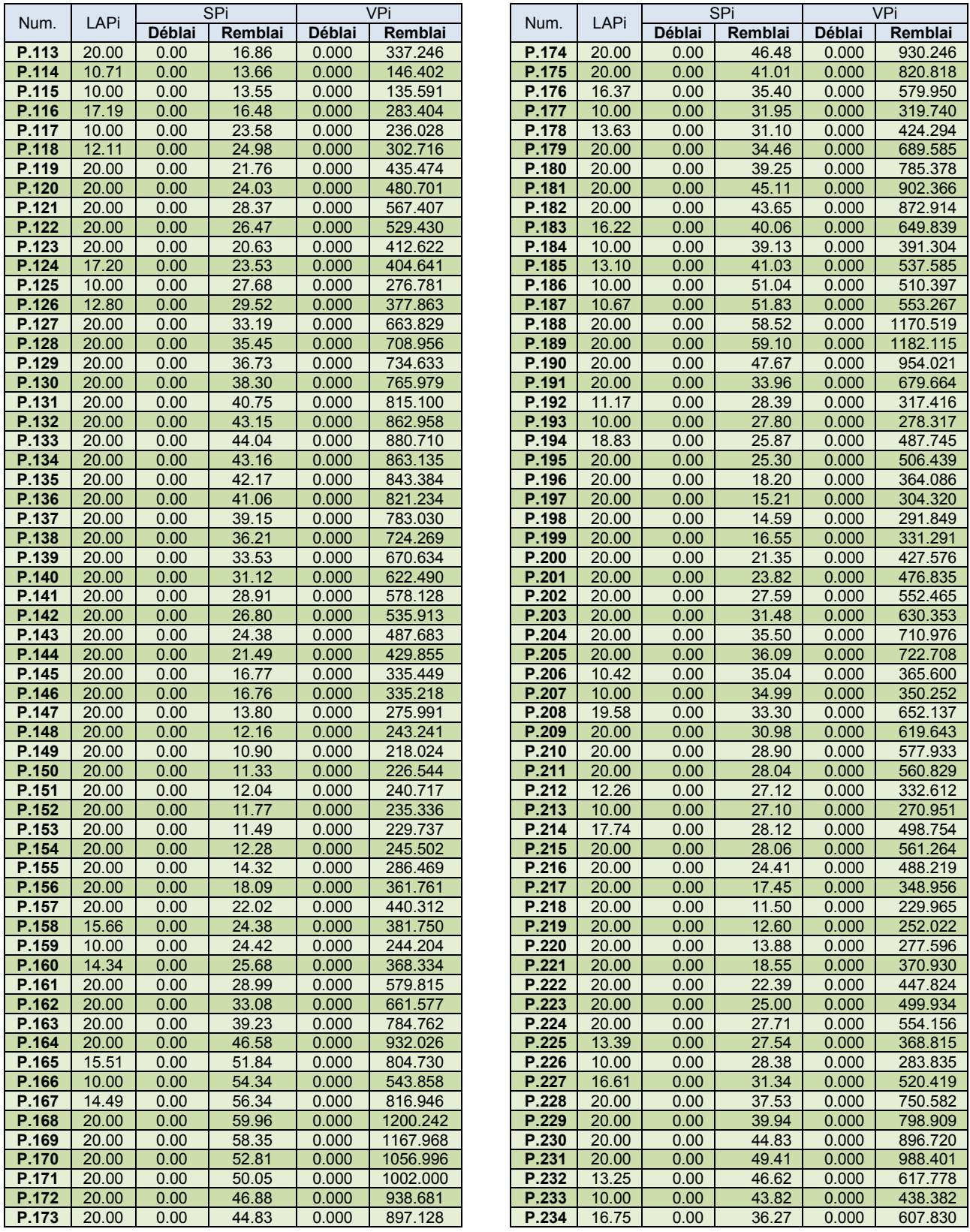

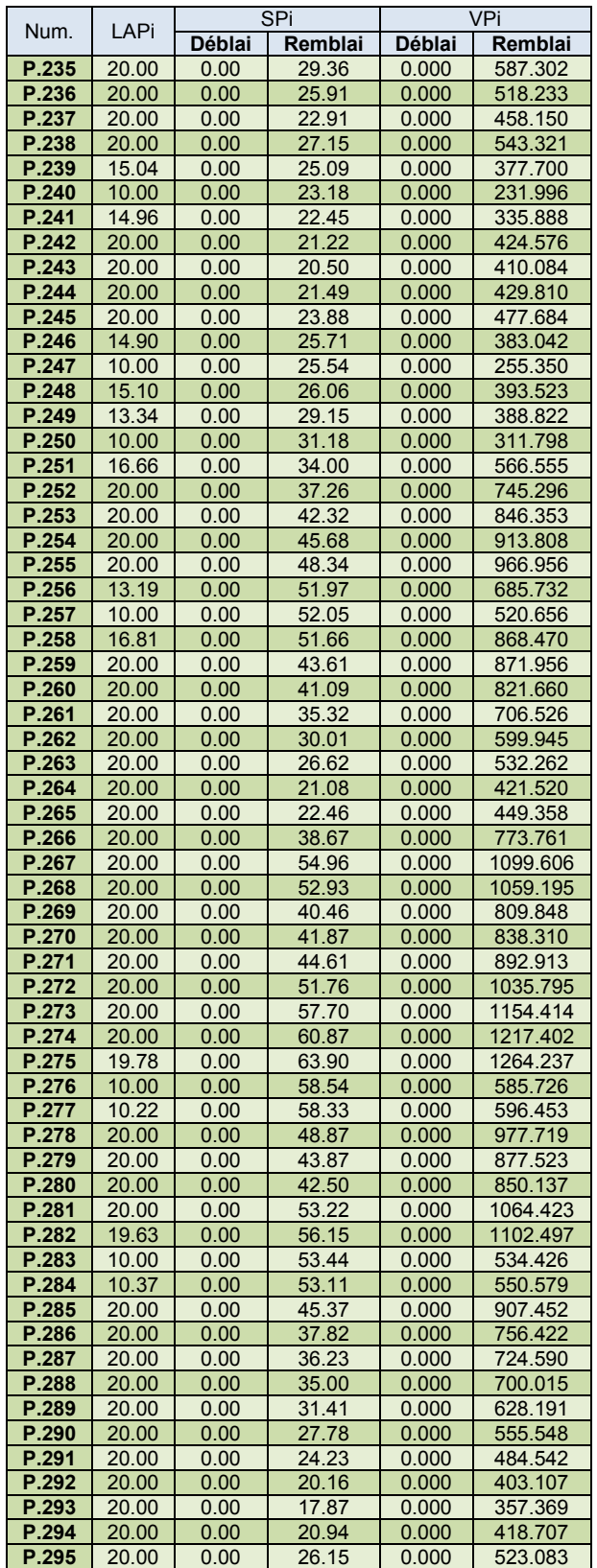

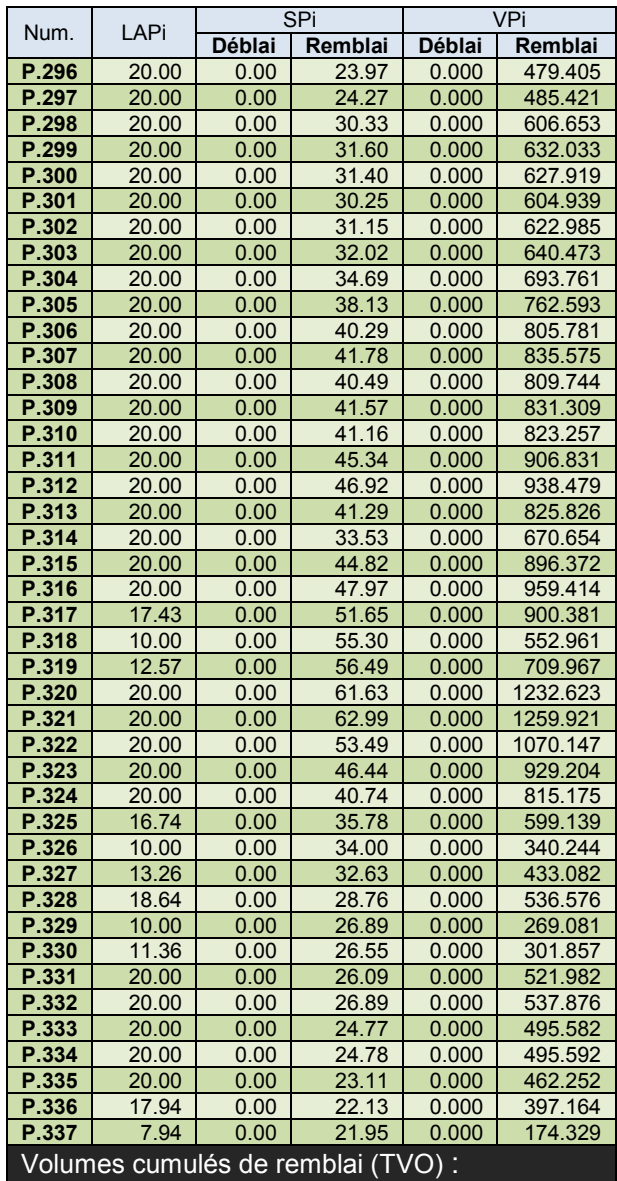

**185559**

## **Chaussée**

**Tableau VIII-2: Matériaux de chaussée - Projet parti A**

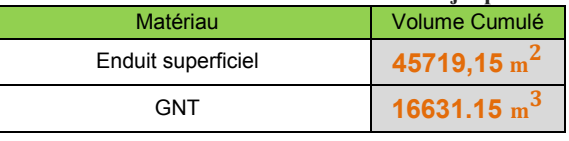

## **Cubatures Décapage**

**Tableau VIII-3: Volume de décapage - Projet parti A**

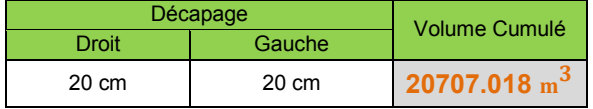

#### **Partie B :**

Remblai / Déblai

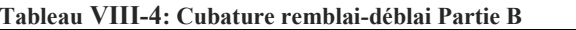

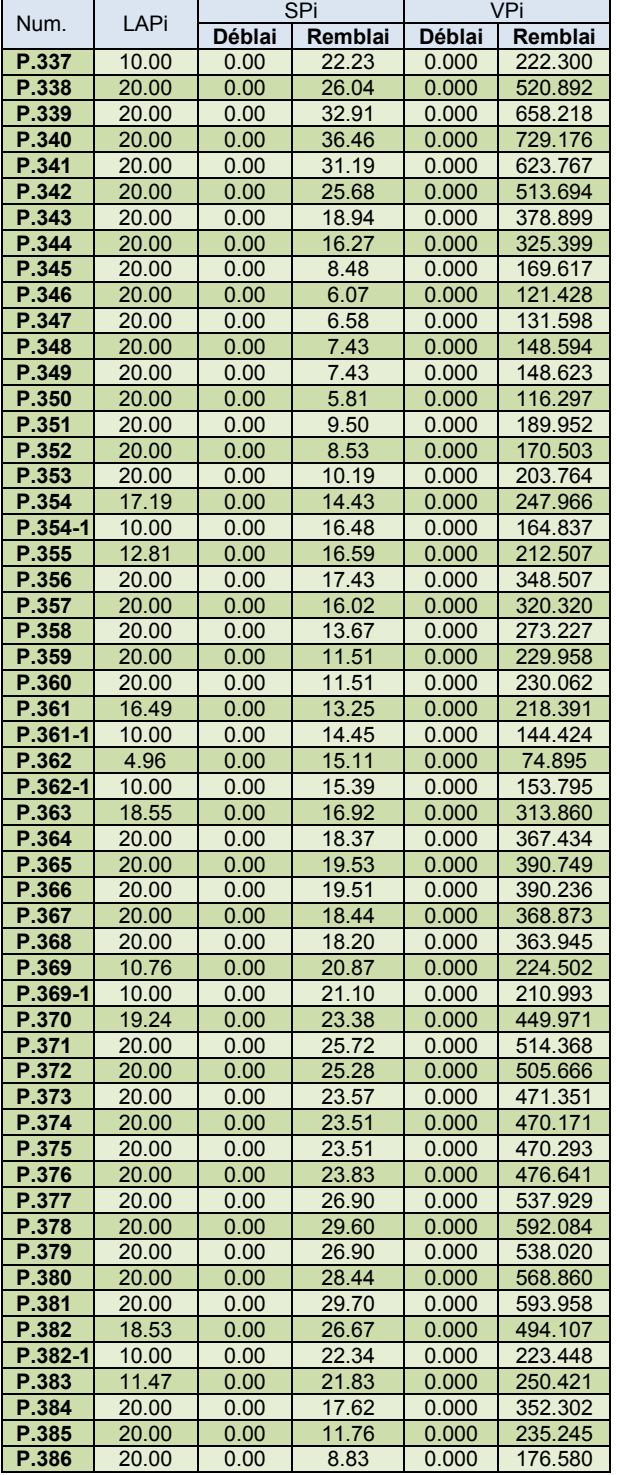

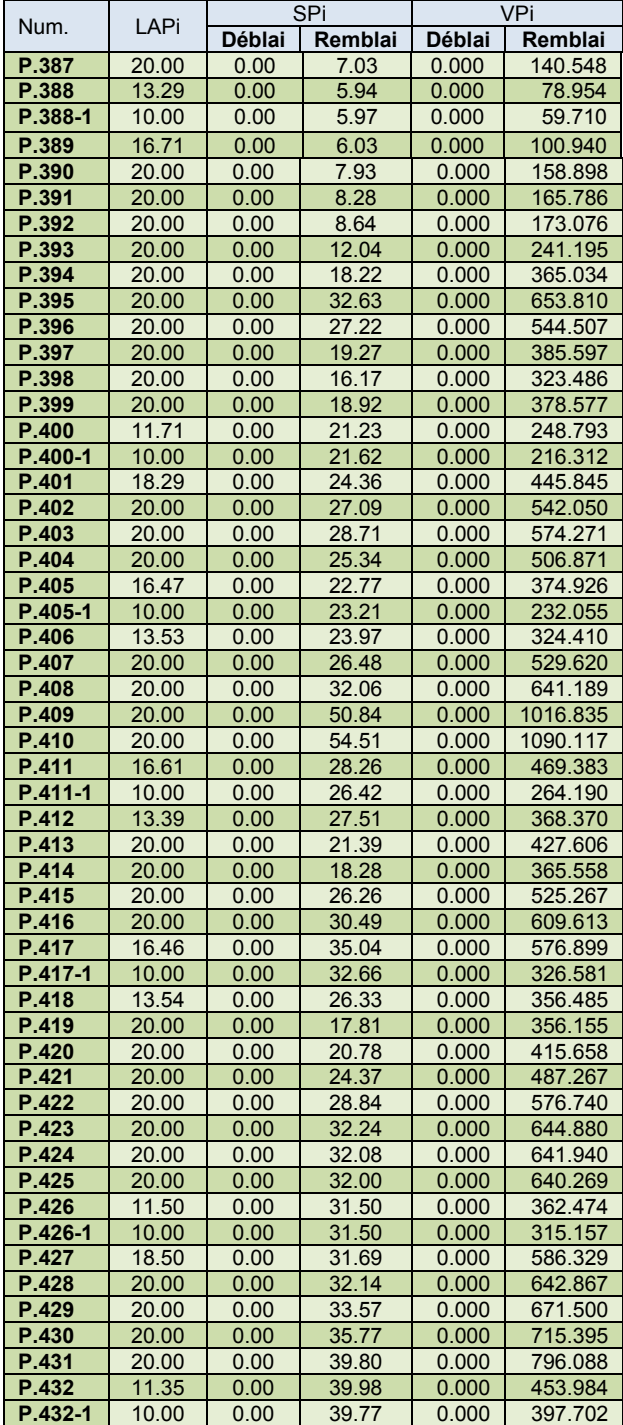

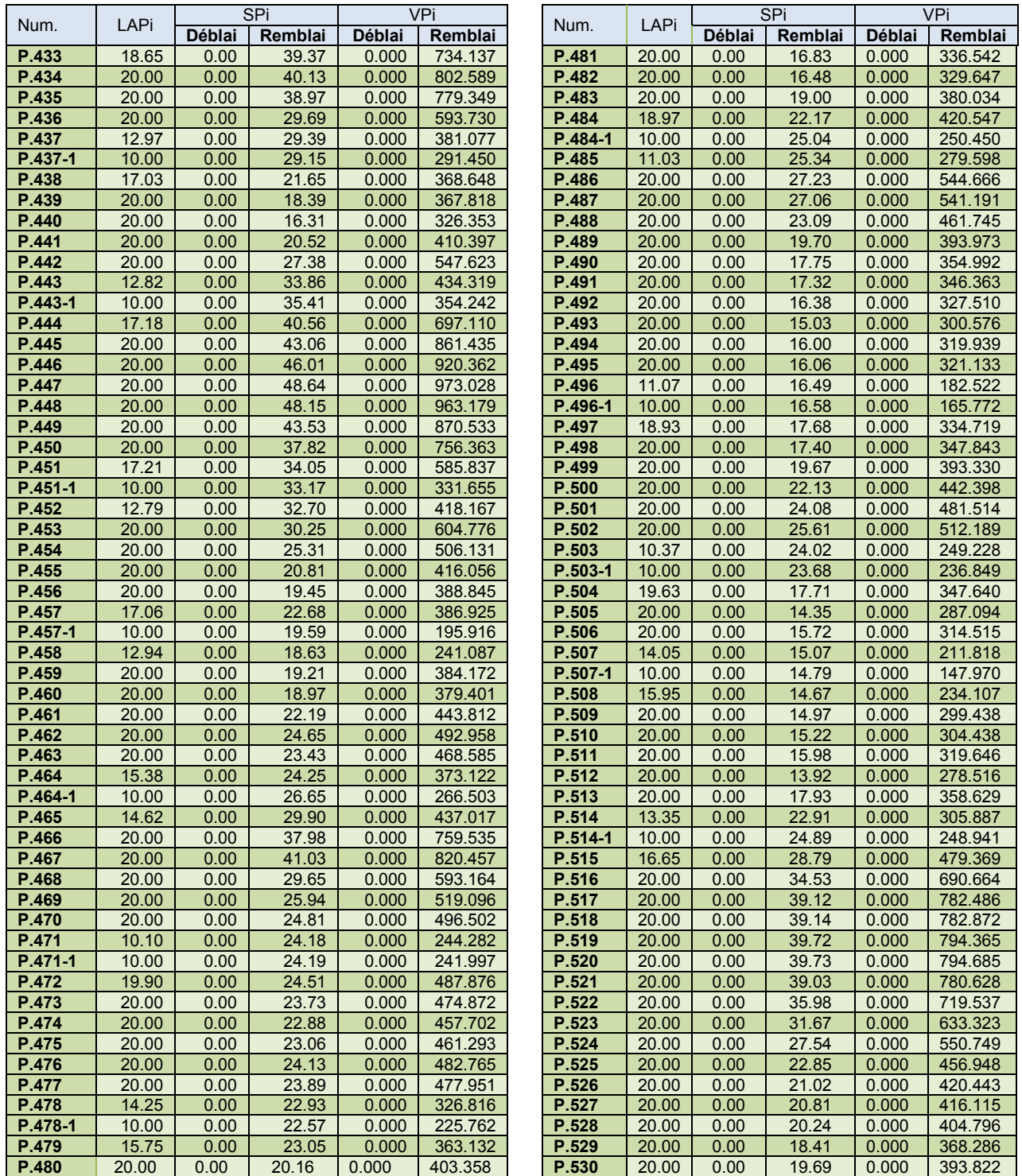

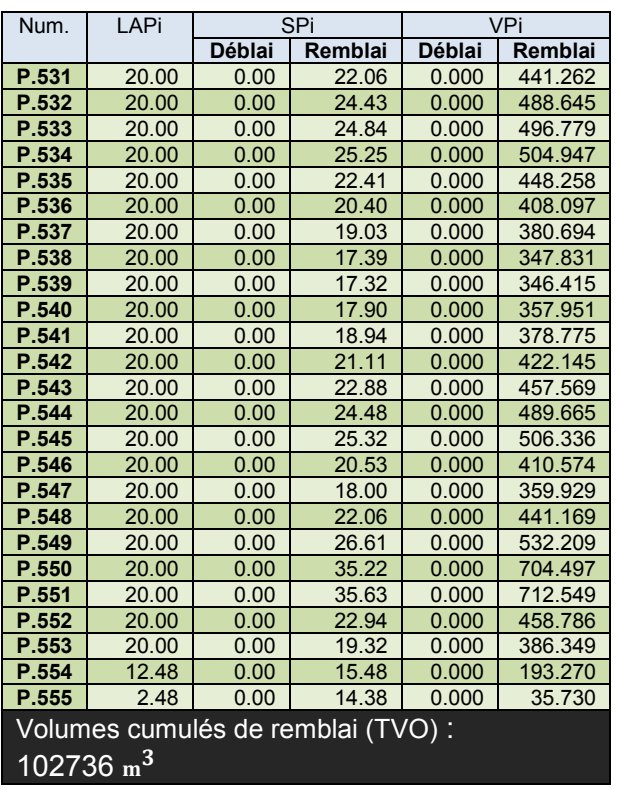

## **Chaussée**

**Tableau VIII-5: Matériaux de chaussée- Projet partie B**

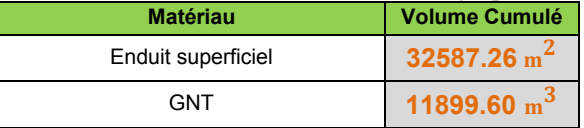

## **Cubatures Décapage**

**Tableau VIII-6: Volume de décapage- Projet partie B**

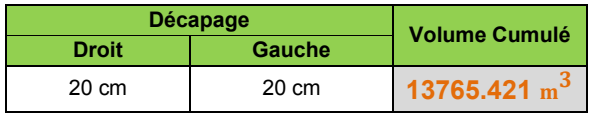

## ❖ **Les sommes des cubatures:**

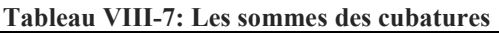

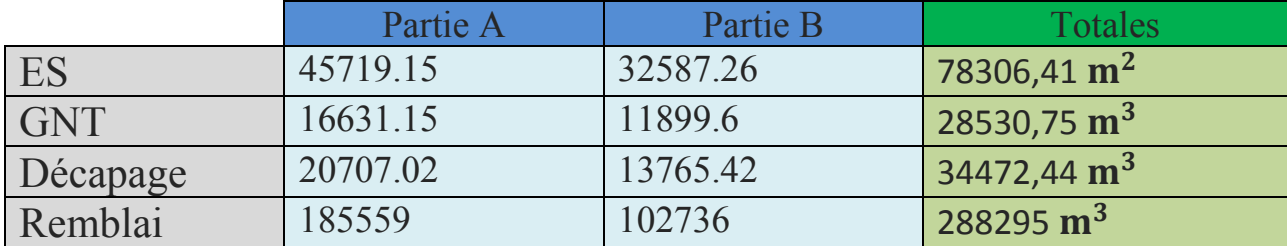

# Devis Estimative-Quantitatif:

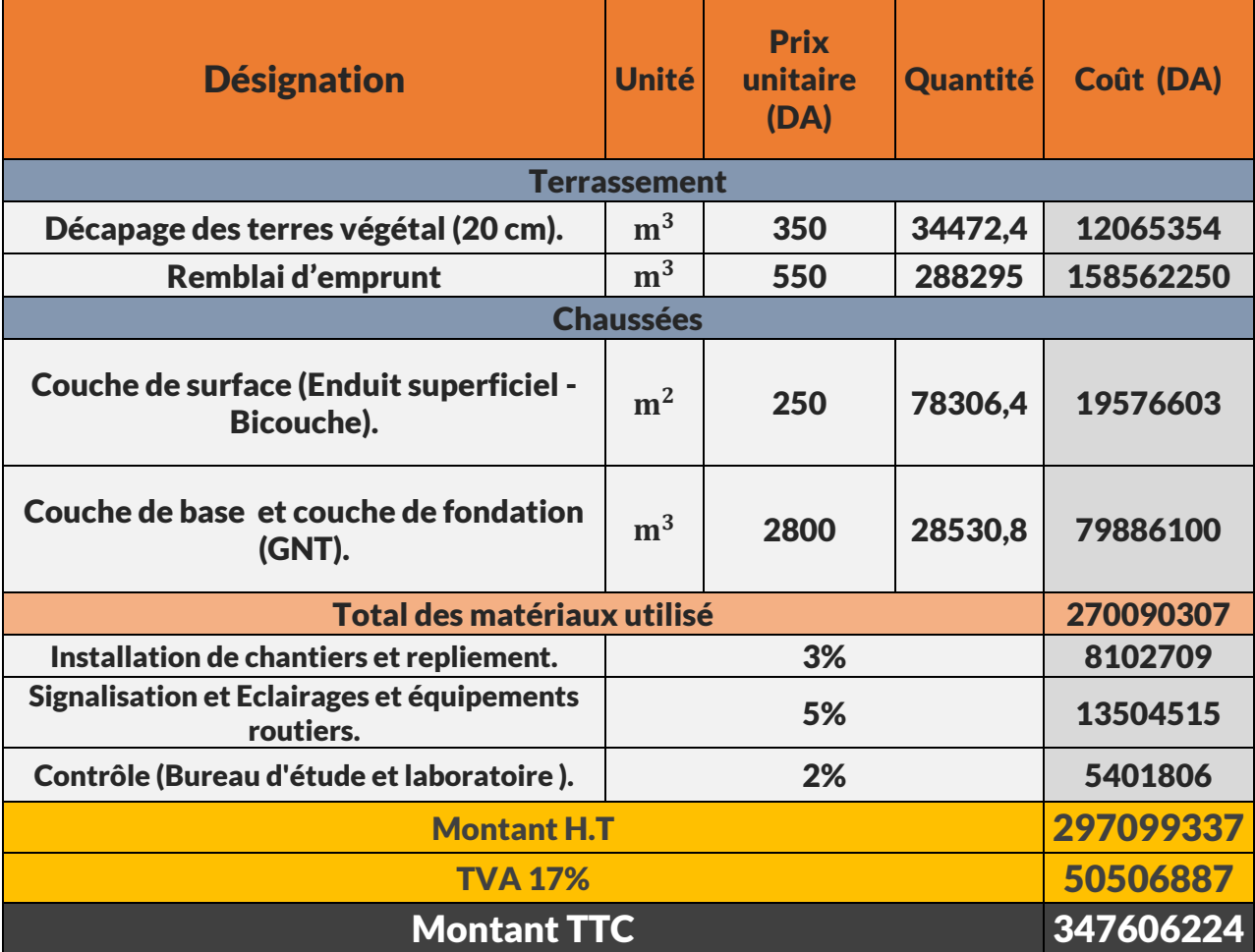

**Tableau XI-1 : Devis Estimative-Quantitative du projet**

Le coût total du projet est de : **347606224 DA**

(Trois cent quarante-sept millions six cent six mille deux cent vingtquatre Dinar Algérien )

## Conclusion générale

 L'étude de conception de la liaison LIOUA-OUMACHE long de **10441 m**, nous a permis véritablement de faire la synthèse de toute les connaissances, nous avons pu maitriser à travers ce présent projet les différentes phases rentrant dans une conception de route.

 L'étude de capacité de ce projet a fait montrer que le trafic estimé est exagéré ce qui nous a fait suggérer par manque d'information une nouvelle valeur qui semble logique et qui nous a donné une capacité de 2 voies pour le projet et d'après l'étude de dimensionnement de corps de chaussée nous avons vu les deux méthodes empiriques la méthode de CBR et la méthode de catalogue, et après avoir comparé entre les deux nous avons trouvé que la structure obtenu par la méthode de catalogue est plus épaisse que la structure obtenu par la méthode de CBR, car elle tient en compte le comportement de la fatigue relatif à la chaussée. Ensuite on a parlé des enduits superficiels et ses types des structures les plus utilisés et comment choisir le type d'enduit selon certains paramètres, ainsi les modes d'exécution principales. D'autre part on a défini les trois éléments géométriques de la route qui la compose en tracé en plan, profil en long et le profil en travers. En dernier point on a défini les cubatures des terrassements ainsi expliquer et comparer entre les méthodes de calcul des cubatures la méthode des volumes élémentaires et la méthode des profils, ou on a adopté ce dernier dans notre projet et montré quelques exemples. Finalement, on a déterminé les quantité des matériaux nécessaire à ce projet et nous avons estimé un devis approximatif du cout de la réalisation du projet qui est évalué à **347606224 DA.**

 Ce projet nous a permis aussi d'être en face des problèmes techniques et administratifs qui pourront se présenter dans un projet routier. il était aussi une grande occasion pour savoir le déroulement d'un projet des travaux publics en général et un projet routier en particulier et par conséquent l'utilisation des logiciels de calcul et de dessin comme **AUTOCAD**, **CIVIL 3D** et surtout **COVADIS** ou j'ai bien compris les fonctions et les principes utiliser par le logiciel pour faires les calculs aussi j'ai appris comment appliqué les normes Algériennes de conception géométriques dans le logiciel.

Ce projet nous a permis de franchir un grand pas vers la vie professionnelle et même académique.

## BIBLIOGRAPHIE

- ❖ REMADNA Mohamed. S, "Chapitre 1 Dimensionnement Des Structures De Chaussées." 21 pages.
- ❖ Adel, NEHAOUA, "Chapitre 6: Caractéristiques Géométriques Des Routes." Cours de routes 1, 34 pages
- ❖ "Catalogue De Dimensionnement Des Chaussées Neuves." Fasicule1: Notice d'utilisation, 31 pages : CTTP, 2011.
- ❖ "Catalogue De Dimensionnement Des Chaussées Neuves." Fasicule2: Hypothèses et données de dimensionnement, 22 pages : CTTP, 2011.
- ❖ "Catalogue De Dimensionnement Des Chaussées Neuves." Fasicule3: Fiches téchniques de dimensionnement, 96 pages : CTTP, 2011.
- ❖ Djamel, NEJI. Le Projet Routier, 2005.
- ❖ "Enduits Superficiels D'usure." In Guide technique 119 pages: SETRA, LCPC.
- ❖ "Etude Générales Techniques Et Economiques Des Amenagements Routiers." In B40- Normes techniques d'amenagement des routes, 280 pages: Direction des études générales et de la règlementation techniques, 1977.
- ❖ "Etude Générales Techniques Et Economiques Des Amenagements Routiers." In B30- Manuel de capacite des routes. 80 pages: Direction des études générales et de la règlementation techniques, 1978.
- ❖ "Guide Des Études De Trafic Interurbain." Guide technique, 96 Service d'études techniques des routes et autoroutes, 1992.
- ❖ INDIRA Khanna, LALITHA Justo. Highway Engineering, 2011.
- ❖ Jean, BERTHIER. "Projet Et Construction De Routes." Techniques de l'ingénieur: 39 pages.
- ❖ KALLI Fatima-Zohra, GOUMETTRE Ahmed Manuel De Projet De Routes. Vol. 87 pages. 2.03.5266 ed.: Office des publications universitaies, 2011.
- ❖ KALLI Fatima-Zohra, RAHAL. Conception Des Tracés Routiers -Normes- Cours De Routes 2012.
- ❖ Michel, FAURE. Cours De Routes Tome 2. Vol. 255 pages: Aleas editeur, 1998.
- ❖ Rogers, Martin. Highway Engineering: Blackwell Science, 2003.
- ❖ "Travaux De Terrassement." 16 pages: institut universitaire de technologie de Saint PIERRE
- ❖ Rapport avant projet détaillé " Etude au sud de oued jeddi d'une laison lioua oumach"
- ❖ publics, Centre Expérimental de Recherches et d'Etudes du Bâtiment et des travaux. "Guide Pratique De Dimensionnement Des Chaussées Pour Les Pays Tropicaux 1984." 157 pages: La documentation française
- ❖ AOURI Issam, KOUADRI Khalil. "Etude En APD Du Dédoublement De La RN82 Sur 10km Avec Aménagement D'un Carrefour Giratoire." 2010.
- ❖ BOURKAIB Ahmed, KHELIFA Abdelkader. "Etude D'un Échangeur Au Niveau De La Rn71 Avec Étude D'un Tronçon De L'évitement De La Ville D'azazga Plus Dédoublement De La RN71." 2010.
- ❖ KHALDI El-Housseyn, BOUALI Youcef Mohamed. "Étude En APD Du Dédoublement De L'évitement De La Ville Khenchela Sur 8 .4 Km Avec Conception De 3 Carrefours." 2010.
- ❖ DJELLOUL Daouadi Adda, HECHICHE Amer. "Etude En APD D'une Pénétrante Reliant La Voie Express à L'autoroute Est-Ouest." 2007.

#### ❖ **Liens utiliser :**

- o [http://decoupageadministratifalgerie.blogspot.com/2014/10/cartegeographiqueBIS](http://decoupageadministratifalgerie.blogspot.com/2014/10/cartegeographiqueBISKRA.html) [KRA.html](http://decoupageadministratifalgerie.blogspot.com/2014/10/cartegeographiqueBISKRA.html)
- o <http://www.mtp.gov.dz/fr/permalink/3304.html?print>